## Έλεγχος και διαγνωστική Υποβρύχιου Οπτικού Συστήματος

Ιωάννης Αραπάκης

## **Διπλωματική εργασία**

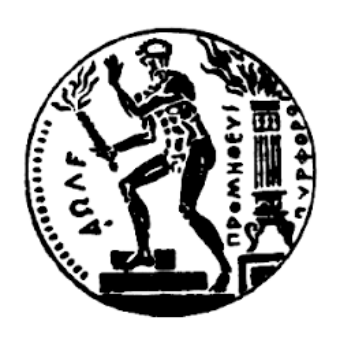

**Εθνικό Μετσόβιο Πολυτεχνείο**

Επιβλέπων καθηγητής : Επίκουρος καθηγητής ΣΝΜΜ, Γ. Παπαλάμπρου Μέλος επιτροπής: Αναπληρωτής Καθηγητής ΣΝΜΜ, Χ. Παπαδόπουλος Μέλος επιτροπής: Αναπληρωτής Καθηγητής ΣΝΜΜ, Α. Γκίνης

Ιούλιος 2020

Έλεγχος και διαγνωστική Υποβρύχιου Οπτικού Συστήματος

## <span id="page-2-0"></span>Ευχαριστίες

Η διεκπεραίωση της διπλωματικής εργασίας έγινε στο εργαστήριο Ναυτικής μηχανολογίας της σχολής των ναυπηγών μηχανικών του Εθνικού Μετσόβιου πολυτεχνείο της Αθήνας, υπό την επίβλεψη του επίκουρου καθηγητή Γεώργιου Παπαλάμπρου.

Χρωστάω ένα μεγάλο ευχαριστώ στον επιβλέπον καθηγητή Γεώργιο Παπαλάμπρο, κατ' αρχάς για την ευκαιρία που μου έδωσε να ασχοληθώ με την διπλωματική αυτή εργασία αλλά κυρίως για την άριστη επικοινωνία και την καθοδήγηση που μου πρόσφερε.

Στο σημείο αυτό θα ήθελα να ευχαριστήσω και τα άτομα που έπαιξαν πολύ σημαντικό ρόλο, όχι μόνο για την διεκπεραίωση της διπλωματικής εργασίας αλλά σε όλη την πορεία απόκτησης του μεταπτυχιακού τίτλου. Τα άτομα αυτά είναι ο φίλος μου Γιάννης ο οποίος με παρακίνησε να ξεκινήσω τις σπουδές αυτές κάτι που πιθανότητα δεν θα είχα κάνει από μόνος μου. Ο συνάδελφος και φίλος Ηλίας που με στήριξε στον επαγγελματικό τομέα, ώστε να έχω την δυνατότητα και τον χρόνο να ανταπεξέλθω στις απαιτήσεις των σπουδών αυτών. Τέλος θέλω να ευχαριστήσω την συμφοιτήτρια και φίλη Αθηνά για την ωραία συνεργασία που είχαμε καθ΄ όλη την διάρκεια των σπουδών.

Έλεγχος και διαγνωστική Υποβρύχιου Οπτικού Συστήματος

## <span id="page-4-0"></span>Περίληψη

Σκοπός της διπλωματικής εργασίας είναι η κατασκευή ενός αυτόνομου υποβρύχιου συστήματος καταγραφής βίντεο. Το σύστημα θα είναι υπεύθυνο για την καθαρή λήψη του βίντεο. Το γεγονός αυτό απαιτεί το σύστημα να είναι αυτοκαθαριζόμενο καθώς η μόνιμη επαφή του με το νερό θα θολώνει την εικόνα λόγω του πλαγκτόν που θα εμφανίζεται μπροστά από τον φακό της. Επίσης, πέντε τέτοια συστήματα θα βρίσκονται στο ίδιο δίκτυο και θα καλούνται να στέλνουν δεδομένα στον χρήστη σχετικά με την κατάσταση τους.

Για την επίτευξη του στόχου, το σύστημα κατασκευάστηκε με ένα Raspberry Pi, που αποτελεί την κεντρική μονάδα επεξεργασίας, μια κάμερα και έναν σερβοκινητήρα πάνω στον οποίο έχει προσαρμοστεί ένας καθαριστής για τον καθαρισμό του φακού της κάμερας.

Τα δεδομένα που καλείται να στείλει το σύστημα, περιλαμβάνουν το επίπεδο της ευκρίνειας της εικόνας και τα αποτελέσματα διαγνωστικού ελέγχου του μηχανισμού καθαρισμού του φακού. Και οι δύο αυτές εργασίας πραγματοποιήθηκαν με επεξεργασία εικόνας και χρήση της βιβλιοθήκης OpenCV σε γλώσσα προγραμματισμού Python.

Για το επίπεδο της ευκρίνειας τις εικόνας δημιουργήθηκαν δύο αλγόριθμοι, οι οποίοι ποσοτικοποιούν το θόλωμα που δημιουργεί το πλαγκτόν μπροστά από το φακό δίνοντας την δυνατότητα στον χρήστη να γνωρίζει την κατάσταση της κάμερας. Οι δύο αλγόριθμοι εκμεταλλεύονται τις συχνότητες της εικόνας για βγάλουν το τελικό αποτέλεσμα. Τα αποτελέσματα και των δύο αλγορίθμων ήταν ικανοποιητικά με μείωση των τιμών καθώς μειώνεται η ευκρίνεια της εικόνας λόγω του πλαγκτόν. Μειονέκτημα και των δύο μεθόδων τμήματα των εικόνων με ομοιογένεια, όπως είναι τα σκοτεινά σημεία ή ο ορίζοντας του νερού.

Ο διαγνωστικός μηχανισμός του καθαρισμού του συστήματος που αναπτύχθηκε, κρατάει ένα καρέ ως καρέ αναφοράς πριν την εκκίνηση του καθαρισμού, και καταγράφοντας την διαφορά του κάθε καρέ από το καρέ αναφοράς κατά τη διάρκεια του, μπορεί να εξάγει συμπεράσματα για την λειτουργεία του μηχανισμού. Τα αποτελέσματα ήταν ικανοποιητικά αφήνοντας λίγες περιπτώσεις σφάλματων οι οποίες δεν θα μπορούν να επηρεάσουν την σωστή λειτουργία του συστήματος.

Τέλος με την χρήση μιας πλατφόρμας για έξυπνα σπίτια γίνεται η συλλογή των δεδομένων, με δυνατότητα προβολής των δεδομένων σε φιλικό προς τον χρήστη περιβάλλον. Η επικοινωνία μεταξύ των συστημάτων και της πλατφόρμας έγινε με την χρήση http πρωτοκόλλου.

## <span id="page-6-0"></span>Abstract

The aim of this thesis is the construction of autonomous, underwater, video recording, system. The system itself, will be responsible for clear image. This fact, requires from the system to by seflcleaning as the permanent contact with water will cause blurring of the image due to plankton that appear in front of the lens. Also five of these systems will be connected to the same network and it is required all of them to send data about its condition to the user.

For the achievement, a system is constructed using a Raspberry Pi, used as main processing unit, a camera module and a servo motor, in which a wiper is tied for the cleaning of the camera lens.

The data which are required to be sent by the system, includes the clarity level of the camera and the results from the diagnostic control of the cleaning procedure. Both of these procedures are developed with image processing and OpenCV library usage in Python.

For the clarity level, two algorithms are developed which measures how much blurring, the plankton in front of the camera has caused. Thiw way, user is able to know about the status of the camera. Both of algorithms take advantage of the image frequencies to come to the final results. Disadvantage for both algorithms are the uniform parts of the image such as dark spots and the horizon of the water.

The diagnostic mechanism of the system cleaning which is developed, record a frame before starting the cleaning and save it as reference frame. Calculating the difference of each frame during cleaning procedure from reference frame, the mechanism is able to come to a conclusion about the normal operation of the cleaning procedure. The results were satisfactory leaving few cases of errors which will not be able to affect the proper operation of the system.

Finally, using a platform for smart homes, the data is collected, with the ability to view them in a user-friendly environment. Communication between the systems and the platform was done using the http protocol.

Έλεγχος και διαγνωστική Υποβρύχιου Οπτικού Συστήματος

# Περιεχόμενα

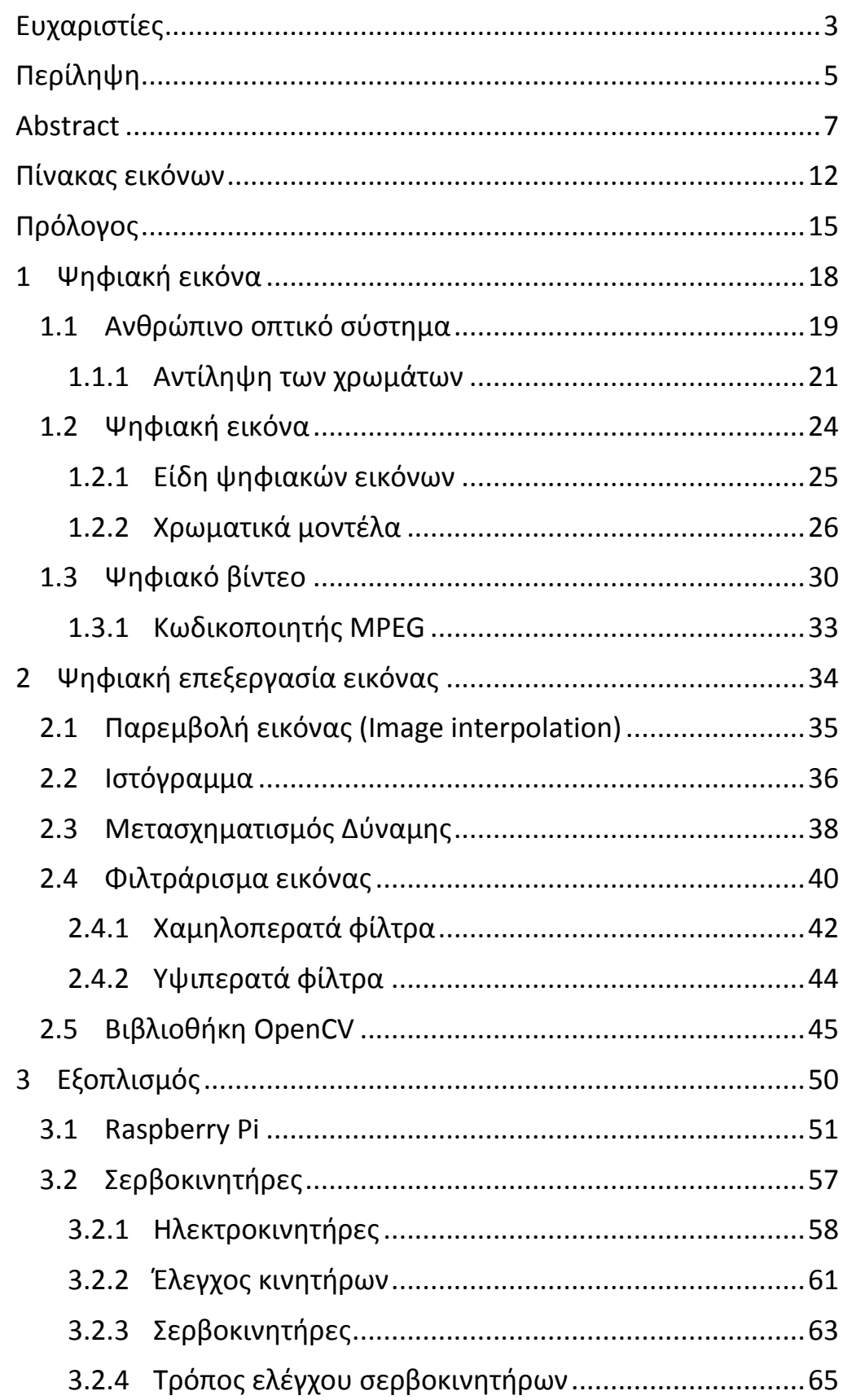

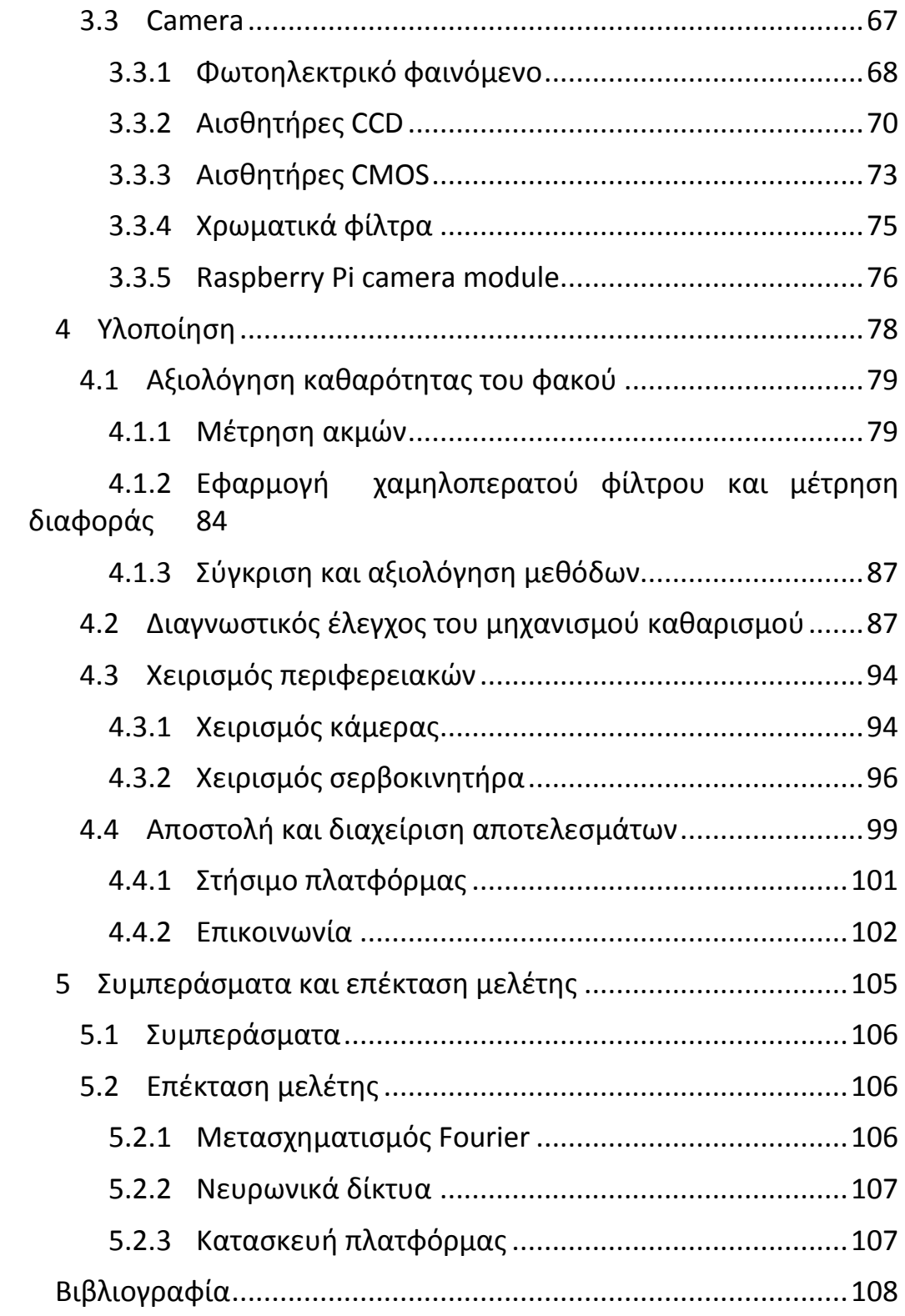

Έλεγχος και διαγνωστική Υποβρύχιου Οπτικού Συστήματος

# <span id="page-11-0"></span>Πίνακας εικόνων

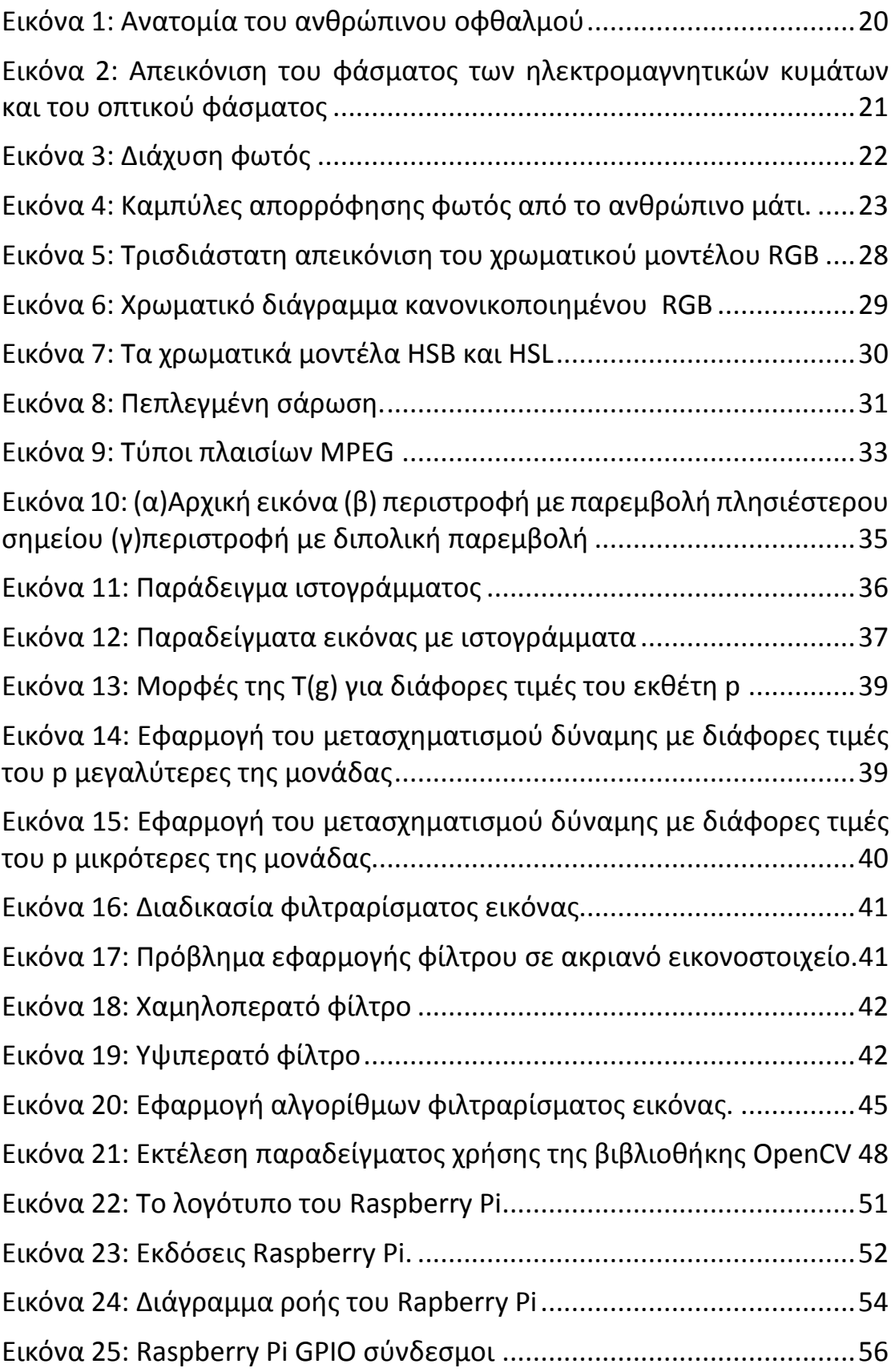

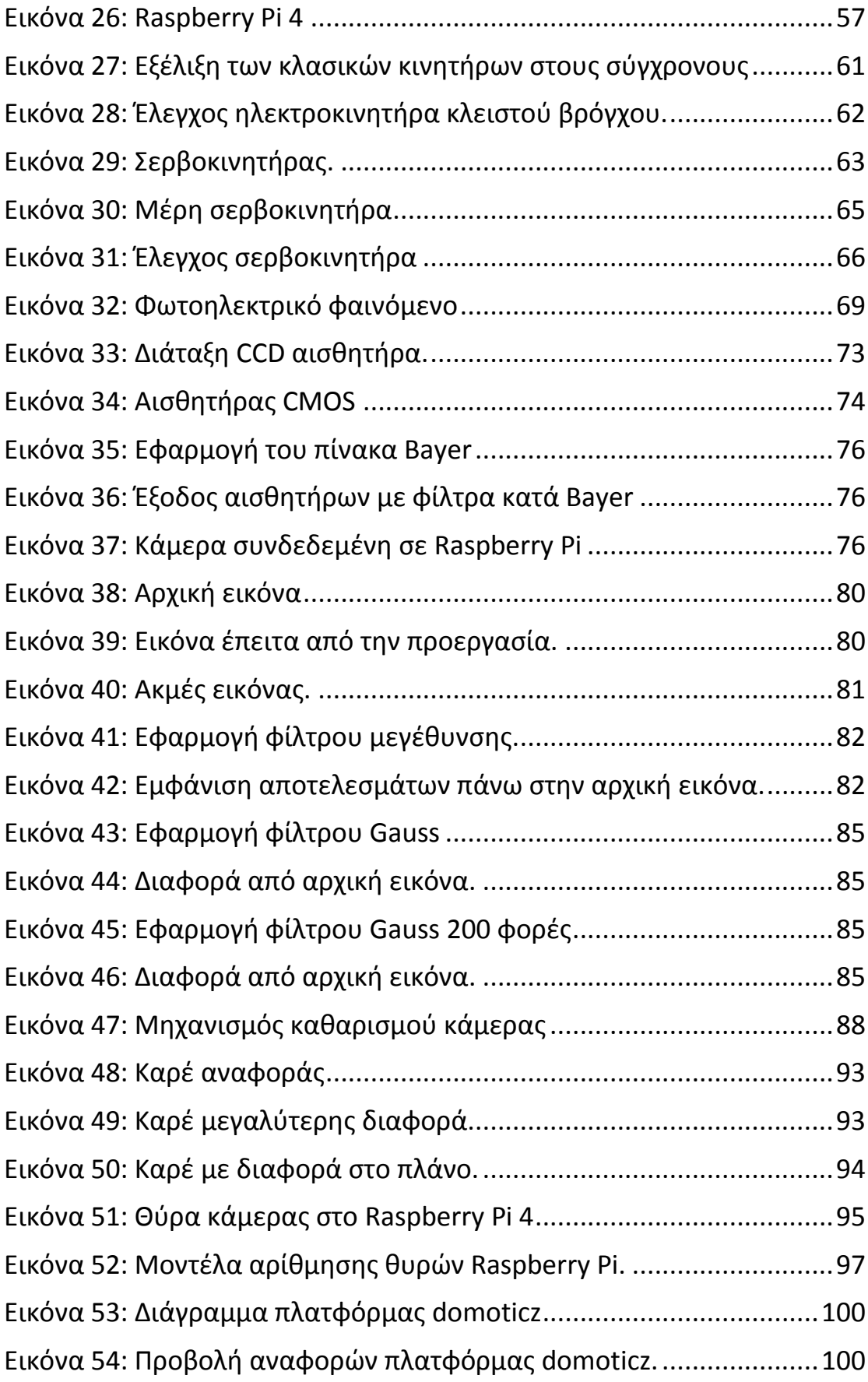

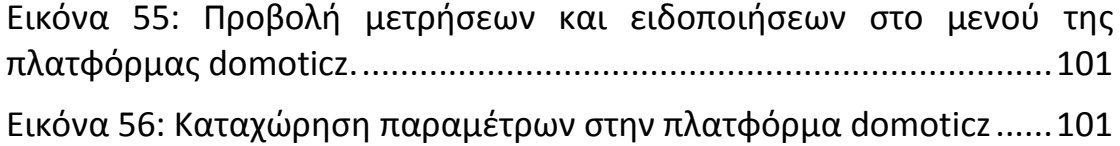

## <span id="page-14-0"></span>Πρόλογος

Σκοπός της διπλωματικής αυτής εργασίας είναι η κατασκευή ενός αυτόνομου και αυτοκαθαριζόμενου υποβρύχιου οπτικού συστήματος. Ευθύνη του συστήματος είναι η παρακολούθηση αντικειμένων στον πυθμένα της θάλασσας και αποστολή της εικόνας του βυθού σε έναν κεντρικό υπολογιστή. Το δίκτυο που θα σχηματίζεται, θα είναι συνδεδεμένο με καλώδιο συνεστραμμένων ζευγών και θα περιέχει παραπάνω του ενός οπτικά συστήματα. Η κατασκευή του δικτύου καθώς και του αδιάβροχου κελύφους που θα φέρει το σύστημα, δεν είναι μέρος της διπλωματικής αυτής εργασίας και δεν θα αναλυθεί περαιτέρω.

Το γεγονός ότι το σύστημα βρίσκεται εντός του νερού δημιουργεί κάποιες ιδιαιτερότητες και δυσκολίες που μέσω της διπλωματικής αυτής θα γίνει προσπάθεια αντιμετώπιση τους. Το κυριότερο πρόβλημα είναι η δημιουργία στρώματος πλαγκτόν μπροστά από το όργανο καταγραφής, με αποτέλεσμα την αλλοίωση της εικόνας. Για τον λόγο αυτό, προστέθηκε στο σύστημα ένας «καθαριστής». Μια βούρτσα, η οποία με την βοήθεια ενός σερβοκινητήρα περνάει μπροστά από τον φακό απομακρύνοντας το πλαγκτόν. Άλλη μια ιδιαιτερότητα του συστήματος, είναι η δυσκολία πρόσβαση σε αυτό. Το γεγονός αυτό, καθορίζει και μερικές από τις απαιτήσεις του συστήματος.

Ο καθαρισμός του θα πρέπει να γίνεται ανελλιπώς και ανεξάρτητη αν το σύστημα είναι συνδεδεμένο στο δίκτυο. Επομένως ο μηχανισμός του καθαρισμού πρέπει να ελέγχεται από το ίδιο το σύστημα καθώς και o διαγνωστικός έλεγχος αυτού. Δηλαδή το κατά πόσο η λειτουργία καθαρισμού διεξήχθη ομαλά και κατά πόσο η ευκρίνεια της εικόνας είναι στα επιθυμητά επίπεδα.

Τέλος λόγω της δύσκολης προσβασιμότητας, το σύστημα θα πρέπει να είναι «ελαφρύ» και σε μνήμη και σε επεξεργαστική ισχύ, ώστε να ελαχιστοποιείται η υπερφόρτωση του, που θα είχε ως αποτέλεσμα την διακοπή της λειτουργίας του. Επίσης θα πρέπει να προβλέπεται η πιθανότητα επανεκκίνησης του συστήματος λόγω διακοπής της παροχής ηλεκτρικής ενέργειας και να είναι δυνατή η συνέχιση της λειτουργίας του, χωρίς κάποια χειροκίνητη παρέμβαση.

Το σύστημα αποτελείται από ένα raspberry Pi (υπολογιστή μικρού μεγέθους), τον σερβοκινητήρα και μια κάμερα. Το raspberry Pi θα ελέγχει τα 2 περιφερειακά (σερβοκινητήρα και κάμερα) και θα εκτελεί και τη διαγνωστική της λειτουργίας καθαρισμού και της ευκρίνειας της

κάμερας. Επίσης το raspberry Pi θα είναι υπεύθυνο για την αποστολή κάποιων μετρήσεων και ειδοποιήσεων σε έναν κεντρικό υπολογιστή ώστε να είναι προσβάσιμα από τον χρήστη και να υπάρχει πλήρης εποπτεία του συστήματος.

Ο έλεγχος της λειτουργίας καθαρισμού αλλά και της ευκρίνειας της εικόνας θα γίνεται μέσω επεξεργασία εικόνας, με την χρήση της βιβλιοθήκης Open CV σε γλώσσα προγραμματισμού Python.

Για την παραμετροποίηση του συστήματος, αλλά και για την συλλογή των δεδομένων που αποστέλλονται από το σύστημα, χρησιμοποιήθηκε η πλατφόρμα Domoticz. H Domoticz είναι μια πλατφόρμα ελέγχου των αυτοματισμών «έξυπνων» σπιτιών. Επιτρέπει την παρακολούθηση και την παραμετροποίηση ενός μεγάλου πλήθος συσκευών αυτοματισμού. Το σύστημα μας θέλουμε να είναι ευέλικτο και εύκολα παραμετροποιήσιμο. Για αυτόν τον λόγο δημιουργήθηκαν μεταβλητές για την ρύθμιση του συστήματος οι οποίες αποθηκεύτηκαν στην πλατφόρμα Domoticz όπου μπορούν εύκολα να προσαρμοστούν από τον χρήστη. Οι μεταβλητές θα είναι ενιαίες για όλα τα συστήματα του δικτύου, που σημαίνει ότι δεν χρειάζεται η σύνδεση σε κάθε σύστημα ξεχωριστά για την αλλαγή τους. Η ανάκτηση των μεταβλητών θα γίνετε από το σύστημα πριν την έναρξη της διαδικασίας καθαρισμού του. Επίσης στην πλατφόρμα Domoticz αποστέλλονται τα δεδομένα που συλλέγονται από το σύστημα δίνοντας την δυνατότητα δημιουργίας ιστορικού και προβολής αυτού σε διαγράμματα, τα οποία καθιστούν πιο εύκολη την μελέτη των μετρήσεων. Η επικοινωνία και για την ανάκτηση των παραμέτρων από τα συστήματα αλλά και για την αποστολή των μετρήσεων γίνεται μέσω http μνημάτων.

Πριν περάσουμε στην ανάλυση της υλοποίησης του συστήματος, στην διπλωματική αυτή εργασία, θα παρουσιαστεί η έρευνα και η μελέτη που έγιναν για την υλοποίηση, τα οποία είναι απαραίτητα για την κατανόηση της.

Ιδιαίτερη έμφαση θα δοθεί στην ψηφιακή εικόνα, την επεξεργασία της, και τις πληροφορίες που μπορούμε να αντλήσουμε από αυτή. Θα παρουσιαστούν τα υλικά που αποτελούν το σύστημα. Πως λειτουργούν, πως τα χειριζόμαστε και πως αλληλοεπιδρούν μεταξύ τους. Μετά την πλήρη ανάλυση του συστήματος, της κατασκευή του και των λειτουργιών του, θα καταγραφούν τα συμπεράσματα που προέκυψαν και θα προταθούν τρόποι συνέχισης της διπλωματικής αυτής εργασίας.

Έλεγχος και διαγνωστική Υποβρύχιου Οπτικού Συστήματος

# <span id="page-17-0"></span>1 Ψηφιακή εικόνα

Στο κεφάλαιο αυτό, αρχικά θα δούμε τον τρόπο λειτουργίας της ανθρώπινης όρασης. Αφού γίνει κατανοητός ο τρόπος όπου ο άνθρωπος αντιλαμβάνεται τον κόσμο γύρω του σαν μια εικόνα, θα περάσουμε στην επεξήγηση και την ανάλυση το πώς μπορούμε να καταγράψουμε και να αποθηκεύσουμε την αντίστοιχη πληροφορία με ηλεκτρονικά μέσα, μέσω της ψηφιακής εικόνας.

### <span id="page-18-0"></span>1.1 Ανθρώπινο οπτικό σύστημα

Η όραση είναι ίσως η πιο σημαντική από τις αισθήσεις του ανθρώπου, μας δίνει την δυνατότητα να αντιλαμβανόμαστε τα αντικείμενα και τον χώρο γύρο μας. Η όραση μας βοηθάει στην αντίληψη του βάθους, των ακμών αλλά και των χρωμάτων, δίνοντας μας την ικανότητα αναγνώρισης των αντικειμένων και εύκολης κίνησης στο χώρο.

Το ανθρώπινο οπτικό σύστημα αποτελεί πηγή έμπνευση στο χώρο της ψηφιακής επεξεργασίας εικόνας και της μηχανικής όρασης. Οι επιστήμονες πολλές φορές προσπαθούν να αντιγράψουν τις λειτουργίες του οπτικού συστήματος ώστε να πετύχουν το επιθυμητό αποτέλεσμα, έτσι πολλοί αλγόριθμοι της ψηφιακής επεξεργασίας εικόνας είναι βασισμένοι σ' αυτό.

Πίσω από τη δυνατότητα της όρασης κρύβεται ένας πολύπλοκος μηχανισμός, που αν και ο άνθρωπος έχει καταφέρει να συλλέξει αρκετές πληροφορίες γι' αυτόν, δεν έχει εξηγηθεί πλήρως.[1] Το αισθητήριο όργανο όπως γνωρίζουμε είναι το μάτι, το οποίο συλλέγει τις πληροφορίες από το φως που προσπίπτει πάνω του. Οι πληροφορίες αυτές, με τη μορφή ηλεκτρικών σημάτων φτάνουν στον εγκέφαλο μέσο οπτικών νευρών, όπου επεξεργάζονται, ώστε να προκύψει το αποτέλεσμα της όρασης.

Παρακάτω θα εξετάσουμε αναλυτικότερα τη λειτουργία του οπτικού συστήματος. Η σφαίρα του ματιού συγκρατείται στην οφθαλμική κόγχη από έξι μύες, οι οποίοι βοηθάνε και στην εστίαση του ματιού στη σωστή κατεύθυνση. Με τη λειτουργία μυών γίνεται και ο καθορισμός της εστιακής απόστασης. Οι μύες αυτοί αλλάζουν το σχήμα του φακού (Lens), που βρίσκεται στο μπροστινό μέρος του ματιού και έτσι ο άνθρωπος μπορεί να δει στην επιθυμητή απόσταση. Πίσω από το φακό βρίσκεται η ίριδα (iris). Η ίριδα είναι ένας δακτύλιος αποτελούμενος από δύο μύες, οι οποίοι καθορίζουν τη διάμετρο του δακτυλίου και κατ' επέκταση την ποσότητα του φωτός που θα εισχωρήσει μέσα στο μάτι. Το κέντρο της ίριδας ονομάζεται κόρη (pupil). Η ίριδα λειτουργεί έτσι ώστε, όταν υπάρχει έντονος φωτισμός λειτουργεί ο ένας από τους δύο μύες, ώστε να μειώσει τη διάμετρο της κόρης και να ελαττωθεί η ποσότητα φωτός που εισέρχεται στο μάτι, ενώ σε αντίθετη περίπτωση λειτουργεί ο άλλος μυς και η διάμετρος μεγαλώνει. Το φως αφού διαπεράσει το φακό και την κόρη προσπίπτει στο πίσω μέρος του ματιού, όπου βρίσκεται ο αμφιβληστροειδής χιτώνας (retina), και

σχηματίζει το αντικείμενο στο οποίο εστιάζει το μάτι, κατοπτρισμένο. Ο αμφιβληστροειδής χιτώνας αποτελείται από τρία στρώματα, στο πάνω μέρος απ' όπου περνάει πρώτα το φως βρίσκονται τα γαγγλιακά κύτταρα, στη συνέχεια το φως περνάει από τα διπολικά κύτταρα και καταλήγει στους αισθητήρες, που βρίσκονται στο κάτω μέρος του αμφιβληστροειδούς χιτώνα. Οι αισθητήρες του αμφιβληστροειδούς χιτώνα είναι δύο ειδών, οι κώνοι (cones) οι οποίοι είναι υπεύθυνοι και για την αντίληψη των χρωμάτων και οι ράβδοι (rods).

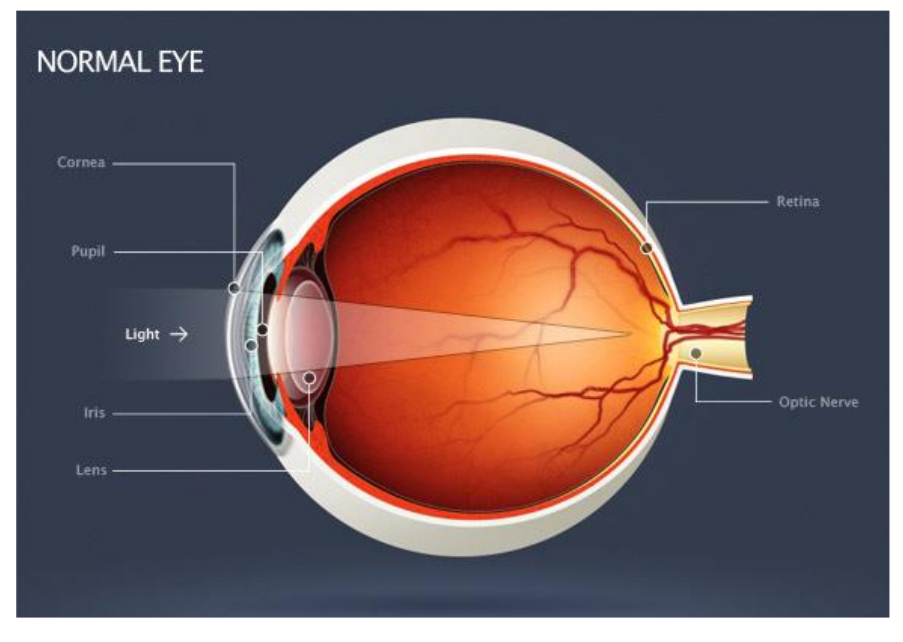

*Εικόνα 1: Ανατομία του ανθρώπινου οφθαλμού*

<span id="page-19-0"></span>Οι ράβδοι είναι περίπου 25 φορές πιο ευαίσθητοι από τους κώνους και χρησιμεύουν ώστε να μπορούμε να βλέπουμε σε συνθήκες χαμηλού φωτισμού. Όπως αναφέραμε παραπάνω, οι κώνοι είναι υπεύθυνοι για την αντίληψη των χρωμάτων ενώ αντίθετα οι ράβδοι δεν έχουν αυτή τη δυνατότητα. Στην αδυναμία των ράβδων ως προς την αντίληψη των χρωμάτων, οφείλεται και η ανθρώπινη αδυναμία να αντιληφθούμε τα χρώματα σε συνθήκες χαμηλού φωτισμού, με αποτέλεσμα να αντιλαμβανόμαστε μόνο αποχρώσεις του γκρι. Παρόλα αυτά ορισμένες φορές, επειδή γνωρίζουμε το χρώμα κάποιων αντικειμένων, ο εγκέφαλος προσδίδει σ' αυτά χρώμα δίνοντας μας την ψευδαίσθηση ότι μπορούμε να δούμε το χρώμα ακόμα και σε συνθήκες χαμηλού φωτισμού.

Οι κώνοι χωρίζονται σε τρία διαφορετικά είδη, το πρώτο είδος είναι ευαίσθητο στις συχνότητες του των κόκκινων αποχρώσεων του οπτικού φάσματος, το δεύτερο είδος στις συχνότητες των αποχρώσεων του πράσινου, ενώ το τρίτο είδος στις συχνότητες των αποχρώσεων του μπλε. Οι μετρήσεις των τριών αυτών χρωμάτων από τους κώνους και η κατάλληλη επεξεργασία αυτών από τον εγκέφαλο, καθιστά τον άνθρωπο ικανό να αντιληφθεί χιλιάδες διαφορετικά χρώματα.

Ο εγκέφαλος χρησιμοποιεί πάνω από 32 διαφορετικά τμήματα του για την όραση, από τα οποία τα 25 χρησιμεύουν αποκλειστικά σε αυτό. Τα αρχικά οπτικά ερεθίσματα που αποτελούν τα δεδομένα προς επεξεργασία από τον μηχανισμό της όρασης, επεξεργάζονται μέσα από τη διαδρομή που πραγματοποιούν με την μορφή σημάτων. Στη συνέχεια, κατανέμονται σε διαφορετικές διαδρομές έπειτα από τον αρχικό τους διαχωρισμό από τα γαγγλιακά κύτταρα. Τα μονοπάτια μπορούν να χωριστούν σε δύο κατηγορίες, στην κατηγορία του τι και την κατηγορία του που. Πληροφορίες όπως το χρώμα και το σχήμα ακολουθούν τα μονοπάτια του τι, ενώ χωρικές πληροφορίες ακολουθούν τα μονοπάτια του που.

#### <span id="page-20-0"></span>1.1.1 Αντίληψη των χρωμάτων

Το φως είναι ηλεκτρομαγνητικά κύματα τα οποία μπορούν να ανιχνευτούν από τους αισθητήρες του ματιού. Οι συχνότητες των κυμάτων που μπορεί να αντιληφθεί το ανθρώπινο μάτι αποτελούν το οπτικό φάσμα, το οποίο περιορίζεται από 400 έως τα 700 νανόμετρα, ένα μικρό τμήμα σε σχέση με το συνολικό φάσμα των ηλεκτρομαγνητικών κυμάτων ανάμεσα στο υπέρυθρο και υπεριώδες τμήμα.

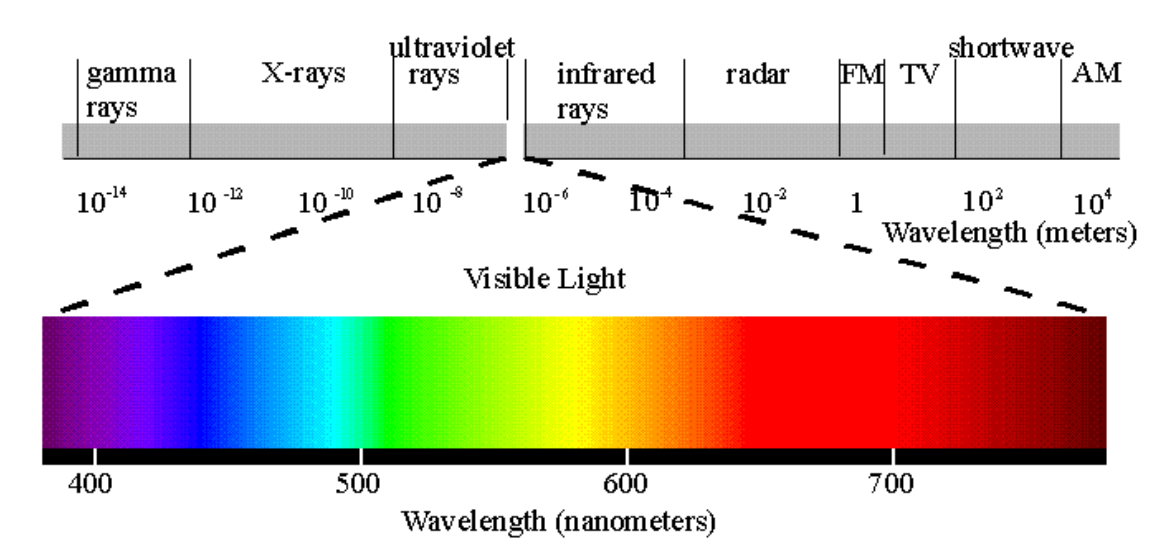

<span id="page-20-1"></span>*Εικόνα 2: Απεικόνιση του φάσματος των ηλεκτρομαγνητικών κυμάτων και του οπτικού φάσματος*

Οι τριών ειδών κώνοι του ματιού δεν μετράνε την φωτεινότητα των ίδιων συχνοτήτων του οπτικού φάσματος, αυτό έχει ως αποτέλεσμα την αντίληψη κάθε συχνότητας του φωτός ως διαφορετικό χρώμα. Αν μια δέσμη λευκού (άχρωμου) φωτός, δηλαδή μια δέσμη που περιέχει όλες τις συχνότητες του οπτικού φάσματος, εισέλθει σε ένα οπτικό πρίσμα

τότε λόγω των ιδιοτήτων των ηλεκτρομαγνητικών κυμάτων, τα κύματα των διαφορετικών συχνοτήτων απομακρύνονται μεταξύ τους, εμφανίζοντας τα χρώματα του οπτικού φάσματος. Στο φάσμα μπορούμε να διακρίνουμε έξι διαφορετικά χρώματα που εμφανίζονται με σταδιακή μεταβολή μεταξύ τους. Τα χρώματα αυτά με την σειρά που εμφανίζονται είναι: το ιώδες, το

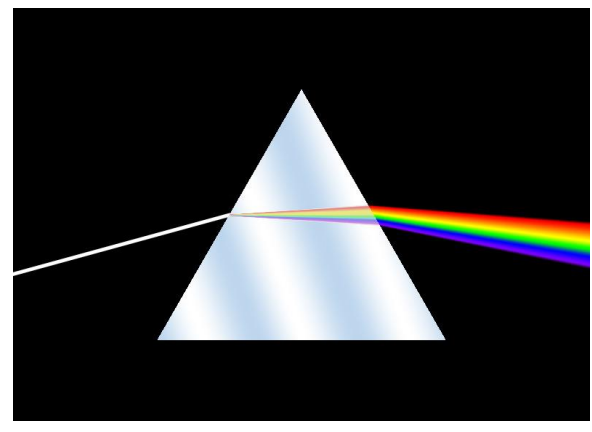

*Εικόνα 3: Διάχυση φωτός*

μπλε, το πράσινο, το κίτρινο, το πορτοκαλί και το κόκκινο.

Τα αντικείμενα τα αντιλαμβανόμαστε από το φως που αντανακλά πάνω τους και φτάνει στα μάτια μας. Παρότι όμως το φως που προσπίπτει στα αντικείμενα προέρχεται από την ίδια πηγή φωτός, δηλαδή διαθέτει τις ίδιες συχνότητες, εμείς αντιλαμβανόμαστε διάφορα χρώματα. Αυτό συμβαίνει διότι κάθε αντικείμενο έχει την ιδιότητα να απορροφά ηλεκτρομαγνητικά κύματα φωτός κάποιων συγκεκριμένων συχνοτήτων του ορατού φάσματος και να αντανακλά τις υπόλοιπες. Επομένως τελικά στο μάτι προσπίπτουν μόνο οι συχνότητες που αντανακλά το αντικείμενο. Ύστερα από επεξεργασία, το μάτι και ο εγκέφαλος σύμφωνα με τις συχνότητες αυτές μας δίνουν την αίσθηση του χρώματος του αντικειμένου. Δηλαδή, με λίγα λόγια, το αντικείμενο θα έχει το χρώμα που αντιστοιχεί στις συχνότητες που αντανακλά. Παρόμοιος είναι και ο τρόπος που καταγράφουμε μια σκηνή (εικόνα), αντικαθιστώντας το μάτι και τον εγκέφαλο με αισθητήρες και μικροεπεξεργαστές.

Όπως το μάτι, έτσι και οι περισσότεροι μηχανισμοί καταγραφής εικόνας, διαθέτουν τρεις αισθητήρες, έναν για κάθε ένα από τα χρώματα: κόκκινο, πράσινο και μπλε. Κάθε αισθητήρας έχει διαφορετική ευαισθησία για κάθε μήκος κύματος (λ), και χαρακτηρίζεται από μία καμπύλη που δείχνει την ευαισθησία αυτή. Αυτή την καμπύλη την ονομάζουμε Si(λ) όπου i οι τρεις αισθητήρες για τα χρώματα κόκκινο, πράσινο και μπλε {i∈(R,G,B)}. Το γινόμενο του S<sub>i</sub>(λ) με το ποσό της ακτινοβολίας (irradiance) που δέχεται από την θέση x, y Ε(λ,x,y) είναι η ένταση (intensity) Ii(x,y) που αντιλαμβάνεται ο αισθητήρας στην θέση x, y κατά τη μέτρηση μιας σκηνής.

$$
I_i(x, y) = \int S_i(\lambda) E(\lambda, x, y) d\lambda
$$

Το ποσό της ακτινοβολίας Ε(λ,x,y) παράγεται από το γινόμενο μεταξύ της ανακλαστικότητας (reflectance) της σκηνής στη θέση x ,y R(λ,x,y) (το ποσοστό της ακτινοβολίας που αντανακλά το μετρούμενο σημείο), του ποσού της ακτινοβολίας που πέφτει πάνω σε αυτό L(λ,x,y) και του συνημίτονου της προσπίπτουσας γωνίας G(x,y)=cos(a).

$$
E(\lambda, x, y) = R(\lambda, x, y)L(\lambda, x, y)G(x, y)
$$

Επομένως η ένταση που αντιλαμβάνεται ο αισθητήρας προκύπτει [5]:

> $I_i(x, y)$  $=$   $\big| S_i(\lambda) R(\lambda, x, y) L_i(\lambda, x, y) G(x, y) d\lambda \big|$

$$
= G(x,y) \int S_i(\lambda) R(\lambda,x,y) L_i(\lambda,x,y) d\lambda
$$

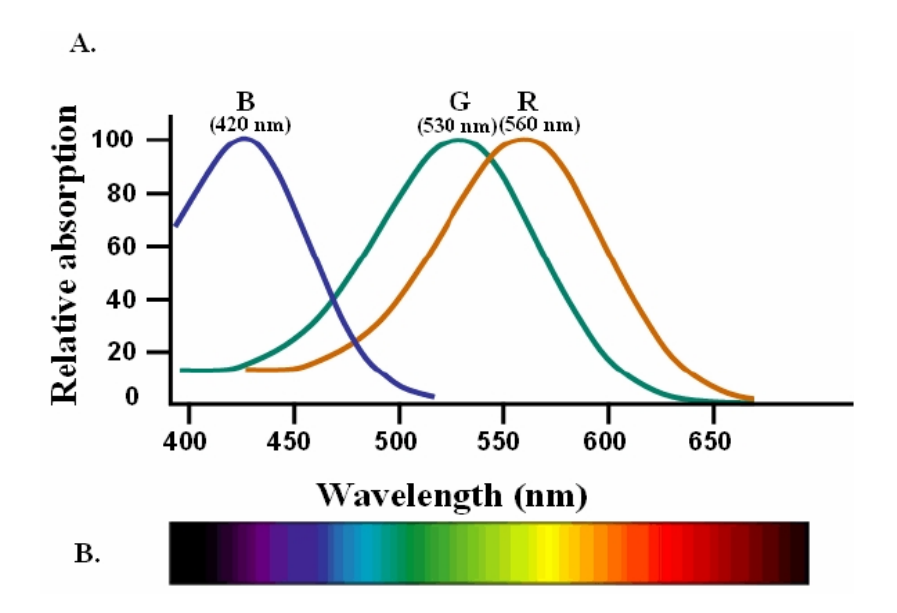

<span id="page-22-0"></span>*Εικόνα 4: Καμπύλες απορρόφησης φωτός από το ανθρώπινο μάτι.*

## <span id="page-23-0"></span>1.2 Ψηφιακή εικόνα

Από την πρώτη εμφάνιση της μέχρι και σήμερα, η ψηφιακή εικόνα έχει εμφανίσει ραγδαία ανάπτυξη. Αντίθετα από τη αναλογική εικόνα, η ψηφιακή προσφέρει ευελιξία στην επεξεργασία και το σημαντικότερο, αποτελεί μια πηγή πληροφοριών. Η ύπαρξη της ψηφιακής εικόνας, δημιούργησε ένα νέο επιστημονικό κλάδο, την ψηφιακή επεξεργασία εικόνας, πλέον με τον όρο ψηφιακή εικόνα δεν εννοούμε μόνο την απεικόνιση μιας σκηνής, μπορούμε να τη συναντήσουμε με πλήθος διαφορετικών μορφών όπως είναι τα έγγραφα και τα ιατρικά δεδομένα. Μια ψηφιακή εικόνα μπορούμε να τη συναντήσουμε σε δυαδική (binary), αποχρώσεων του γκρι (gray scale) ή σε έγχρωμη μορφή, καθώς και σε διαφορετικό βαθμό ανάλυσης και ευκρίνειας ανάλογα με τις απαιτήσεις που έχει η εκάστοτε εφαρμογή.

Το πρωταρχικό βήμα για την επεξεργασία της εικόνας είναι η μαθηματική περιγραφή αυτής. Έτσι η εικόνα ορίζεται ως η δισδιάστατη συνάρτηση των συντεταγμένων του χώρου x και y. Το ύψος της τιμής της συνάρτησης για κάθε ζεύγος συντεταγμένων εκφράζει τη φωτεινότητα του σημείου αυτού. Έτσι ξεκινώντας από την τιμή μηδέν που εκφράζει το μαύρο χρώμα, η φωτεινότητα αυξάνεται όσο αυξάνονται οι τιμές μέχρι να φτάσουμε στη μέγιστη τιμή η οποία συμβολίζει το λευκό [2]. Στην αναλογική εικόνα οιτιμές της συνάρτησης καθώς και των συντεταγμένων είναι συνεχείς, αντίθετα στην ψηφιακή εικόνα οι τιμές είναι πεπερασμένες.

Οι τιμές των συντεταγμένων της ψηφιακής εικόνας παίρνουν ακέραιες τιμές, ενώ το πλήθος των τιμών που μπορεί να πάρουν καθορίζουν την ανάλυση της. Σύμφωνα με τα παραπάνω, μια ψηφιακή εικόνα μπορεί να εκφραστεί ως ένας δισδιάστατος πίνακας, διαστάσεων ίσο με την ανάλυση της, Το κάθε κελί του πίνακα περιέχει την τιμή της συνάρτησης για το αντίστοιχο ζεύγος συντεταγμένων και εκφράζει ένα τμήμα της εικόνας το οποίο ονομάζεται εικονοστοιχείο (pixel). Η ανάλυση σε συνδυασμό με το φυσικό μέγεθος της εικόνας εκφράζουν την ευκρίνεια, δηλαδή το πόσο καλά μπορούμε να δούμε τις λεπτομέρειες που περιέχει. Η ευκρίνεια ισούται με το πλήθος των εικονοστοιχείων ανά μονάδα επιφάνειας και μετριέται σε pixels/in<sup>2</sup> ή διαφορετικά σε dpi (dots per inch).

Οι τιμές που παίρνουν τα εικονοστοιχεία είναι ακέραιες τιμές ξεκινώντας από το μηδέν, ενώ το πλήθος αυτών, δηλαδή το πλήθος των διαφορετικών αποχρώσεων της εικόνας καθορίζεται από το βάθος bit ή

βάθος χρώματος m, δηλαδή τον αριθμό των δυφίων (bits) που χρησιμοποιούμε για το κάθε εικονοστοιχείο. Για τον λόγο αυτό, το πλήθος των αποχρώσεων μιας εικόνας είναι δυνάμεις του δύο και ισούται με G=2<sup>m</sup>. Ο συνολικός αποθηκευτικός χώρος που απαιτείται για την αποθήκευση μιας ψηφιακής εικόνας είναι: [3]

$$
b = \frac{N \times M \times m}{8}
$$
 bytes

Όπου N x M η ανάλυση της εικόνας.

### <span id="page-24-0"></span>1.2.1 Είδη ψηφιακών εικόνων

Την ψηφιακή εικόνα μπορούμε να την συναντήσουμε σε διαφορετικές μορφές, αναλόγως της εφαρμογής που της δίνουμε και της πληροφορίας που θέλουμε να αποθηκεύσουμε σε αυτή. Όσο μεγαλύτερη η πληροφορία που περιέχει η εικόνα τόσο μεγαλύτερο και το μέγεθος της. Ο κύριος διαχωρισμός των εικόνων είναι σύμφωνα με το εύρος των χρωμάτων. Έτσι τις χωρίζουμε στις εξής κατηγορίες:

## *1.2.1.1 Δυαδικές εικόνες*

Στις δυαδικές εικόνες, το βάθος χρώματος είναι ίσο με την μονάδα, έτσι οι τιμές που μπορούν να πάρουν τα εικονοστοιχεία μιας δυαδικής είναι μηδέν και ένα. Το μηδέν εκφράζει το μαύρο χρώμα, ενώ η μονάδα το λευκό. Λόγω του ότι για το κάθε εικονοστοιχείο δεσμεύεται μόνο ένα δυφίο, η δυαδική εικόνα δεν χρειάζεται πολύ χώρο για την αποθήκευση της. Από την άλλη πλευρά και οι πληροφορίες που μας προσφέρει μια δυαδική εικόνα είναι περιορισμένες, οι πληροφορίες περιορίζονται σε αυτές που μπορούν να αντληθούν από το σχήμα και το μέγεθος και τον προσανατολισμό των αντικειμένων.

## *1.2.1.2 Εικόνες αποχρώσεων του γκρι*

Αυξάνοντας το βάθος χρώματος, περνάμε στις εικόνες αποχρώσεων του γκρι. Το σύνηθες βάθος χρώματος είναι 8, δηλαδή 2 <sup>8</sup>=256 διαφορετικές αποχρώσεις του γκρι, οι οποίες ξεκινάνε από το 0 που εκφράζει το μαύρο, και αυξάνουν όσο μεγαλώνει η φωτεινότητα μέχρι την τιμή 255 που εκφράζει το λευκό. Σε αυτήν την κλίμακα θα εργαστούμε και στο υπόλοιπο της διπλωματικής εργασίας. Οι εικόνες αποχρώσεων του γκρι παρόλο που όπως μαρτυρά το όνομα τους διαθέτουν μόνο αποχρώσεις του γκρι, περιέχουν πολλές πληροφορίες και έχει δημιουργηθεί ένας μεγάλος αριθμός αλγορίθμων για την επεξεργασία τους.

## *1.2.1.3 Έγχρωμες εικόνες*

Οι έγχρωμες εικόνες αποτελούνται από τρεις εικόνες απόχρωσης του γκρι, και η κάθε μια από αυτές αποκαλείται κανάλι της εικόνας. Όπως μπορούμε να καταλάβουμε, όπως και στο ανθρώπινο οπτικό σύστημα η εικόνα συντίθεται από τις τρεις μετρήσεις των κώνων, έτσι και κάθε εικονοστοιχείο στην έγχρωμη ψηφιακή εικόνα περιγράφεται από τρεις τιμές. Για κάθε τιμή ξεχωριστά ισχύει ότι ακριβώς για τις τιμές των εικόνων απόχρωσης του γκρι. Το γεγονός αυτό συνεπάγει ότι οι έγχρωμες εικόνες έχουν τριπλάσιο βάθος χρώματος, και κατ' επέκταση δεσμεύουν τριπλάσιο αποθηκευτικό χώρο. Η σημασία των τριών τιμών των εικονοστοιχείων των έγχρωμων εικόνων διαφέρει αναλόγως το χρωματικό μοντέλο στο οποίο αναφέρονται. Η τριάδα των τιμών μιας έγχρωμης εικόνας δεν θα βοηθούσε στην εύρεση του χρώματος του εικονοστοιχείου, αν δε γνωρίζαμε το χρωματικό μοντέλο στο οποίο αναφέρεται. Το συνηθέστερο χρωματικό μοντέλο είναι το μοντέλο RGB, το οποίο περιγράφεται σε επόμενο κεφάλαιο (βλ. 1.2.2.1)

#### <span id="page-25-0"></span>1.2.2 Χρωματικά μοντέλα

Το χρωματικό μοντέλο είναι η αναπαράσταση των χρωμάτων με μαθηματικούς όρους. Σε όλα τα χρωματικά μοντέλα, κάθε χρώμα αναπαρίσταται με μια διαφορετική για το καθένα τριάδα αριθμών, αν σκεφτούμε τους αριθμούς αυτούς ως συντεταγμένες ενός τρισδιάστατου συστήματος συντεταγμένων, τότε προκύπτει ένας τρισδιάστατος χρωματικός χώρος, που περιέχει κάθε χρώμα μια και μοναδική φορά.

Τα χρωματικά μοντέλα είναι απαραίτητα για τη σύνθεση των χρωμάτων, και τα περισσότερα από αυτά δημιουργήθηκαν για την εξυπηρέτηση κάποιων εφαρμογών είτε του λογισμικού τομέα είτε του τομέα των συσκευών. Έτσι για παράδειγμα διαφορετικό χρωματικό μοντέλο χρησιμοποιεί μια οθόνη για την εμφάνιση των χρωμάτων και διαφορετικό ένας εκτυπωτής.

## *1.2.2.1 Χρωματικό μοντέλο RGB*

Αν παρομοιάσουμε τις μετρήσεις των τριών διαφορετικών ειδών κώνων για την αντίληψη των χρωμάτων στο ανθρώπινο οπτικό σύστημα, με τις συντεταγμένες ενός χρωματικού μοντέλου τότε το χρωματικό μοντέλο που θα προκύψει θα είναι το μοντέλο RGB. Το χρωματικό μοντέλο RGB λοιπόν εμπνευσμένο από το ανθρώπινο οπτικό σύστημα διαθέτει τρεις συνιστώσες όπου η κάθε μια από αυτές εκφράζει τη φωτεινότητα ενός από τα τρία βασικά χρώματα, όπως άλλωστε δηλώνει και το όνομα του, το οποίο είναι το ακρωνύμιο των χρωμάτων αυτών (Κόκκινο (Red), Πράσινο (Green) και Μπλε (Blue)).

Το χρωματικό μοντέλο RGB αναπαρίσταται σε ένα καρτεσιανό σύστημα συντεταγμένων σχηματίζοντας έναν κύβο. Οι τρεις άξονες του συστήματος αντιπροσωπεύουν την φωτεινότητα για κάθε ένα από τα τρία βασικά χρώματα. Ο κάθε άξονας είναι αριθμημένος από το 0 έως το 255 οπού είναι και οι δυνατές φωτεινότητες κάθε χρώματος. Στις κορυφές του κύβου που βρίσκονται πάνω στους άξονες είναι τα βασικά χρώματα κόκκινο (255,0,0), πράσινο (0,255,0) και μπλε (0,0,255), ενώ στις απέναντι γωνίες βρίσκονται αντίστοιχα τα χρώματα κυανό (0,255,255), ματζέντα (255,0,255) και κίτρινο (255,255,0). Στην αρχή των αξόνων βρίσκεται το μαύρο (0,0,0) ενώ στην απέναντι γωνία το λευκό (255,255,255). Η ευθεία που ενώνει τα δύο αυτά χρώματα περιέχει τις αποχρώσεις του γκρι.

Όπως αναφέραμε πρωτύτερα κάθε χρωματικό μοντέλο βοηθάει σε κάποιες εφαρμογές. Μια από τις βασικότερες εφαρμογές του χρωματικού μοντέλου RGB είναι η εφαρμογή του στην οθόνη του ηλεκτρονικού υπολογιστή. Κάθε χρώμα που εμφανίζεται στην οθόνη είναι ο συνδυασμός της φωτεινότητας των τριών βασικών χρωμάτων. Στην περίπτωση που η οθόνη δεν εκπέμπει κάποια φωτεινότητα, δηλαδή στην περίπτωση που και οι τρεις συνιστώσες είναι μηδενικές τότε αντιλαμβανόμαστε το μαύρο χρώμα, ενώ στην αντίθετη περίπτωση που έχουμε την μέγιστη εκπομπή και στις τρεις συνιστώσες αντιλαμβανόμαστε το λευκό. Τα χρώματα του χρωματικού μοντέλου RGB αποτελούν τα βασικά χρώματα των προσθετικών χρωμάτων (Additive color) και είναι χρώματα που παράγονται από δέσμες φωτός [4]

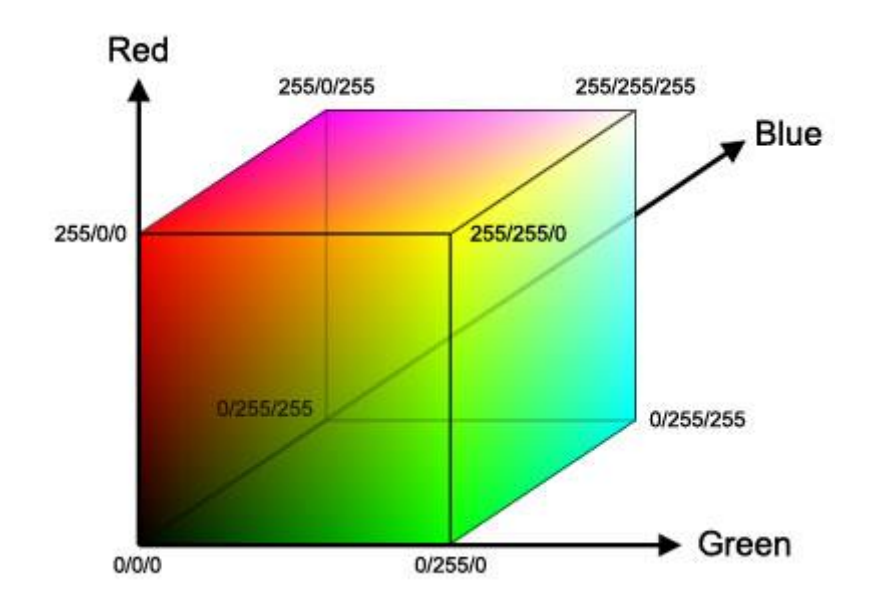

*Εικόνα 5: Τρισδιάστατη απεικόνιση του χρωματικού μοντέλου RGB*

#### <span id="page-27-0"></span>Κανονικοποιημένο RGB (Chromaticity)

Συχνά υπάρχει ανάγκη για μια διαισθητική ερμηνεία των χρωματικών προδιαγραφών όσον αφορά την τριχρωματικές τιμές. Αυτός είναι ένας λόγος για τον οποίο ο τρισδιάστατος χρωματικός χώρος που ορίζεται από το R, G, B (κόκκινο, πράσινο και μπλε) μετατρέπεται συχνά, έτσι ώστε να κρατάμε την πληροφορία της απόχρωσης, όχι όμως και της φωτεινότητας. Οι χρωματικές συντεταγμένες r, g, και b του κανονικοποιημένου RGB προκύπτουν από τον υπολογισμό του κλάσματος της κάθε συνιστώσας του χρωματικού χώρου RGB προς το άθροισμα των συνιστωσών. Κατ' αυτό τον τρόπο προκύπτει:

$$
r = \frac{R}{R+G+B}, g = \frac{G}{R+G+B}, b = \frac{B}{R+G+B}
$$

Δεδομένου ότι, εξ ορισμού, r + g + b = 1, εφόσον δύο από τις χρωματικές συντεταγμένες είναι γνωστές τότε η τρίτη είναι περιττή. Έτσι, όλα τα πιθανά σύνολα των τριχρωματικών τιμών μπορούν να εκπροσωπούνται από τις δύο συντεταγμένες. Με σύμβαση έχει προκύψει ότι οι δύο συντεταγμένες που χρησιμοποιούνται πάντα να είναι η r και η g [6].

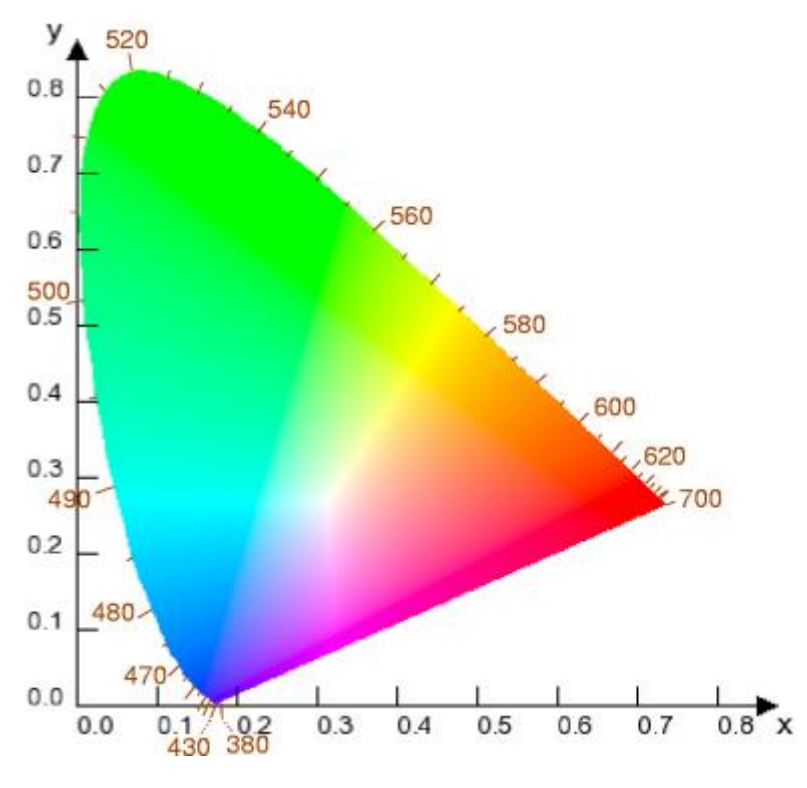

*Εικόνα 6: Χρωματικό διάγραμμα κανονικοποιημένου RGB*

#### <span id="page-28-0"></span>*1.2.2.2 Χρωματικό μοντέλο CMY*

Την ίδια φιλοσοφία με το μοντέλο RGB ακολουθάει και το μοντέλο CMY, με διαφορά ότι οι τρεις άξονες του συστήματος αντιπροσωπεύουν τα βασικά αφαιρετικά χρώματα (subtractive color). Τα χρώματα αυτά είναι τα: Κυανό (Cyan), πορφυρό (magenta) και κίτρινο(yellow). Η δημιουργία χρωμάτων στο μοντέλο αυτό βασίζεται στην πρόσμιξη χρωστικών ουσιών και βρίσκει εφαρμογή στην ζωγραφική αλλά και στους εκτυπωτές. Η πρόσμιξη των τριών αυτών χρωμάτων δημιουργεί το μαύρο. Ενώ η απουσία χρωμάτων θεωρείται το άσπρο.

### *1.2.2.3 Χρωματικά μοντέλα HSB, HSL*

Τα χρωματικά μοντέλα HSB και HSL φτιάχτηκαν με γνώμονα το πώς αντιλαμβάνεται ο άνθρωπος τα χρώματα. Έτσι οι τρεις συντεταγμένες του χρωματικού χώρου είναι: η απόχρωση (Hue), ο κορεσμός (saturation ) και φωτεινότητα (Brightness/Lightness). Αν πάρουμε την προβολή του κύβου του χρωματικού μοντέλου RGB στο επίπεδο που είναι κάθετο της ευθείας που ενώνει το άσπρο με το μαύρο, θα σχηματιστεί ένα εξάγωνο όπου σε κάθε κορυφή αντιστοιχεί ένα χρώμα. Τα χρώματα αυτά ξεκινώντας από της ο μοίρες είναι τα: κόκκινο, κίτρινο, πράσινο κυανό, μπλε και πορφυρό. Η πολική συντεταγμένη που μα δείχνει της μοίρες

είναι η απόχρωση. Η απόσταση από το κέντρο είναι ο κορεσμός, ενώ την φωτεινότητα την αναπαριστούμε σε έναν κάθετο άξονα στο εξάγωνο, ξεκινώντας από το 0 όπου βρίσκεται το μαύρο και αυξάνεται μέχρι την κορυφή όπου βρίσκεται το άσπρο. (βλ. εικόνα 7)[6]

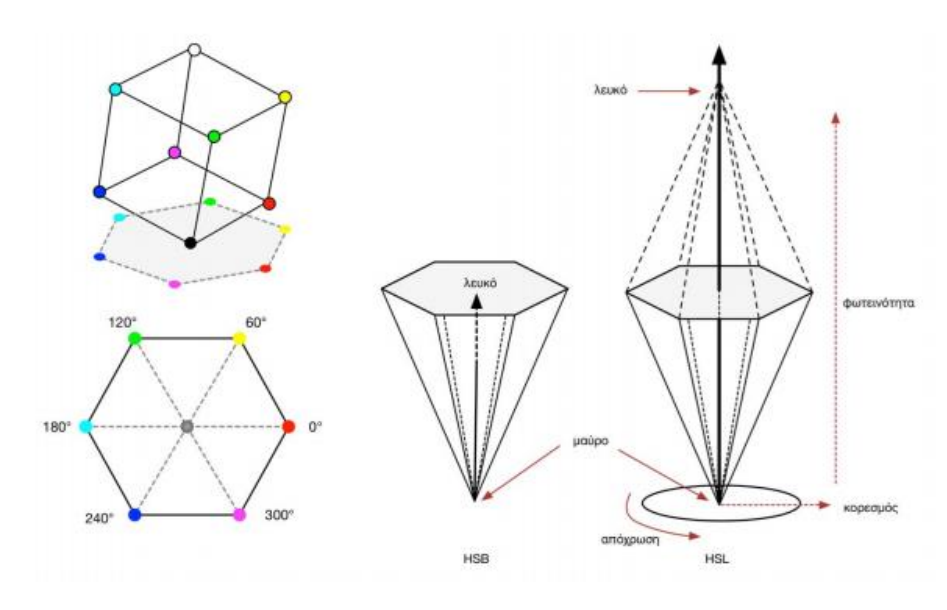

*Εικόνα 7: Τα χρωματικά μοντέλα HSB και HSL*

#### <span id="page-29-1"></span><span id="page-29-0"></span>1.3 Ψηφιακό βίντεο

Το βίντεο δεν είναι τίποτα άλλο από διαδοχικές εικόνες, οι οποίες εναλλάσσονται με μεγάλη ταχύτητα, με αποτέλεσμα ο ανθρώπινος εγκέφαλος να αντιλαμβάνεται τα αντικείμενα που περιέχονται στην εικόνα ως κινούμενα. Οι εικόνες που συνθέτουν το βίντεο ονομάζονται πλαίσια ή καρέ (frames).

Εφόσον το βίντεο αποτελείται από εικόνες, διατηρεί όλα τα χαρακτηριστικά τους όπως την ανάλυση, το βάθος χρώματος και το χρωματικό μοντέλο εφόσον αναφερόμαστε σε έγχρωμο βίντεο. Σε αυτά τα χαρακτηριστικά προστίθεται άλλο ένα πολύ βασικό για το βίντεο, ο ρυθμός ανανέωσης των πλαισίων (frame rate), τον οποίο τον μετράμε σε πλαίσια ανά δευτερόλεπτο (frames per second, fps). Για να αντιληφθεί ο ανθρώπινος εγκέφαλος τις διαδοχικές εικόνες ως κίνηση πρέπει ο ρυθμός ανανέωσης των πλαισίων να ξεπερνά το όριο των 16 με 18 fps φυσικά οι διαδοχικές εικόνες να μην έχουν μεγάλες διαφορές. Η ιδιότητα αυτή του ανθρώπινου οπτικού συστήματος ονομάζεται μετείκασμα (persistence of vision). Συνηθίζεται π ρυθμός εναλλαγής των πλαισίων να ξεπερνά τα 25 fps ώστε να μπορεί να γίνει αντιληπτό από τον άνθρωπο ως ομαλή κίνηση. Μια μέθοδος που χρησιμοποιείται για την αύξηση του

ρυθμού εναλλαγής, είναι η πεπλεγμένη σάρωση (interlaced). Στην μέθοδο αυτή κάθε εικόνα σχηματίζεται σε 2 περάσματα, πρώτα εμφανίζονται οι μονές γραμμές του πλαισίου και έπειτα οι ζυγές.

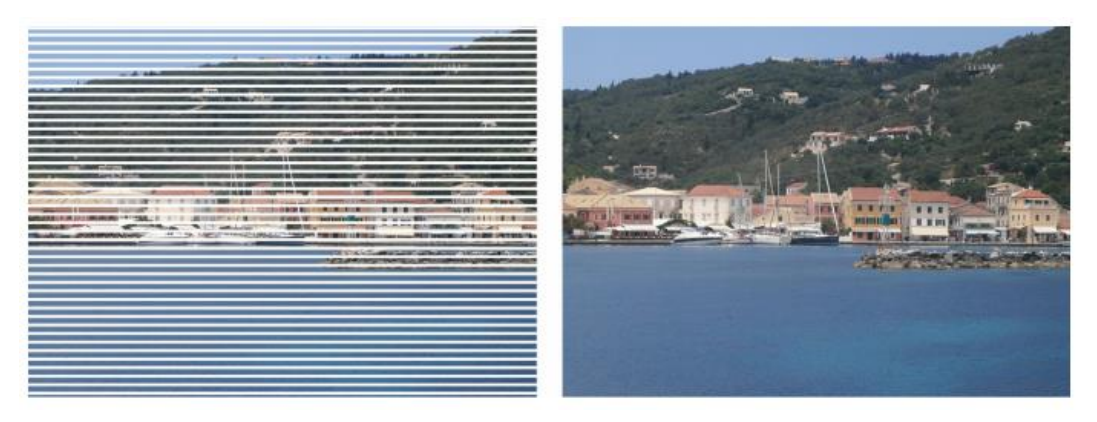

*Εικόνα 8: Πεπλεγμένη σάρωση.*

<span id="page-30-0"></span>Η πεπλεγμένη σάρωση ξεκίνησε στα αναλογικά βίντεο, στις τηλεοράσεις αναλογικού σήματος για την μείωση του τρεμοπαίγματος (flikering) το οποίο προκαλούνταν εξαιτίας τεχνικών περιορισμών των χημικών που κάλυπταν τις οθόνες. Η αύξηση του ρυθμού εναλλαγής βοηθούσε στη μείωση του φαινομένου αυτού. Με το σύμβολο «i» δίπλα από την ανάλυση του βίντεο μας δείχνει ότι πρόκειται για πεπλεγμένη σάρωση, π.χ. 1080i. Η συμβατική μέθοδος ονομάζεται προοδευτική ή μη πεπλεγμένη (progressive / non-interlaced) και συμβολίζεται με το γράμμα «p» π.χ. 720p.

Άλλο ένα χαρακτηριστικό των βίντεο είναι ο ρυθμός μεταφοράς bit (bit rate). O ρυθμός μεταφοράς bit μετριέται σε bits ανά δευτερόλεπτο (bits persecond) bps, και εκφράζει τα δεδομένα που περιέχονται στη ροή του βίντεο στη διάρκεια ενός δευτερολέπτου. Ο ρυθμός μεταφοράς του βίντεο πρέπει να υπολείπεται του ρυθμού μεταφοράς των μέσων από τα οποία θα μεταφερθεί, θα διαβαστεί και θα προβληθεί. Για παράδειγμα, θα πρέπει να είναι μικρότερος από την ταχύτητα μεταφοράς του δικτιού για προβολή του σε πραγματικό χρόνο από το διαδίκτυο. Επίσης θα πρέπει να είναι μικρότερος από τον ρυθμό ανάγνωσης μιας συσκευής αναπαραγωγής DVD, ώστε να μπορεί να αναπαραχθεί από αυτή. Τα βίντεο που προβάλλονται μέσω DVD έχουν ρυθμό μεταφοράς γύρω στα 5Mbps, τα βίντεο σε μια HDTV φτάνουν τα 20Mbps τα βίντεο μέσω διαδικτύου κυμαίνονται από 1,5 έως 4 Mbps. Ο ρυθμός μεταφοράς ενός βίντεο συνηθίζεται να είναι σταθερός (constant bit rate) CBR. Παρ' όλα αυτά για την βελτίωση του βίντεο μερικές φορές χρησιμοποιούν υψηλότερο ρυθμό στις σκηνές με γρήγορη κίνηση ενώ χαμηλότερο ρυθμό στις σκηνές με αργή κίνηση. Στις περιπτώσεις αυτές, ο ρυθμός ονομάζεται μεταβλητός (variable bit rate) VBR [11].

O Ρυθμός μεταφοράς bit είναι άμεσα συνδεδεμένος με το μέγεθος του βίντεο. Το μέγεθος ενός ασυμπίεστου βίντεο από το άθροισμα των μεγεθών των εικόνων που περιέχει συν τον ήχο. Γνωρίζοντας ήδη τον τρόπο υπολογισμού των εικόνων και υπολογίζοντας ότι σε ένα βίντεο 10 λεπτών με ρυθμό εναλλαγής πλαισίων 25 fps περιέχονται 10x60x25=1500 εικόνες, καταλαβαίνουμε ότι το μέγεθος του βίντεο μπορεί να φτάσει σε πολύ μεγάλες τιμές. Το οποίο είναι πρόβλημα και λόγω της δυσκολίας στην αποθήκευση αλλά και λόγω του υψηλού ρυθμού μεταφοράς bit.

Για την λύση του παραπάνω προβλήματος, έγινε αναγκαία η συμπίεση των βίντεο. Η διεργασία αυτή γίνεται μέσω λογισμικών που ονομάζονται κωδικοποιητές (codecs) και έχουν την δυνατότητα να συμπιέζουν και να αποσυμπιέζουν τα βίντεο. Οι γνωστοί σε όλους αποκωδικοποιητές είναι συσκευές που έχουν φορτωμένο ένα τέτοιο λογισμικό ώστε να αποσυμπιέζουν το ψηφιακό σήμα που έρχεται συμπιεσμένο από την κεραία και το περνάνε στις τηλεοράσεις που δεν έχουν την δυνατότητα αποσυμπίεσης.

Οι αλγόριθμοι συμπίεσης ενός βίντεο χωρίζεται σε απωλεστικοί (lossy) και μη απωλεστικοί (lossless). Οι απωλεστικοί αλγόριθμοι συμπίεσης έχουν ως σκοπό την αφαίρεση μη ουσιωδών πληροφοριών με στόχο την μείωση του μεγέθους της εικόνας. Ένας από τους πιο γνωστούς απωλεστικούς αλγορίθμους συμπίεσης είναι ο MPEG-4, ο οποίος μπορεί να επιφέρει και μέχρι 200 φορές μείωση του μεγέθους του βίντεο. Αντίθετα οι μη απωλεστικοί αλγόριθμοι διατηρούν όλη την πληροφορία του βίντεο αλλά επιφέρουν μικρούς λόγους συμπίεσης, της τάξης του 1:2. Άλλο ένα χαρακτηριστικό των αλγορίθμων συμπίεσης που τους χωρίζει σε 2 κατηγορίες έχει να κάνει με τον χρόνο που απαιτείται για την συμπίεση και την αποσυμπίεση. Όταν ο χρόνος συμπίεσης και αποσυμπίεσης είναι ίσος τότε οι αλγόριθμοι ονομάζονται συμμετρικοί (symmetrical) ενώ αντίθετα όταν η συμπίεση χρειάζεται αισθητά περισσότερο χρόνο από ότι η αποσυμπίεση, τότε οι αλγόριθμοι ονομάζονται ασύμμετροι (asymmetrical). Τέλος υπάρχουν οι χωρικές συμπιέσεις (spatial compression) και οι χρονικές συμπιέσεις (temporal compression / infra frame). Στις χωρικές συμπιέσεις, η συμπίεση γίνεται σε κάθε πλαίσιο ξεχωριστά όπως γίνεται και η συμπίεση μίας εικόνας. Αντίθετα στις χρονικές συμπιέσεις γίνεται βάση ομοιοτήτων μεταξύ των

πλαισίων, με αποτέλεσμα να υπάρχει αλληλοσύνδεση των πλαισίων. Σε χρονική συμπίεση βασίζεται ο ευρέος χρησιμοποιούμενος κωδικοποιητής MPEG.

#### <span id="page-32-0"></span>1.3.1 Κωδικοποιητής MPEG

Στον κωδικοποιητή MPEG υπάρχουν τα ενδοκωδικοποιημένα πλαίσια (I-frames), τα οποία είναι κανονικές εικόνες και συμφωνά με τις ομοιότητες που έχουν με αυτά, περιγράφονται τα υπόλοιπα πλαίσια. Στα υπόλοιπα πλαίσια ανήκουν τα προβλεπόμενα (P-frames) και τα αμφίδρομα πλαίσια (B-frames). Στα προβλεπόμενα πλαίσια αποθηκεύονται οι διαφορές από το προηγούμενο πλαίσιο, επομένως κατά την προβολή τους τα πλαίσια αυτά προκύπτουν από το προηγούμενο εφαρμόζοντας τις αλλαγές που έχουν αποθηκευτεί. Αντίστοιχη μέθοδο χρησιμοποιείται και στα αμφίδρομα πλαίσια με διαφορά ότι χρησιμοποιούνται σαν αναφορά και το προηγούμενο και το επόμενο πλαίσιο.

<span id="page-32-1"></span>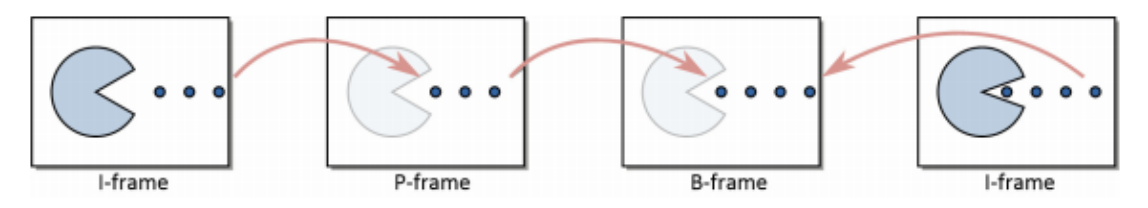

*Εικόνα 9: Τύποι πλαισίων MPEG*

# <span id="page-33-0"></span>2 Ψηφιακή επεξεργασία εικόνας

Είδαμε μέχρι στιγμής τι είναι η ψηφιακή εικόνα, πως συντίθεται, τι μορφές παίρνει και πως αποθηκεύεται. Στο κεφάλαιο αυτό, θα δούμε τι πληροφορίες μπορούμε να αντλήσουμε από την ψηφιακή εικόνα και πως μπορεί να γίνει αυτό. Επίσης θα δούμε πως μπορούμε να την αλλάξουμε ώστε να εξυπηρετεί τον σκοπό που θέλουμε ή να αλλάξουμε το μέγεθος της. Με άλλα λόγια θα δούμε πως μπορεί να γίνει η επεξεργασία της.

#### <span id="page-34-0"></span>2.1 Παρεμβολή εικόνας (Image interpolation)

Η παρεμβολή είναι μια διαδικασία που χρησιμοποιείται από πολλά εργαλεία επεξεργασίας εικόνας για την μεγέθυνση, την συρρίκνωση, την περιστροφή και τις γεωμετρικές διορθώσεις μιας εικόνας.[8]. Στην συνέχεια θα δούμε ένα παράδειγμα μεγέθυνσης ώστε να γίνει κατανοητή η παρεμβολή εικόνας.

Έστω ότι έχουμε μια εικόνα 500 x 500 εικονοστοιχείων και θέλουμε να την μεγεθύνουμε κατά 1,5 φορά σε 750 x 750 εικονοστοιχεία. Ένας απλός τρόπος να υλοποιηθεί , είναι να δημιουργήσουμε κενή εικόνα 750 x 750 με ίδιο μέγεθος εικονοστοιχείων με την αρχική εικόνα. Στην συνέχεια συρρικνώνουμε την άδεια εικόνα στο μέγεθος της αρχικής. Προφανώς το μέγεθος του εικονοστοιχείου τώρα θα είναι μικρότερο. Για την απόδοση τιμών στα εικονοστοιχεία της νέας εικόνας, απλά δίνουμε την τιμή του πλησιέστερου εικονοστοιχείου της αρχικής εικόνας. Τέλος μεγεθύνουμε τα εικονοστοιχεία και κατ' επέκταση και όλη την εικόνα στο αρχικό της μέγεθος. Η μέθοδος που περιεγράφηκε ονομάζεται παρεμβολή πλησιέστερου σημείου. Η μέθοδος αυτή δεν είναι η πιο αποτελεσματική αφού δημιουργεί διάφορες παραμορφώσεις όπως αυτές των ευθείων ακμών. Μια πιο αποτελεσματική μέθοδος η διπολική παρεμβολή (Bipolar Interpolation). Η διπολική παρεμβολή είναι πιο πολύπλοκη αλλά και πιο αποτελεσματική αφού για το κάθε εικονοστοιχείο λαμβάνει υπόψιν τα τέσσερα πλησιέστερα εικονοστοιχεία της αρχικής εικόνας.

<span id="page-34-1"></span>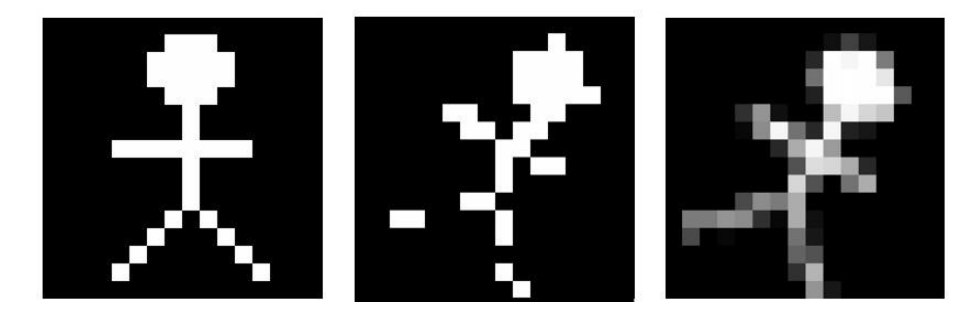

*Εικόνα 10: (α)Αρχική εικόνα (β) περιστροφή με παρεμβολή πλησιέστερου σημείου (γ)περιστροφή με διπολική παρεμβολή*

#### <span id="page-35-0"></span>2.2 Ιστόγραμμα

Το ιστόγραμμα μιας εικόνας αποχρώσεων του γκρι αποτελεί ένα

πολύτιμο εργαλείο για την επεξεργασία της. Μπορούμε να αντλήσουμε σημαντικές πληροφορίες από αυτό, ενώ υπάρχει ακόμα και η δυνατότητα επεξεργασία της εικόνας μέσω του ιστογράμματος της.

Το ιστόγραμμα της εικόνας είναι η γραφική παράσταση της συχνότητας εμφάνισης της κάθε απόχρωσης στην

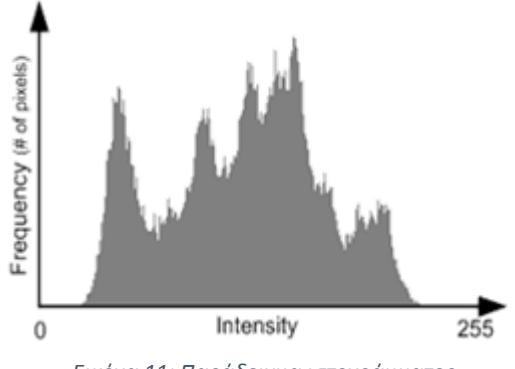

*Εικόνα 11: Παράδειγμα ιστογράμματος*

εικόνα. Στον οριζόντιο άξονα του ιστογράμματος βρίσκονται οι τιμές οι τιμές των αποχρώσεων της εικόνας, δηλαδή από 0 έως 255 για βάθος χρώματος 8 που είναι το σύνηθες. Ο κάθετος άξονας μας δείχνει τον αριθμό των εμφανίσεων, της κάθε απόχρωσης μέσα στην εικόνα [5]. Σε κάθε εικόνα αποχρώσεων του γκρι αντιστοιχεί ένα και μόνο ιστόγραμμα, χωρίς όμως αυτό να σημαίνει ότι δυο ή και παραπάνω εικόνες δεν θα μπορούσαν να έχουν το ίδιο ακριβώς ιστόγραμμα.

Όπως μπορούμε να καταλάβουμε από τον ορισμό του ιστογράμματος, το άθροισμα των τιμών του για κάθε απόχρωση ισούται με το συνολικό πλήθος των εικονοστοιχείων της εικόνας. Επίσης αν κανονικοποιήσουμε τις τιμές του ιστογράμματος έτσι ώστε η μέγιστη τιμή να αντιστοιχεί στη μονάδα τότε προκύπτει το ιστόγραμμα της κατανομής πυκνότητας-πιθανότητας [3].

Αν και δεν μπορούμε να συνθέσουμε την εικόνα από το ιστόγραμμα της ή να πληροφορηθούμε για το σχήμα των αντικειμένων που περιέχει, από το ιστόγραμμα μπορούν να εξαχθούν χαρακτηριστικά της εικόνας τα οποία είναι πολύτιμα για την επεξεργασία της, πολλοί αλγόριθμοι βασίζονται στις πληροφορίες που εξάγονται από το ιστόγραμμα. Επίσης υπάρχουν τεχνικές τροποποίησης του ιστογράμματος, όπου επεξεργάζονται την εικόνα αποκλειστικά μέσω του ιστογράμματος της.

Πληροφορίες όπως για τη φωτεινότητα και την αντίθεση της εικόνας ή ακόμα και για το πλήθος των αντικειμένων που περιέχει, μπορούν να εξαχθούν ακόμα και με μια γρήγορη ματιά του ιστογράμματος. Το γεγονός αυτό σε συνδυασμό με τη μικρή
υπολογιστική ισχύ που απαιτείται για τη δημιουργία του ιστογράμματος, το καθιστούν κατάλληλο για εφαρμογές πραγματικού χρόνου. Πολλές σύγχρονες ψηφιακές φωτογραφικές μηχανές δίνουν τη δυνατότητα εμφάνισης του ιστογράμματος κατά τη λήψη ή την παρουσίαση μιας εικόνας.

Για να γίνει πιο κατανοητή η άμεση πληροφορία που προσφέρει το ιστόγραμμα, θα μελετήσουμε το παρακάτω παράδειγμα (βλ. εικόνα 10). Στην παρακάτω εικόνα, έχουμε τέσσερίς διαφορετικές εικόνες και τα ιστογράμματα τους, οι οποίες προέκυψαν μετά από τέσσερις διαφορετικές επεξεργασίες της ίδιας εικόνας.

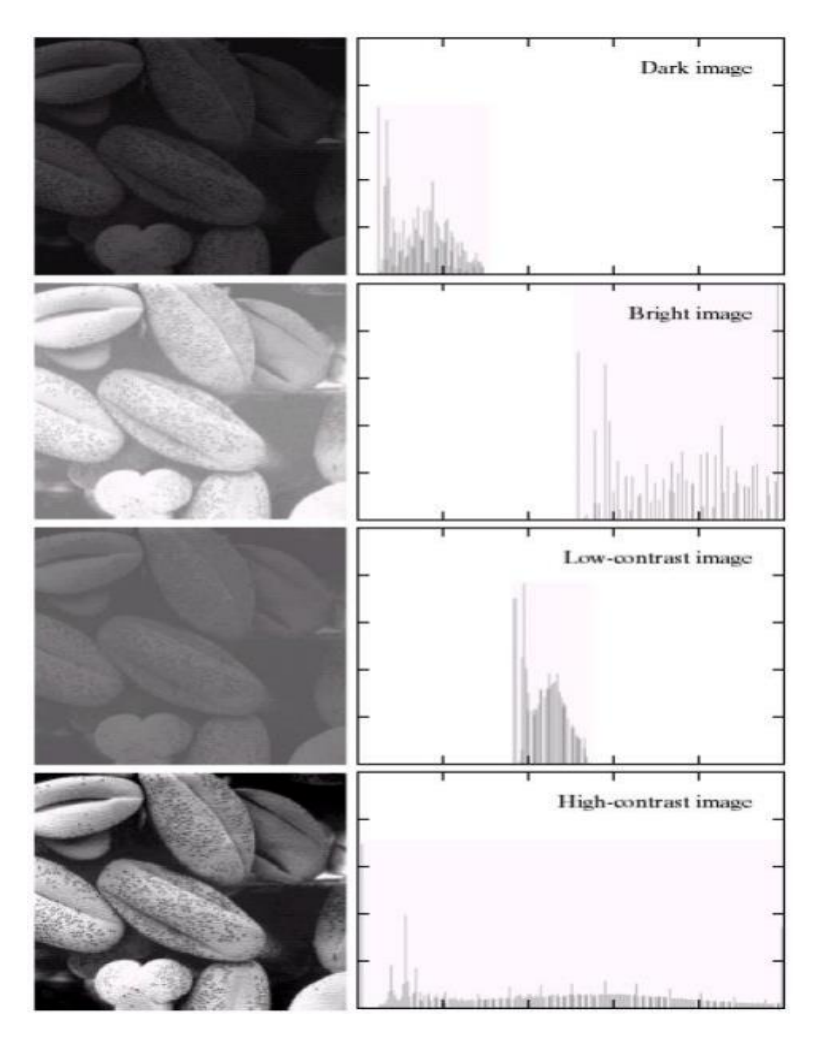

*Εικόνα 12: Παραδείγματα εικόνας με ιστογράμματα*

Στην πρώτη εικόνα από το ιστόγραμμα μπορούμε να καταλάβουμε ότι πρόκειται για μια σκούρα εικόνα, μιας και το πλήθος των εικονοστοιχείων έχουν χαμηλές τιμές. Αντίθετα στην δεύτερη εικόνα που τα εικονοστοιχεία έχουν υψηλές τιμές, πρόκειται για μια ανοιχτόχρωμη εικόνα. Στην Τρίτη εικόνα το ιστόγραμμα μα φανερώνει ότι πρόκειται για

μια εικόνα με χαμηλή αντίθεση, εφόσον οι τιμές των εικονοστοιχείων περιορίζονται σε ένα μικρό εύρος τιμών. Τέλος η τέταρτη εικόνα είναι μια εικόνα με μεγάλη αντίθεση, το οποίο μας το υποδεικνύει κα ιστόγραμμα εφόσον οι τιμές των εικονοστοιχείων κατανέμονται σε όλο το εύρος των τιμών [9]. Άλλο ένα συμπέρασμα που μπορούμε να βγάλουμε στις παραπάνω εικόνες είναι σχετικά με το φόντο της εικόνας. Το φόντο μιας εικόνας συνήθως είναι ένα μεγάλο ποσοστό της εικόνας περίπου ίδιου χρώματος. Επομένως περιμένουμε στο ιστόγραμμα να υπάρχουν υψηλές τιμές στις αποχρώσεις του φόντου. Πράγματι σε όλες τις εικόνες παραπάνω, βλέπουμε μια συγκέντρωση σε μικρές τιμές (σε σχέση με τις υπόλοιπες τιμές του ιστογράμματος) το οποίο μας φανερώνει ένα σκούρο φόντο.

Οι έγχρωμες εικόνες όπως έχουμε αναφέρει είναι σύνθεση τριών εικόνων αποχρώσεων του γκρι, αυτό έχει ως αποτέλεσμα την εξαγωγή τριών ιστογραμμάτων από κάθε έγχρωμη εικόνα. Κάθε κανάλι της εικόνας εξάγει το δικό του ιστόγραμμα, και ανάλογα το χρωματικό μοντέλο στο οποίο αναφέρεται, προσφέρει τις αντίστοιχες πληροφορίες. Για τον λόγο αυτό δεν θα μπορούσαν να προσφέρουν καμία πληροφορία τα ιστογράμματα μιας έγχρωμης εικόνας αν δεν γνωρίζαμε το χρωματικό της μοντέλο.

#### 2.3 Μετασχηματισμός Δύναμης

Ο μετασχηματισμός δύναμης είναι ένας μετασχηματισμός που εφαρμόζεται σε εικόνες απόχρωσης του γκρι και εφαρμόζεται για να ρυθμίσει τη φωτεινότητα τους. Βασίζεται στην οικογένεια συναρτήσεων δύναμης:

$$
T(g) = 255 \cdot g^p
$$

Όπου 0 *g* 1 και p ο εκθέτης.

Συνεπώς για μια εικόνα Ι(i,j)∈[0,255] έχουμε:

$$
I(i, j) = \text{int} \Big( 255 \cdot g(i, j)^p \Big)_{\text{rule}} g(i, j) = \frac{I(i, j)}{255}
$$

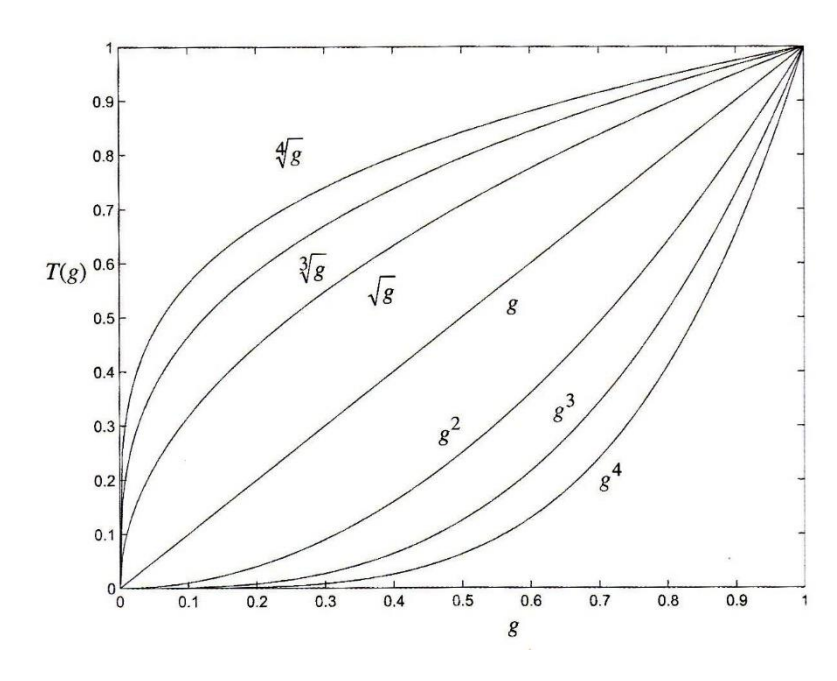

*Εικόνα 13: Μορφές της T(g) για διάφορες τιμές του εκθέτη p*

Ο εκθέτης p παίρνει θετικές τιμές και καθορίζει την φωτεινότητα της εικόνας που προκύπτει από το μετασχηματισμό. Για τιμές μικρότερες της μονάδας η εικόνα που προκύπτει από το μετασχηματισμό είναι φωτεινότερη της αρχικής ενώ για τιμές του p μεγαλύτερες της μονάδας το αντίστροφο [3].

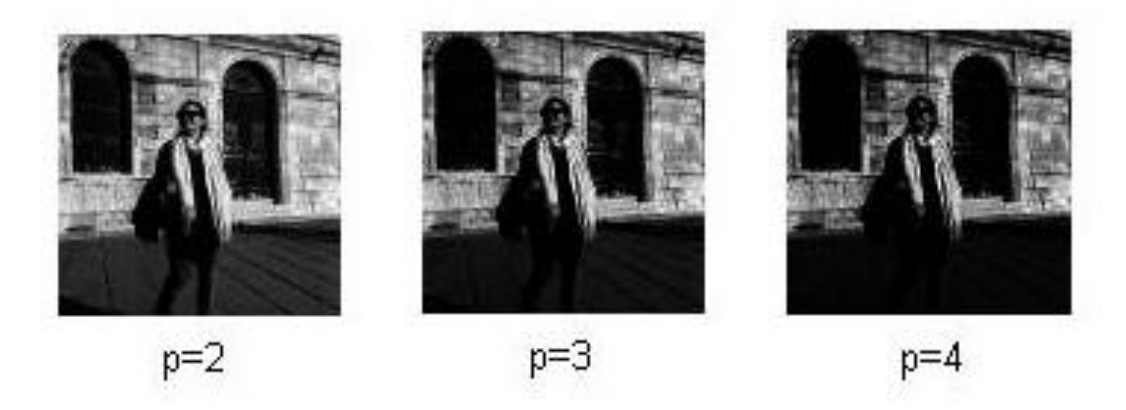

*Εικόνα 14: Εφαρμογή του μετασχηματισμού δύναμης με διάφορες τιμές του p μεγαλύτερες της μονάδας*

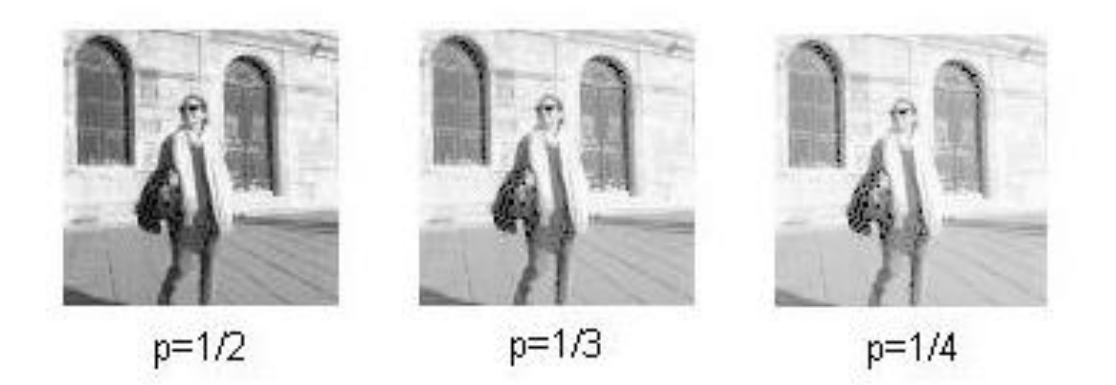

*Εικόνα 15: Εφαρμογή του μετασχηματισμού δύναμης με διάφορες τιμές του p μικρότερες της μονάδας*

## 2.4 Φιλτράρισμα εικόνας

To φιλτράρισμα είναι ίσως ο συνηθέστερος τρόπος επεξεργασίας μίας εικόνας. Μας δίνει την δυνατότητα εξαγωγής πληροφοριών από τη φωτογραφία ή και αλλαγή της μορφής της. Υπάρχουν πάρα πολλές εφαρμογές του φιλτραρίσματος της εικόνας αλλά οι πιο διαδεδομένες είναι:

- Εξομάλυνση (blurring),
- Αφαίρεση θορύβου(noise removal)
- Αύξηση της ευκρίνειας (sharpening)
- Ανάνλυφα εφέ (embossing)
- Ανίχνευση ακμών (edge detection)

Επίσης τα φίλτρα άνοιξαν τον δρόμο για την ανίχνευση αντικειμένων (object detection), αναγνώριση αντικειμένων (object recognition), κατηγοριοποίηση εικόνων (image classification) και τμηματοποίηση εικόνων (image segmentation) μέσω των συνελικτικών νευρωνικών δικτύων (Convolutional Neural Network), στα οποία έχουμε διαδοχικές εφαρμογές φίλτρων. Τα νευρωνικά δίκτυα είναι ένα μεγάλο και σημαντικό κεφάλαιο στην επεξεργασία εικόνας με πάρα πολλές εφαρμογές αλλά δεν θα γίνει περαιτέρω αναφορά εντός αυτής της διπλωματικής.

Το φιλτράρισμα εφαρμόζεται σε εικόνες απόχρωσης του γκρι ή σε έγχρωμες εικόνες, σε κάθε κανάλι ξεχωριστά. Το αποτέλεσμα του φιλτραρίσματος καθορίζεται από το φίλτρο ή αλλιώς μάσκα (mask/ filter / kernel) που χρησιμοποιείται. Η μάσκα είναι ένας δισδιάστατος πίνακας, μικρός σε σχέση με τον πίνακα της εικόνας, όπου το μέγεθος των 2 διαστάσεων του είναι ίσο μεταξύ τους και περιττός αριθμός. Συνηθίζεται να είναι [3x3], [5x5] ή [7x7] αλλά μπορεί να είναι και μεγαλύτερων

διαστάσεων. Οι διαστάσεις του πίνακα πρέπει να είναι περιττός αριθμός έτσι ώστε να υπάρχει ένα κεντρικό κελί. Οι τιμές των εικονοστοιχείων του παραγόμενου πίνακα, προκύπτουν εφαρμόζοντας τον κέντρο της μάσκας, στο αντίστοιχο εικονοστοιχείο της αρχικής εικόνας και παίρνοντας το άθροισμα των γινωμένων όλων των τιμών της μάσκας, με την τιμή του εικονοστοιχείου όπου έχει συμπέσει το εκάστοτε κελί (βλ. εικόνα 14)

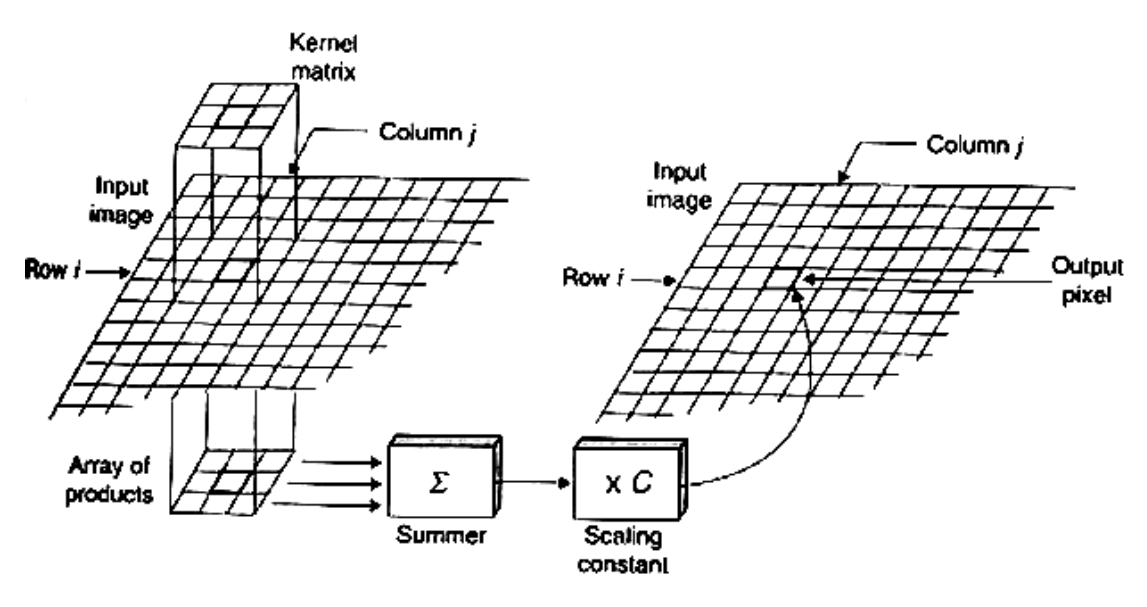

*Εικόνα 16: Διαδικασία φιλτραρίσματος εικόνας.*

Η μέθοδος δεν μπορεί να εφαρμοστεί σε όλα τα εικονοστοιχεία, δημιουργείται ένα πρόβλημα κατά την εφαρμογή της στα ακριανά εικονοστοιχεία της εικόνας, καθώς στην περίπτωση αυτή κάποια από τα κελιά της μάσκας δεν αντιστοιχούν σε κάποιο εικονοστοιχείο της εικόνας.

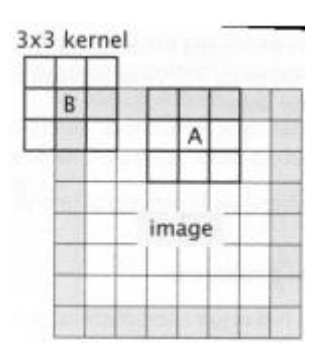

*Εικόνα 17: Πρόβλημα εφαρμογής φίλτρου σε ακριανό εικονοστοιχείο.*

Τα εικονοστοιχεία στα οποία δημιουργείται το συγκεκριμένο πρόβλημα είναι τα εικονοστοιχεία που απέχουν λιγότερο από Ν/2 από τα άκρα της εικόνας, με Ν τη διάσταση της μάσκας. Για αυτόν τον λόγο, είτε το φίλτρο εφαρμόζεται μόνο στα εσωτερικά εικονοστοιχεία που δεν δημιουργείται πρόβλημα, με αποτέλεσμα η παραγόμενη εικόνα να

είναι μικρότερη κατά (Ν-1)/2 σε κάθε διάσταση, είτε γίνεται σύμβαση για τον συντελεστή των στοιχείων της μάσκας που δεν αντιστοιχούν σε εικονοστοιχεία της εικόνας. Π.χ. να πολλαπλασιάζονται με το μηδέν.[10]

Από μαθηματικής πλευράς, η μέθοδος του φιλτραρίσματος ορίζεται ως η πράξη της συνέλιξης μεταξύ δύο πινάκων (της μάσκας και του πίνακα της εικόνας) και συμβολίζεται με το σύμβολο «\*».

Η παραγόμενη εικόνα δίνεται από τον παρακάτω τύπο:

$$
I(i, j) = \sum_{k=-n/2}^{n/2} \sum_{l=-n/2}^{n/2} h(k, l) g(i+k, j+l)
$$

Όπου I η παραγόμενη εικόνα, g η αρχική εικόνα και h η μάσκα.

Τα φίλτρα μπορούν να χωριστούν σε 2 κατηγορίες τα χαμηλοπερατά φίλτρα (lowpass filters) και τα υψιπερατά φίλτρα (highpass filters) ανάλογα με τον τρόπο που ενεργούν στην εικόνα.

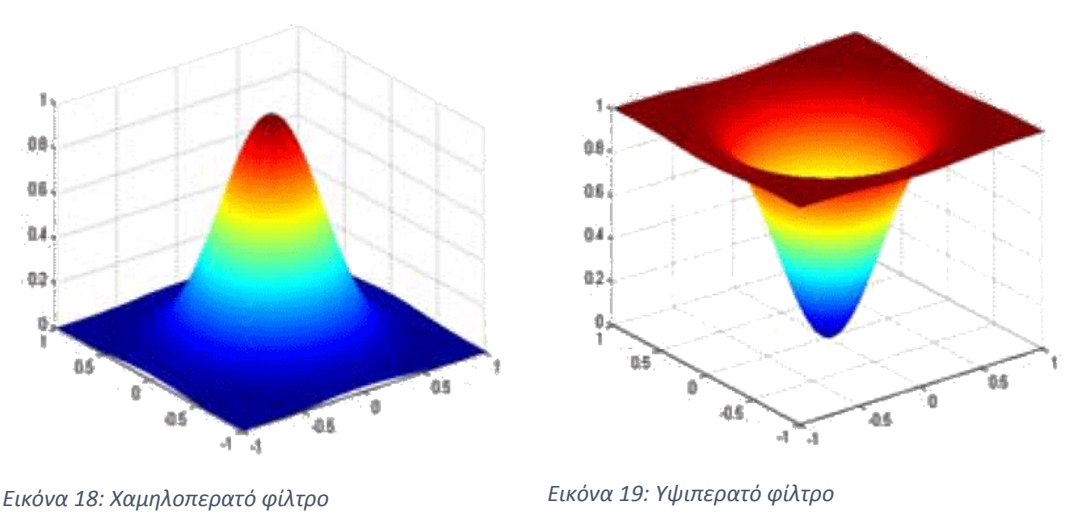

Η επίδραση των φίλτρων στην εικόνα εξαρτάται από τις συχνότητες της εικόνας. Για να αντιληφθούμε την έννοια της συχνότητας στην εικόνα αρκεί να δούμε τον πίνακα των τιμών της εικόνας ως ένα σήμα. Από οπτικής πλευράς όμως μπορούμε να αντιληφθούμε τις υψηλές συχνότητες μιας εικόνας ως απότομες μεταβολές της απόχρωσης ενώ χαμηλές συχνότητες είναι η απαλές αλλαγές.

# 2.4.1 Χαμηλοπερατά φίλτρα

Στα χαμηλοπερατά φίλτρα όπως λέει και η λέξη έχουμε σαν στόχο την διατήρηση των χαμηλών συχνοτήτων και την απομάκρυνση των υψηλών. Δηλαδή θέλουμε να κρατήσουμε της απαλές αλλαγές που υπάρχουν στην εικόνα και να αφαιρέσουμε όλες τις απότομες αλλαγές. Το αποτέλεσμα αυτό είναι επιθυμητό στις περιπτώσεις του αφαίρεσης θορύβου και της εξομάλυνσης της εικόνας.

Όπως μπορεί να γίνει εύκολα αντιληπτό, για να επιτευχθεί ένας τέτοιος μετασχηματισμός, πρέπει για τον υπολογισμό κάθε εικονοστοιχείου να λαμβάνονται υπόψη και τα γειτονικά του εικονοστοιχεία. Αυτό ακριβώς κάνουν τα χαμηλοπερατά φίλτρα. Οι διαφορές που έχουν μεταξύ τους τα χαμηλοπερατά φίλτρα, είναι στα βάρη που αποδίδουν σε κάθε εικονοστοιχείο. Για παράδειγμα, στο φίλτρο μέσης τιμής (mean filter) τα βάρη κατανέμονται ισόποσα σε όλα τα εικονοστοιχεία. Αυτό σημαίνει ότι το κάθε εικονοστοιχείο της παραγόμενης εικόνας παίρνει την τιμή του από τον μέσο όρο των εικονοστοιχείων στη περιοχή της αρχικής εικόνας, με κέντρο το αντίστοιχο εικονοστοιχείο, και μεγέθους οπού ορίζεται από το μέγεθος του φίλτρου. Έτσι ένα φίλτρο μέσης τιμής [3x3] διαμορφώνεται ως εξής:

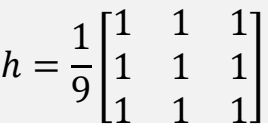

Άλλο ένα χαμηλοπερατό φίλτρο που χρησιμοποιείται ευρέος και για απομάκρυνση του θορύβου και για εξομάλυνση εικόνας, είναι το γκαουσιανό φίλτρο (Gausian filter). Οι τιμές του φίλτρου προκύπτουν από τις συναρτήσεις Γκάους, συναρτήσει της απόστασης από το κέντρο της μάσκας. Παρακάτω δίνεται ένα παράδειγμα γκαουσιανού φίλτρου [5x5]:

$$
h = \frac{1}{273} \begin{bmatrix} 1 & 4 & 7 & 4 & 1 \\ 4 & 16 & 26 & 16 & 4 \\ 7 & 26 & 41 & 26 & 7 \\ 4 & 16 & 26 & 16 & 4 \\ 1 & 4 & 7 & 4 & 1 \end{bmatrix}
$$

Θόρυβος είναι μεμονωμένα εικονοστοιχεία όπου η τιμή τους δεν ανταποκρίνεται στο πραγματικό στιγμιότυπο. Συνήθως δημιουργείτε κατά την αποτύπωση της εικόνας από το καταγραφικό μέσο, λόγω αδυναμίας του αισθητήρα, να αποδώσει την σωστή τιμή, σε όλα τα εικονοστοιχεία. Ο θόρυβος μπορεί να είναι ανεπαίσθητος και δύσκολα αναγνωρίσιμος από το ανθρώπινο μάτι, αλλά μπορεί να είναι και αρκετά έντονος, αναλόγως της ανάλυσης της εικόνας και του τρόπου δημιουργίας της. Ακόμα και ανεπαίσθητος να είναι μπορεί να επηρεάσει τους αλγορίθμους επεξεργασίας εικόνας. Για τον λόγω αυτό, συνηθίζεται πριν από οποιαδήποτε επεξεργασία εικόνας να εφαρμόζεται ένα χαμηλοπερατό φίλτρο για την απομάκρυνση του θορύβου. Βέβαια αυτό έχει και το κόστος του, μιας και δημιουργείται μια μικρή εξομάλυνση, σε όλο το εύρος της εικόνας.

Χρησιμοποιώντας μεγαλύτερες μάσκες από αυτή για την απομάκρυνση του θορύβου ή εφαρμόζοντας επαναληπτικά χαμηλοπερατά φίλτρα επιτυγχάνεται η εξομάλυνση της εικόνας.

#### 2.4.2 Υψιπερατά φίλτρα

Αντίθετα από τα χαμηλοπερατά φίλτρα, τα υψιπερατά επιτρέποντας τις υψηλές συχνότητες τονίζουν απότομες αλλαγές της απόχρωσης σε μία εικόνα. Αυτό επιτυγχάνεται υπολογίζοντας την διαφορά των γειτονικών εικονοστοιχείων. Παρακάτω μπορούμε να δούμε μερικά παραδείγματα υψιπερατών φίλτρων.

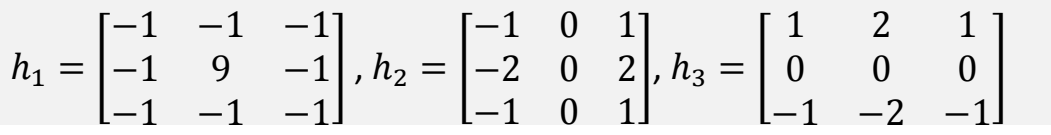

Χρήση υψιπερατών φίλτρων γίνεται για την αύξηση της ευκρίνειας, τα ανάγλυφα εφέ και την ανίχνευση ακμών.

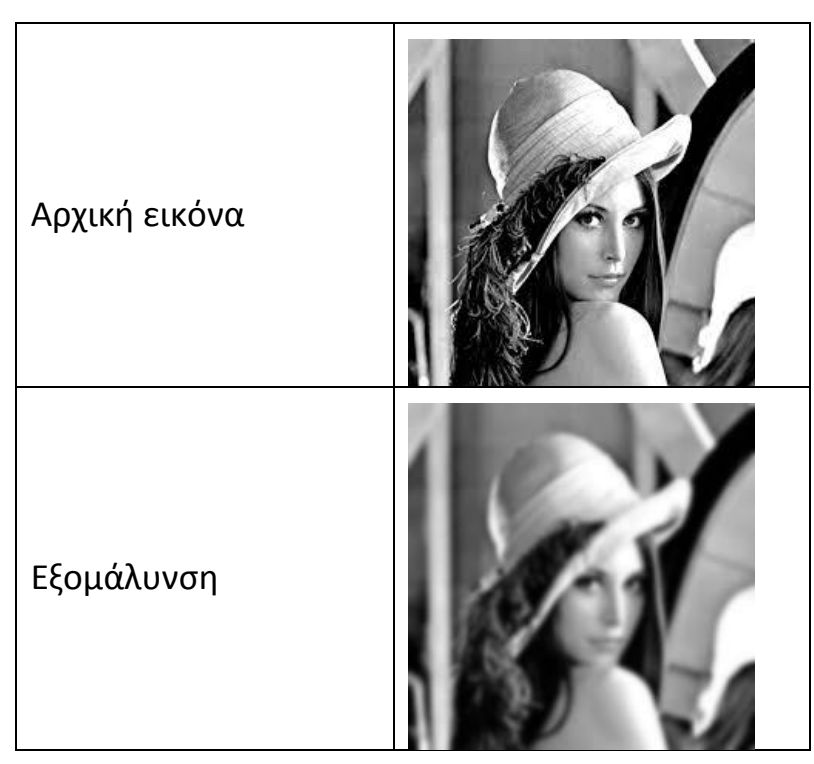

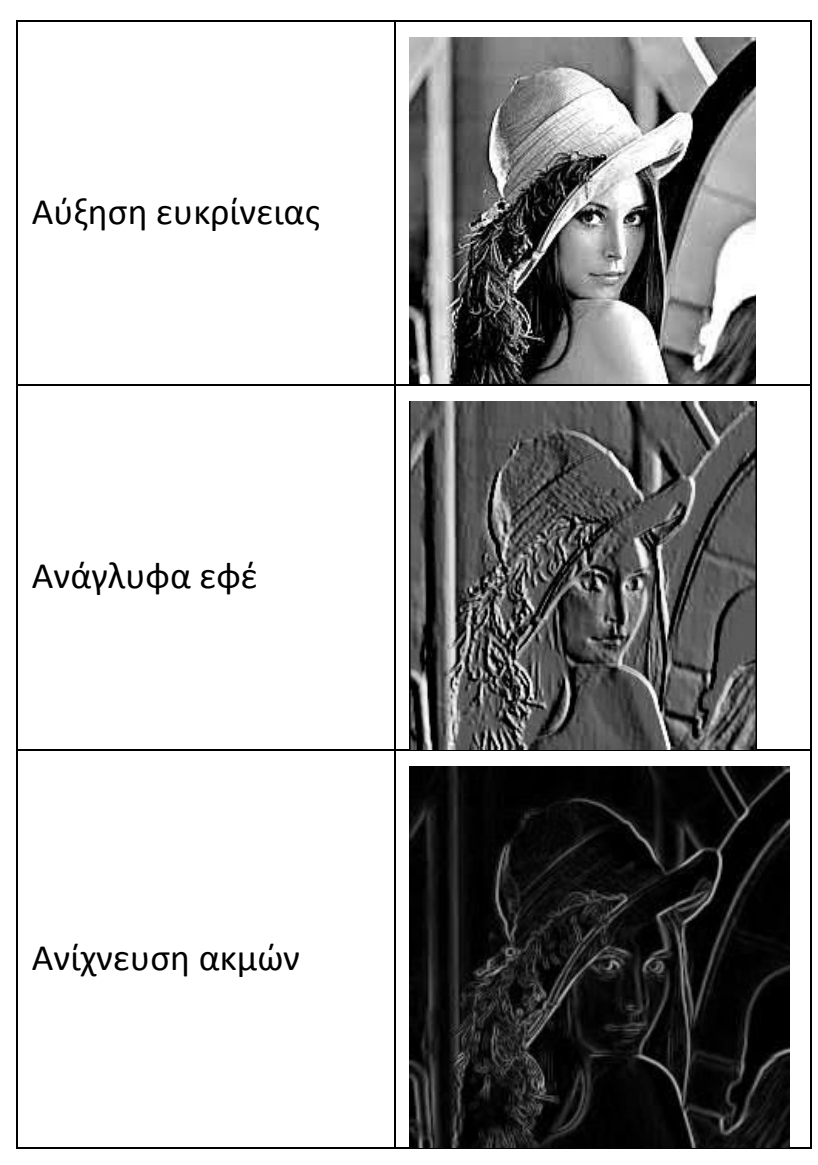

*Εικόνα 20: Εφαρμογή αλγορίθμων φιλτραρίσματος εικόνας.*

# 2.5 Βιβλιοθήκη OpenCV

Η βιβλιοθήκη OpenCV (Open Source Computer Vision Library) είναι μια βιβλιοθήκη μηχανικής όρασης (computer vision) και μηχανικής μάθησης (machine learning) ανοιχτού λογισμικού (open source). Με τον όρο βιβλιοθήκη ορίζουμε μια συλλογή από έτοιμα υποπρογράμματα που χρησιμοποιούνται για την ανάπτυξη λογισμικού. Η βιβλιοθήκη αυτή δημιουργήθηκε με σκοπό να υπάρξει μια κοινή υποδομή των εφαρμογών μηχανικής όρασης και να επιταχύνει την ανάπτυξη των αντίστοιχων εμπορικών προϊόντων.

Το ξεκίνημα για την OpenCV έγινε το 1999 από την πρωτοβουλία έρευνας της Intel για εφαρμογές πραγματικού χρόνου που χρήζουν υψηλή επεξεργαστική ισχύ, ενώ μετά πέρασε στα χέρια της Willow

Garage και έπειτα στην Itseez η οποία εντέλει ενσωματώθηκε στην Intel. Οι κύριοι συντελεστές του έργου περιλάμβαναν έναν αριθμό εμπειρογνωμόνων βελτιστοποίησης της Intel Russia, καθώς και την ομάδα Performance Library της Intel. Οι πρωταρχικοί στόχοι του εγχειρήματος περιγράφονται ως εξής:

- Προωθήστε την έρευνα πάνω στην μηχανική όραση παρέχοντας όχι μόνο ανοιχτό αλλά και βελτιστοποιημένο κώδικα για βασικές υποδομές όρασης. Δεν ξανά εφεύρουμε πλέον τον τροχό.
- Διαδώστε τις γνώσεις μηχανική όρασης παρέχοντας μια κοινή υποδομή στην οποία θα μπορούσαν να στηριχτούν οι προγραμματιστές, έτσι ώστε ο κώδικας να είναι πιο ευανάγνωστος και μεταβιβάσιμος.
- Προωθήστε τις εμπορικές εφαρμογές που βασίζονται στην μηχανική όραση, κάνοντας δωρεάν φορητό κώδικα βελτιστοποιημένο για την απόδοση - με αδειοδότηση που δεν απαιτεί η βιβλιοθήκη να είναι ανοιχτή ή ελεύθερη.

Η πρώτη έκδοση σε πρώιμο στάδιο, κυκλοφόρησε το 2000 σε ένα συνέδριο της IEEE με θέμα την μηχανική όραση και αναγνώριση προτύπων. Στο χρονικό διάστημα 2001 με 2005 κυκλοφόρησαν 5 δοκιμαστικές εκδώσεις. Ενώ η πρώτη επίσημη έκδοση 1.0 κυκλοφόρησε το 2006. Σήμερα δημιουργείται καινούρια έκδοση κάθε 6 μήνες και η ανάπτυξη της βιβλιοθήκης γίνεται από μια ανεξάρτητη ρωσική ομάδα που στηρίζεται από εμπορικές εταιρίες όπως η Intel και η IBM και πανεπιστήμια όπως το Stanfort και το ΜΙΤ[13].

Όπως ήδη αναφέρθηκε η βιβλιοθήκη OpenCV είναι ανοιχτού λογισμικού και πιο συγκεκριμένα με αδειοδότηση BSD. Το οποίο σημαίνει, ότι δίνεται ο κώδικας από τον οποίο αποτελείται και επίσης δίνεται η δυνατότητα χρησιμοποίηση της και παρέμβαση σε αυτή, με πολύ λίγους περιορισμούς και δεσμεύσεις. Το γεγονός αυτό σε συνδυασμό με την ποιότητα και μεγάλο εύρος εφαρμογών την κατέστησαν πολύ δημοφιλής. Πίσω από την βιβλιοθήκη υπάρχει μια κοινότητα με περισσότερα από 47 χιλιάδες μέλη και έχει λήψη της βιβλιοθήκης πάνω από 18 εκατομμύρια φορές. Πολλές μικρές και μεγάλες εταιρίες κάνουν εκτεταμένη χρήση της openCV βιβλιοθήκης και μεταξύ άλλων οι: Google, Yahoo, Microsoft, Intel, IBM, Sony, Honda, Toyota κ.α. Χρήση της βιβλιοθήκης γίνεται ακόμα και από κυβερνήσεις για εφαρμογές μηχανικής όρασης και μηχανικής μάθησης σε όλο τον κόσμο [12].

Η βιβλιοθήκη διαθέτει περισσότερους από 2500 βελτιστοποιημένους αλγορίθμους, οι οποίοι περιλαμβάνουν ένα ολοκληρωμένο σύνολο κλασικών και προηγμένων αλγορίθμων όρασης υπολογιστή και μηχανικής μάθησης. Οι αλγόριθμοι αυτοί έχουν εφαρμογή σε:

- εντοπισμό και αναγνώριση προσώπων (face detection and face recognition)
- αναγνώριση αντικειμένων (object identification)
- ταξινόμηση ανθρώπινων ενεργειών (human action classification)
- παρακολούθηση κινήσεων της κάμερας (camera movement tracking)
- παρακολούθηση κινούμενων αντικειμένων (moving objects tracking)
- εξαγωγή τρισδιάστατων μοντέλων (3D model extraction)
- δημιουργία τρισδιάστατου σύννεφου σημείων από πολλαπλές κάμερες
- συρραφή εικόνων για την αύξηση της ανάλυσης
- επιλογή παρόμοιων εικόνων από μια βάση εικόνων
- αφαίρεση κόκκινων ματιών
- παρακολούθηση κινήσεων των ματιών
- αναγνώριση τοπίου
- δημιουργία δεικτών για χρήση σε επαυξημένη πραγματικότητα

Για την υποστήριξη των παραπάνω η βιβλιοθήκη OpenCV συμπεριλαμβάνει μια βιβλιοθήκη στατιστικών μηχανικής μάθησης η οποία περιέχει:

- Ενίσχυση (Boosting)
- Εκμάθηση δέντρων απόφασης (Decision tree learning)
- Δέντρα ενίσχυσης (Gradient boosting trees)
- Αλγόριθμος μεγιστοποίησης της πρόβλεψης (Expectationmaximization)
- Αλγόριθμος k-πλησιέστερος γείτονα (k-nearest neighbor algorithm)
- Ο ταξινομητής Naive Bayes (Naïve Bayer classifier)
- Τεχνητά νευρωνικά δίκτυα (Artificial neural networks)
- Τυχαίο δάσος (Random forest)
- Υποστήριξη μηχανών διανυσμάτων (Support vector machine SVM)
- Βαθιά νευρωνικά δίκτυα (Deep neural networks DNN)

Η βιβλιοθήκη OpenCV περιέχει πάνω από 5000 συναρτήσεις, οι οποίες είναι γραμμένες, όπως και όλος ο κώδικας της βιβλιοθήκης, σε γλώσσα προγραμματισμού C++ η οποία είναι και η κύρια διεπαφή της. Διατηρείται επίσης μια παλιότερη και λιγότερο περιεκτική διεπαφή σε C. Επιπλέον υποστηρίζει διεπαφές σε Pyhton, Java και Matlab. Τέλος έχουν υλοποιηθεί διεπαφές που καλούν την βιβλιοθήκη σε C#, Perl, Ch, Haskell και Ruby, ενώ από την έκδοση 3.4 και μετά, ένα τμήμα της βιβλιοθήκης υποστηρίζει διεπαφή σε Javascript. Η βιβλιοθήκη είναι συμβατή με όλα τα γνωστά λειτουργικά συστήματα ηλεκτρονικών υπολογιστών: Windows, Linux, MacOs, FreeBSD, NetBSD, OpenBSD και με τα λειτουργικά συστήματα κινητών συσκευών: Android, iOS, Maemo και BlackBerry.

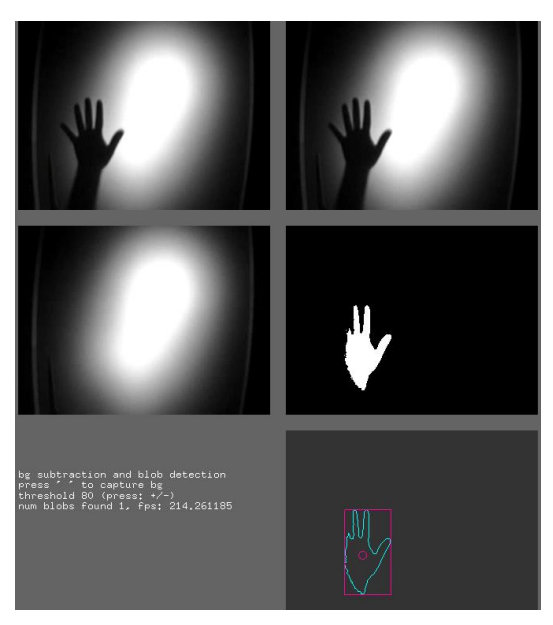

*Εικόνα 21: Εκτέλεση παραδείγματος χρήσης της βιβλιοθήκης OpenCV*

Χαρακτηριστικό της βιβλιοθήκης OpenCV είναι η ταχύτητα εκτέλεσης αλγορίθμων πραγματικού χρόνου. Αυτός ήταν και ένας από τους λόγους δημιουργίας της βιβλιοθήκης, αφού επέτρεπε στην Intel να διαφημίσει τους επεξεργαστές της που με την χρήση της βιβλιοθήκης είχαν την δυνατότητα επεξεργασίας βίντεο σε πραγματικό χρόνο. Στο σημείο αυτό να πούμε ότι οι βιβλιοθήκη OpenCV είναι πιο αποδοτική σε επεξεργαστές Intel, μιας και όταν η βιβλιοθήκη εντοπίσει τα ενσωματωμένα πρωτόκολλα απόδοσης της Intel στο σύστημα, χρησιμοποιεί τις βελτιστοποιημένες ρουτίνες που περιέχονται στο πρωτόκολλο, ώστε να αυξήσει την ταχύτητα εκτέλεσης. Άλλο ένα πλεονέκτημα της βιβλιοθήκης είναι ότι δεν απαιτεί εξειδικευμένο εξοπλισμό, οποιοδήποτε μηχάνημα καταγραφής εικόνας ή βίντεο είναι συμβατό με την βιβλιοθήκη και με την βοήθεια ενός ηλεκτρονικού υπολογιστή, όχι ιδιαίτερων επιδόσεων, μπορούν να εφαρμοστούν πλήθος αλγορίθμων επεξεργασίας εικόνας και βίντεο.

# 3 Εξοπλισμός

Στο κεφάλαιο αυτό θα μας απασχολήσει ο εξοπλισμός που χρησιμοποιήθηκε για την διεκπεραίωση της διπλωματικής εργασίας. Όπως αναφέρθηκε και στον πρόλογο, ο εξοπλισμός αποτελείται από το Raspberry Pi, έναν σερβοκινητήρα και μία κάμερα. Στη συνέχεια θα δούμε πιο αναλυτικά αυτά τα υλικά, θα δούμε πως λειτουργούν, με ποια κριτήρια επιλέχτηκαν και πως χρησιμοποιήθηκαν.

#### 3.1 Raspberry Pi

Η Raspberry Pi Foundation είναι ένας φιλανθρωπικός οργανισμός, ο οποίος ιδρύθηκε το 2009 στην Αγγλία. Στόχος του οργανισμού ήταν να διαδώσει την διδασκαλία της επιστήμης των υπολογιστών και των συναφών με αυτήν πεδίων. Επίκεντρο όπως είναι λογικό της δράσης ήταν τα σχολεία, προσπαθώντας να κάνει την διδασκαλία της επιστήμης των υπολογιστών πιο ελκυστική και διασκεδαστική. Στην δράση της Raspberry Pi Foundation συμπεριλαμβάνεται και εκπαίδευση εκπαιδευτικών ώστε να συμβάλουν στην διδασκαλία της επιστήμης των υπολογιστών.

Ο φιλανθρωπικός οργανισμός το 2012 σε μια προσπάθεια του να

εξοπλίσει σχολεία σε όλο το κόσμο και ιδιαίτερα στις αναπτυσσόμενες χώρες με ηλεκτρονικούς υπολογιστές , δημιούργησε το Raspberry Pi. Ένας ηλεκτρονικός υπολογιστής μικρών διαστάσεων και ελάχιστου κόστους. Πολύ γρήγορα το Raspberry Pi έγινε πολύ δημοφιλές και κατέκτησε και άλλες αγορές πέρα από τον στόχο του. Σήμερα είναι ένας από τους κορυφαίους σε πωλήσεις υπολογιστές σε όλο το κόσμο και χρησιμοποιείται για διαφόρους

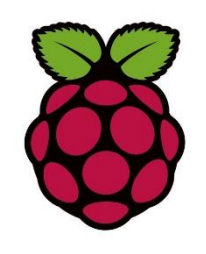

*Εικόνα 22: Το λογότυπο του Raspberry Pi*

λόγους όπως για μάθηση προγραμματισμού, κατασκευή ηλεκτρονικών έργων, έργων, πειραμάτων και μάθηση φυσικής, για αυτοματισμούς σπιτιών και ακόμα και για βιομηχανικές εφαρμογές. Ο κύριος λόγος της αυξημένης ζήτησης είναι το μικρό κόστος. Το κόστος της κύριας έκδοσης του Raspberry Pi ήταν πάντα τα \$35, ενώ μόνο οι 2 εκδώσεις του τελευταίο μοντέλου Pi 4 με αυξημένη μνήμη Ram ξεπερνά αυτό το ποσό, με την έκδοση των 2GB να κοστίζει \$45 και την έκδοση των 4GB να κοστίζει \$55. Το πιο μικρό σε κόστος μοντέλο είναι το Pi Zero το οποίο κοστίζει μόνο \$5. [14]

Μέχρι σήμερα, 8 χρόνια μετά την πρώτη έκδοση του Raspberry Pi, έχουν κυκλοφορήσει 4 κύριες εκδώσεις: Pi 1, Pi 2, Pi 3 και Pi 4, ενώ υπάρχει και το Pi zero το οποίο είναι η ανακατασκευή του P1 με ακόμα μικρότερο μέγεθος και μικρότερη τιμή. Για κάθε έκδοση έχουν δημιουργηθεί τουλάχιστον 2 μοντέλα, το Α και το Β, με το Β να έχει περισσότερη μνήμη RAM και περισσότερες θήρες (USB και Ethernet).

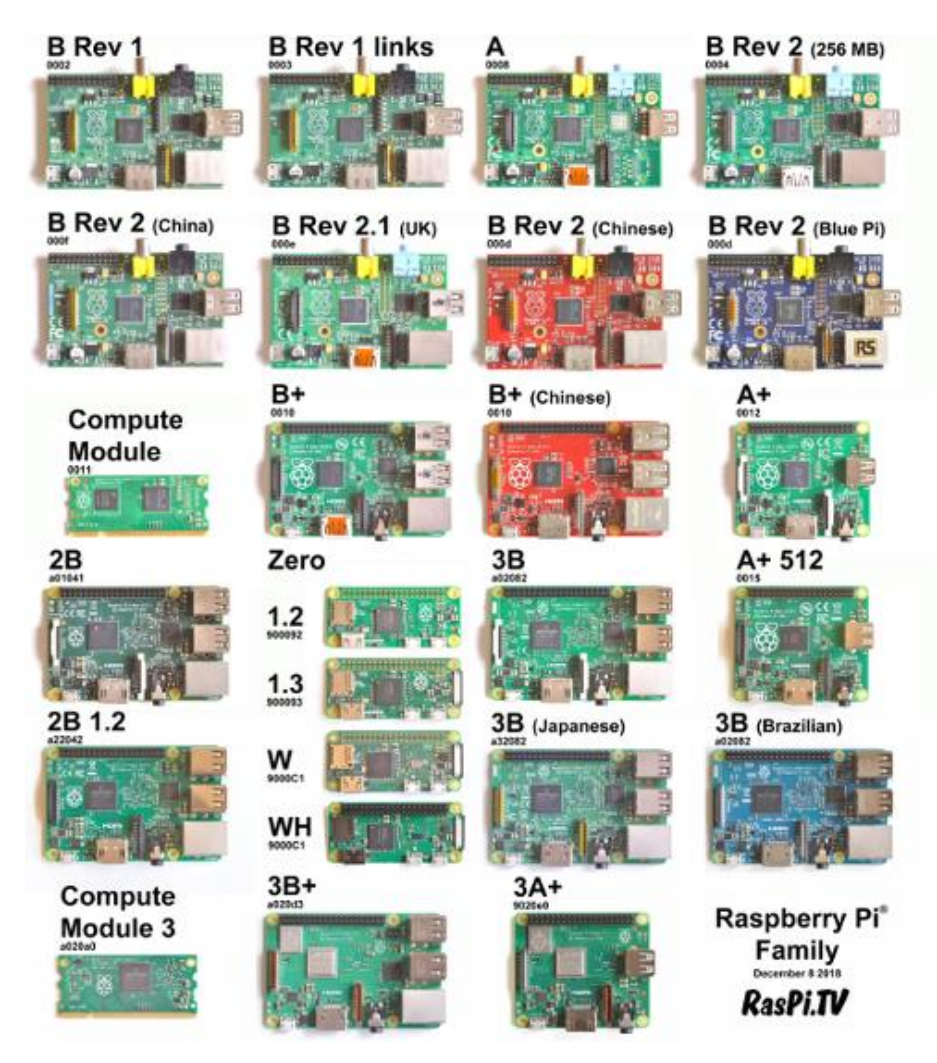

*Εικόνα 23: Εκδόσεις Raspberry Pi.*

Η πρώτη έκδοση ξεκίνησε με μονό επεξεργαστή στα 700MHZ και με μόνο 256MB μνήμη RAM. To τελευταίο μοντέλο έχει εξοπλιστεί με τετραπύρηνο επεξεργαστή συχνότητας 1,5 GHz και μνήμη RAM έως και 4GB.

Σημαντικό ρόλο στη πορεία του Raspberry Pi έχει παίζει και η κοινότητα που έχει χτιστεί γύρω από αυτό. Μέσω της κοινότητας διαμοιράζεται η γνώση για το Raspberry Pi, ανταλλάσσονται απόψεις και δημοσιεύονται χιλιάδες καινούρια έργα που αξιοποιούν το Raspberry Pi. Η κοινότητα του Raspberry Pi δημιούργησε ένα περιοδικό, το οποίο το 2015 επισημοποιήθηκε και πέρασε στα χέρια της Raspberry Pi Foundation. Επίσης σειρά διαφόρων εκδηλώσεων διοργανώνονται μέσω της κοινότητας, κυρίως στην Αγγλία αλλά και σε όλον τον υπόλοιπο κόσμο.

Το επίσημο λειτουργικό σύστημα που διαθέτει το Raspberry Pi είναι το Raspbian. Είναι ένα λειτουργικό σύστημα βασισμένο στην 32-bit

διανομή του Linux, Debian. Στην επίσημη σελίδα του raspberry Pi, υπάρχουν επίσης διαθέσιμα και τα λειτουργικά που έχουν δημιουργηθεί από τρίτους: Ubuntu, Windows 10 IoT, RISC OS και μια διανομή «κέντρο πολυμέσων» (media center) για χρήση του Raspberry Pi ως μέσο αναπαραγωγής ήχου και εικόνας. Τέλος στο διαδίκτυο μπορούν να βρεθούν τα παρακάτω λειτουργικά συστήματα τα οποία προορίζονται για το Raspberry Pi:

Βασισμένα σε Linux λειτουργικό σύστημα:

- Android Things
	- **•** Gentoo Linux
		- RedSleeve
- Arch Linux Arm
- Lubuntu
- 
- CentOs • SolydXK

• openSUSE

• Void Linux

- Ark OS
- Tiny Core Linux Alpine Linux
	- Fedora
- Windows 10 IoT Core
- RISC OS
- Broadcom VCOS . NetBSD OpenBSD
- FreeBSD
- Haiku
- Plan 9 from Bell Labs

Το επίσημο υλικολειτουργικό (firmware) σύστημα δεν είναι ανοιχτού κώδικα, δηλαδή δεν έχει δημοσιευθεί ο κώδικας του. Παρ' όλα αυτά κυκλοφορεί και ανεπίσημη έκδοσή ανοιχτού κώδικα. Το υλικολειτουργικό είναι υπεύθυνο για την αρχικοποίηση και την εκκίνηση των πυρήνων του επεξεργαστή ARM. Επίσης είναι ικανό για την εκκίνηση ενός αφαιρετικού πυρήνα Linux ώστε να αφαιρεί τις όποιες εξαρτήσεις με την διεπαφή του ηλεκτρονικού ταχυδρομείου. Το σύστημα αυτό είναι συμβατό με όλα τα μοντέλα του Raspberry Pi.

Όπως κάθε υπολογιστής, υποστηρίζει σχεδόν κάθε γλώσσα προγραμματισμού, ένα παραπάνω για το Raspberry Pi που χρησιμοποιείται από πολλούς ως εργαλείο προγραμματισμού. Επίσης πολλά ολοκληρωμένα περιβάλλοντα εργασίας (integrated development environment, IDE) έχουν δημιουργηθεί και είναι συμβατά με το Raspberry Pi κάνοντας ευκολότερη την ζωή των προγραμματιστών. Παρ' όλα αυτά, για προγραμματισμό σε Raspberry Pi, προωθείται Python και η Scratch.

- - Kali Linux
	- Sailfish OS
	- PostmrketOS
	- OpenWrt

• HelenOS

- Slackware ARM SUSE Linux Enterprise
- Xubuntu **•** Devuan
- 

Μη βασισμένα σε Linux λειτουργικό σύστημα:

- -

Ο ελεγκτής των πολυμέσων (video controller) μπορεί να αναπαράγει βίντεο στην ανάλυση των καινούριων τηλεοράσεων όπως των υψηλής ανάλυσης (High definition HD) και πλήρως υψηλής ανάλυσης (Full high definition Full HD). Επίσης μπορεί να αναπαράγει υψηλότερες ή χαμηλότερες αναλύσεις οθονών όπως των παλαιότερων NTSC ή των παλιών CRT τηλεοράσεων. Χωρίς να πειραχτούν οι επιδώσεις της επεξεργαστικής μονάδας γραφικών (Graphics Processing Unit GPU) μπορούν να αναπαραχθούν οι ακόλουθες αναλύσεις: 640x350 EGA, 640x480 VGA, 800x600 SVGA, 1024x768 XGA, 1280x720 HDTV, 1280x768 WXGA, 1400x1050 SXGA+, 1600x1200 UXGA, 1680x1050 WXGA+, 1920x1080 1080p HDTV και 1920x1200WUXGA. Μεγαλύτερες αναλύσεις, όπως 2048x1152 και 3840x2160, μπορούν να επιτευχθούν, με μικρότερο ρυθμό ανανέωσης π.χ. με 15Hz. Το γεγονός ότι επιτρέπονται υψηλές συχνότητες δεν σημαίνει ότι τα Raspberry Pi έχουν την δυνατότητα να αποκωδικοποιήσουν βίντεο σε αυτές τις αναλύσεις. Αντίθετα σε αυτές τις αναλύσεις φαίνεται να είναι αναξιόπιστα για τη χρήση τους στην κωδικοποίηση Η.256. Στην έκδοση Pi 3, παρόλο που δεν έχει ενσωματωθεί αποκωδικοποιητής Η.265 (Hardware), ο επεξεργαστής είναι ισχυρότερος των προηγούμενων μοντέλων και ικανός για την αποκωδικοποίηση με χρήση λογισμικού. Η μονάδα επεξεργασίας των γραφικών στο Pi 3 είναι ταχύτερη των προηγούμενων μοντέλων με συχνότητα 300 MHz or 400 Mhz έναντι 250 Mhz που είχαν οι προκάτοχοί του.

Το υλικό (Hardware) του Raspberry Pi έχει εξελιχθεί καθώς

δημιουργούνται νέες εκδόσεις. Η εξέλιξη αφορά την κεντρική μονάδα επεξεργασίας, το μέγεθος της μνήμης RAM, την υποστήριξη δικτύων και την υποστήριξη περιφερειακών συσκευών. Όλα τα συστήματα σε πλακέτες (Systems On Chip SoC) έχουν δημιουργηθεί ειδικά

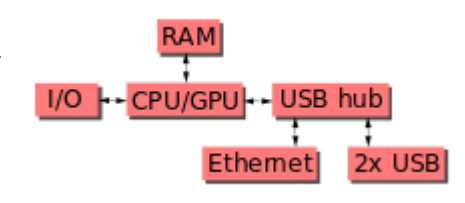

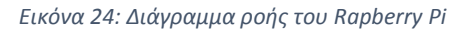

για την χρήση τους στα Raspberry Pi με την συνεργασία της Broadcom και της Raspberry Pi Foundation. Μέσα στα συστήματα συμπεριλαμβάνεται, η κεντρική μονάδα επεξεργασίας (CPU) ή αλλιώς ο επεξεργαστή, ο οποίος σε όλα τα μοντέλα είναι κάποιος τύπος ARM επεξεργαστή που αλλάζει από έκδοση σε έκδοση με την συχνότητα επεξεργασίας όλο να αυξάνει. Επίσης ενσωματωμένη είναι και η μονάδα επεξεργασίας γραφικών (GPU) και η μνήμη RAM καθώς και οι μνήμες cash. Στην περίπτωση του Pi 1 έχουμε 2 μνήμες cash τις L1 και L2 με την L2 να χρησιμοποιείται κυρίως από την μονάδα επεξεργασίας γραφικών. Στα μετέπειτα μοντέλα υπάρχει η L2 cash μνήμη και χρησιμοποιείται από όλους τους πυρήνες επεξεργασίας και φυσικά είναι μεγαλύτερου μεγέθους από έκδοση σε έκδοση.

Δεν έχουν όλα τα μοντέλα την ευκολία της σύνδεσης σε δίκτυο. Τα μοντέλα Α, Α+ και Pi Zero δεν διαθέτουν θύρα Ethernet και η σύνδεσή τους με άλλες συσκευές μπορεί να γίνει μέσω εξωτερικού USB αντάπτορα. Στα μοντέλα B και B+ των Raspberry Pi 1 και Pi 2, o αντάπτορας αυτός ήταν ενσωματωμένος στην πλακέτα. Το Raspberry Pi 3 καθώς και το Pi Zero W είναι εξοπλισμένα με 2,4GHz WiFi 802.11n και Bluetooth 4.1 που τους επιτρέπει 150 Mbit/s και 24Mbit/s ταχύτητα σύνδεσης με τις αντίστοιχες επικοινωνίες. Το Raspberry Pi 3 3Β+ παρόλο που διαθέτει κάρτα Gigabit Ethernet, μπορεί να συνδεθεί με μέγιστη ταχύτητα μόνο 300 Mbit/s λόγω του της σύνδεσης της κάρτας μέσω USB 2.0. Μέχρι στιγμής μόνο το Raspberry Pi 4 μπορεί να συνδεθεί με 1 Gbit/s διαθέτοντας Gigabit Ethernet χωρίς την μεσολάβηση USB.

Ένα ακόμα χαρακτηριστικό του Raspberry Pi που το κάνει ιδανικό για ηλεκτρονικά έργα, είναι οι σύνδεσμοι, είσοδοι έξοδοι γενικού σκοπού (General purpose input-output, GPIO) που διαθέτει. Στα πρώτα μοντέλα, Pi 1 Α και B 26 ακίδες και άλλες 14 στα επόμενα μοντέλα, δίνουν τη δυνατότητα στους χρήστες, να δημιουργήσουν τα δικά τους κυκλώματα, να ελέγξουν επενεργητές και να πάρουν δεδομένα από αισθητήρες και να επεξεργαστούν τα δεδομένα με τις δυνατότητες που τους δίνει το Raspberry Pi.

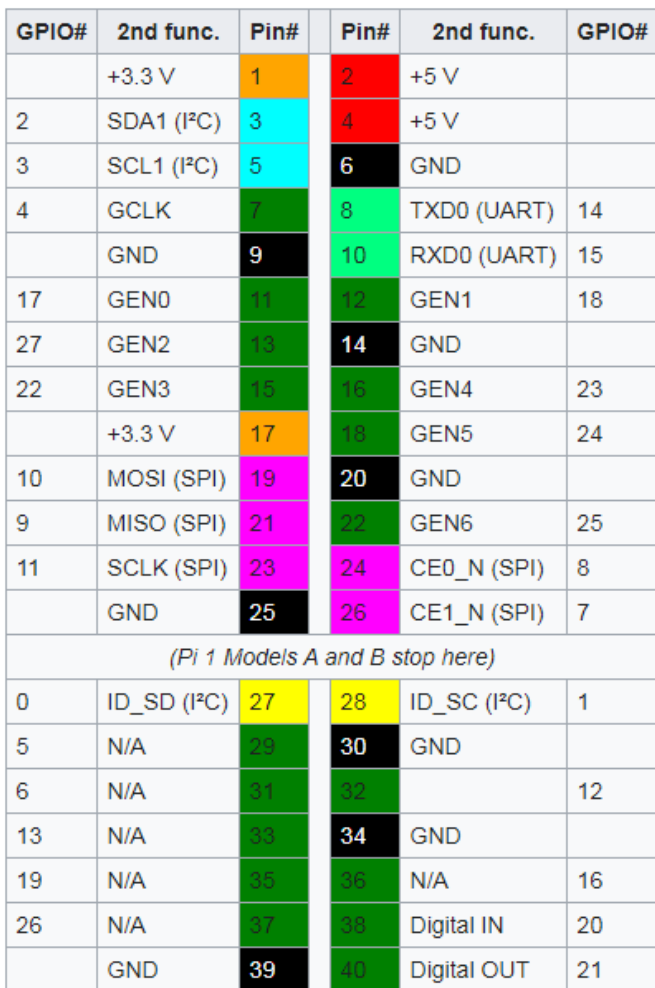

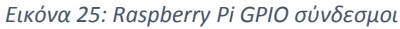

Παρ' όλο που από προεπιλογή το Raspberry Pi είναι ρυθμισμένο να λειτουργεί ως ακέφαλος υπολογιστής (headless computer), δηλαδή ένας υπολογιστής που λειτουργεί χωρίς οθόνη πληκτρολόγιο ή ποντίκι, μπορεί να δεχτεί οποιοδήποτε ποντίκι ή πληκτρολόγιο που συνδέεται μέσω USB. Το ίδιο ισχύει και σχεδόν οποιαδήποτε άλλη συσκευή που μπορεί να συνδεθεί μέσω USB αρκεί να εγκατασταθούν οι αντίστοιχοι «οδηγοί» (drivers). Για πολλές από τις συσκευές αυτές οι «οδηγοί» είναι προεγκατεστημένοι. Επίσης υπάρχει δυνατότητα σύνδεσης οθόνης μέσω της θύρας HDMI που διατίθεται, και μάλιστα σε μερικά από τα μοντέλα όπως το Pi 4 υπάρχει η δυνατότητα σύνδεσης 2 οθονών αφού υπάρχει και το αντίστοιχο πλήθος θηρών HDMI. Τέλος πλήθος άλλων περιφερειακών συσκευών μπορούν να συνδεθούν στους συνδέσμου που αναφέρθηκαν στην προηγούμενη παράγραφο. Δύο από αυτές είναι και τα περιφερειακά που θα χρησιμοποιηθούν για την εκπόνηση της διπλωματικής, τα οποία είναι ένας σερβοκινητήρας και μια κάμερα. [15]

Το Raspberry Pi 4 μοντέλο B είναι η τελευταίο έκδοση του Raspberry Pi και είναι το μοντέλο που επιλέχτηκε να χρησιμοποιηθεί για την διεκπεραίωση της διπλωματικής αυτής εργασίας. Έχουν πραγματοποιηθεί μεγάλες αλλαγές στην αύξηση της ταχύτητας του επεξεργαστή, στην απόδοση των πολυμέσων, στην μνήμη RAM αλλά και τη συνδεσιμότητα του σε σχέση με το προηγούμενο μοντέλο το Raspberry Pi 3 Μοντέλο B+, διατηρώντας ταυτόχρονα την συμβατότητα προς τις παλιότερες εκδόσεις και εξίσου χαμηλή κατανάλωση ενέργειας. Τα βασικά χαρακτηριστικά αυτού του μοντέλου περιλαμβάνουν, τετραπύρηνο επεξεργαστή υψηλής απόδοσης στα 64 bit, υποστήριξη διπλής οθόνης σε αναλύσεις μέχρι 4K μέσω ενός ζεύγους θυρών micro-HDMI, αποκωδικοποίηση βίντεο μέχρι και 4Kp60, μνήμης RAM έως και 4GB, Διπλής ζώνης (dual-band) 2.4/5.0 GHz ασύρματο δίκτυο, Bluetooth 5.0, κάρτα Gigabit Ethernet, 2 θύρες USB 3.0 και 2 θύρες USB 2.0 και δυνατότητα ρευματοδότησης μέσω Ethernet (Power over Ethernet, PoE) με την χρήση επιπρόσθετου υλικού.[16]

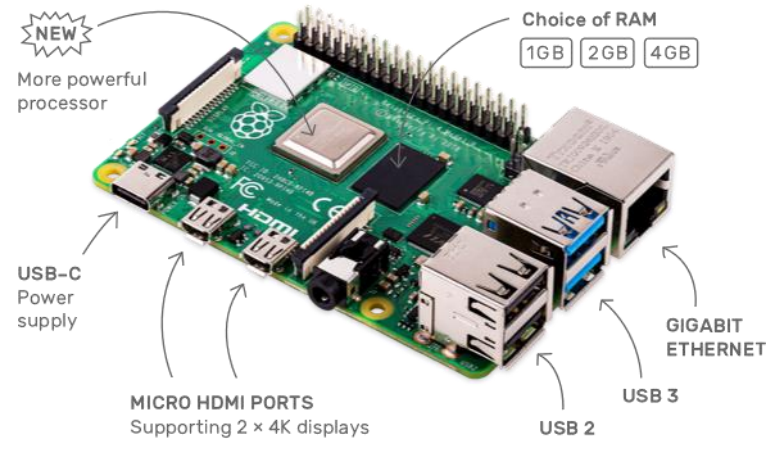

*Εικόνα 26: Raspberry Pi 4*

#### 3.2 Σερβοκινητήρες

Ο σερβοκινητήρας πήρε την ονομασία του από την λατινική λέξη «servus» που σημαίνει υπηρέτης. Ο σερβοκινητήρας κατά μια έννοια "υπηρετεί" τον χρήστη μέσω των εντολών που του δίνονται διαμέσου του συστήματος ελέγχου. Στην περίπτωση του σερβοκινητήρα οι εντολές είναι η ροπή, η ταχύτητα κι η θέση ή ο συνδυασμός αυτών. Ιστορικά, ο πρώτος που χρησιμοποίησε τον όρο σερβοκινητήρας ήταν ο Farcot to 1868, δίνοντας την ονομασία «Le-Servomoteur» σε ένα σύστημα υδραυλικών ατμοκίνητων μηχανών για την πλοήγηση πλοίων. Ο πρώτος ηλεκτροκίνητος σερβομηχανισμός κατασκευάστηκε το 1898 από τον Άγγλο H. Calendar για τη χρησιμοποίηση του σε μηχανοκίνητη

καταγραφικό όργανο και το 1908 ο E. Sperry χρησιμοποίησε σερβοκινητήρες σε γυροσκοπική πυξίδα πλοίου.[17]

## 3.2.1 Ηλεκτροκινητήρες

Ο ηλεκτρικός κινητήρας ή ηλεκτροκινητήρας ή μοτέρ (motor), ονομάζεται η ηλεκτρική μηχανή που χρησιμοποιείται για την μετατροπή της [ηλεκτρικής ενέργειας](https://el.wikipedia.org/wiki/%CE%97%CE%BB%CE%B5%CE%BA%CF%84%CF%81%CE%B9%CE%BA%CE%AE_%CE%B5%CE%BD%CE%AD%CF%81%CE%B3%CE%B5%CE%B9%CE%B1) σε [μηχανική ενέργεια](https://el.wikipedia.org/wiki/%CE%9C%CE%B7%CF%87%CE%B1%CE%BD%CE%B9%CE%BA%CE%AE_%CE%B5%CE%BD%CE%AD%CF%81%CE%B3%CE%B5%CE%B9%CE%B1). Στις βιομηχανίες χρησιμοποιούνται κατά κόρον οι ηλεκτροκινητήρες και μάλιστα μεγάλης ιπποδύναμης, αλλά η εφαρμογή τους δεν περιορίζεται εκεί. Ηλεκτροκινητήρες βλέπουμε παντού γύρω μας, σε οικιακές συσκευές, ηλεκτρονικά συστήματα, ηλεκτροκίνητα μέσα μεταφοράς, τρόλεϊ, ηλεκτρικοί σιδηρόδρομοι, παιχνίδια, μέχρι και υποβρύχια και πολλά άλλα.

Η λειτουργία του ηλεκτρικού κινητήρα βασίζεται στην δύναμη Laplace. Όταν ένας αγωγός από τον οποίο διαρρέει ηλεκτρικό ρεύμα βρεθεί μέσα σε ένα μαγνητικό πεδίο ασκείται πάνω του δύναμη ίση με:

$$
F = I * \lambda * B * sin\varphi
$$

Όπου I ένταση του ρεύματος, λ το μήκος του αγωγού, Β η ένταση του μαγνητικού πεδίου και φ η γωνία που σχηματίζει ο αγωγός με την διεύθυνση των δυναμικών γραμμών του μαγνητικού πεδίου.

Οι ηλεκτρικοί κινητήρες αποτελούνται από:

- Τον Δρομέα
- Τον Στάτη
- Τις Ψήκτρες

Ο Δρομέας αποτελείται από τον ηλεκτροφόρο αγωγό ο οποίος είναι τοποθετημένος σε πυκνές περιελίξεις (σπείρες) ώστε να περιέχει όσο μεγαλύτερο μήκος αγωγού γίνεται για δεδομένο όγκο.

Ο Στάτης αποτελείται από μόνιμους ή τεχνητούς [μαγνήτες](https://el.wikipedia.org/wiki/%CE%9C%CE%B1%CE%B3%CE%BD%CE%AE%CF%84%CE%B7%CF%82) οι οποίοι δημιουργούν το μαγνητικό πεδίο.

Οι Ψήκτρες έρχονται σε επαφή με τον δρομέα τροφοδοτώντας τον με ρεύμα.

Η ίδια διάταξη με τον ηλεκτροκινητήρα, μπορεί να λειτουργήσει και ως ηλεκτρογεννήτρια. Σε έναν ηλεκτρικό κινητήρα συνεχούς ρεύματος συνυπάρχουν τα φαινόμενα του κινητήρα και της [γεννήτριας](https://el.wikipedia.org/wiki/%CE%93%CE%B5%CE%BD%CE%BD%CE%AE%CF%84%CF%81%CE%B9%CE%B1) αφού ουσιαστικά είναι η ίδια μηχανή αλλά με διαφορετική ροή ενέργειας από μηχανική ενέργεια σε ηλεκτρική ενέργεια και αντίστροφα. Συγκεκριμένα η μόνη διαφορά είναι ότι οι ψήκτρες στην ηλεκτρογεννήτρια αποτελούν τους ρευματοδότες, ενώ στον ηλεκτροκινητήρα τους ρευματολήπτες.

Έτσι καθώς ένας κινητήρας αυξάνει τις στροφές λειτουργίας του, δημιουργείται στον αγωγό μία ηλεκτρεγερτική δύναμη η οποία αντιτίθεται στην ηλεκτρεγερτική δύναμη που τροφοδοτεί τον αγωγό. Δηλαδή ο κινητήρας λειτουργεί και σαν γεννήτρια που τροφοδοτεί αντίθετα τον αγωγό, μειώνοντας το ρεύμα που τον διαρρέει. Η τάση που παράγεται από το φαινόμενο αυτό ισούται με: [18]

$$
e=u*B*\lambda
$$

Όπου u η ταχύτητα του αγωγού, B η ένταση του μαγνητικού πεδίου και λ το μήκος του αγωγού.

Κάθε ηλεκτροκινητήρας μπορεί να χαρακτηριστεί από τα παρακάτω στοιχεία:

- 1. Η απαιτούμενη [τάση](https://el.wikipedia.org/wiki/%CE%97%CE%BB%CE%B5%CE%BA%CF%84%CF%81%CE%B9%CE%BA%CE%AE_%CF%84%CE%AC%CF%83%CE%B7) για την τροφοδοσία του σε [βολτ](https://el.wikipedia.org/wiki/%CE%92%CE%BF%CE%BB%CF%84) (Volte, V).
- 2. Το είδος της απαιτούμενης τάσης, [συνεχές](https://el.wikipedia.org/wiki/%CE%A3%CF%85%CE%BD%CE%B5%CF%87%CE%AD%CF%82_%CF%81%CE%B5%CF%8D%CE%BC%CE%B1) ή [εναλλασσόμενο](https://el.wikipedia.org/wiki/%CE%95%CE%BD%CE%B1%CE%BB%CE%BB%CE%B1%CF%83%CF%83%CF%8C%CE%BC%CE%B5%CE%BD%CE%BF_%CF%81%CE%B5%CF%8D%CE%BC%CE%B1)  [ρεύμα](https://el.wikipedia.org/wiki/%CE%95%CE%BD%CE%B1%CE%BB%CE%BB%CE%B1%CF%83%CF%83%CF%8C%CE%BC%CE%B5%CE%BD%CE%BF_%CF%81%CE%B5%CF%8D%CE%BC%CE%B1) (DC ή AC) και στη 2η περίπτωση, μονοφασικό (1PH) ή τριφασικό (3PH).
- 3. Η [συχνότητα](https://el.wikipedia.org/wiki/%CE%A3%CF%85%CF%87%CE%BD%CF%8C%CF%84%CE%B7%CF%84%CE%B1) του εναλλασσόμενου ρεύματος, εφόσον πρόκειται για ηλεκτροκινητήρα AC και προφανώς σε κύκλους ανά δευτερόλεπτο κ/δ (c/s, Hertz). Πολλές φορές το κ/δ συμβολίζεται με το σύμβολο ~.
- 4. Η ισχύς του κινητήρα σε [Βατ](https://el.wikipedia.org/wiki/%CE%92%CE%B1%CF%84) (Watt, W) ή ίππους (HP)
- 5. Η ένταση του ρεύματος σε [αμπέρ](https://el.wikipedia.org/wiki/%CE%91%CE%BC%CF%80%CE%AD%CF%81_(%CE%BC%CE%BF%CE%BD%CE%AC%CE%B4%CE%B1_%CE%BC%CE%AD%CF%84%CF%81%CE%B7%CF%83%CE%B7%CF%82)) (Ampere, Α) που διαρρέει τον κινητήρα.
- 6. Η αποκτώμενη [ταχύτητα](https://el.wikipedia.org/wiki/%CE%A4%CE%B1%CF%87%CF%8D%CF%84%CE%B7%CF%84%CE%B1) περιστροφής του άξονα του κινητήρα σε στροφές ανά λεπτό (rounds per minute, rpm ή RPM).

Όλα τα παραπάνω στοιχεία φέρονται χαραγμένα, από τους κατασκευαστές, σε ειδική ενσωματωμένη στον ηλεκτροκινητήρα πινακίδα, καθώς και ο αριθμός της έγκρισης του Υπουργείου Βιομηχανίας για εμπορική διάθεση ή άλλα σύμβολα πιστοποίησης ασφαλούς λειτουργίας.

Οι ηλεκτρικοί κινητήρες μπορούν να χωριστούν σε τέσσερεις μεγάλες κατηγορίες:

- 1. Κινητήρες συνεχούς ρεύματος με σύστημα συλλέκτη-ψηκτρών για τη τροφοδοσία του δρομέα. Το συνεχές ρεύμα τροφοδοσίας του στάτη και του δρομέα παράγεται από την ανόρθωση της εναλλασσόμενης τάσης του δικτύου ή δίνεται από μπαταρίες. Επίσης, στην κατηγορία αυτή ανήκουν οι κινητήρες συνεχούς ρεύματος μόνιμου μαγνήτη (permanent magnet dc-communicator motors) στους οποίους το τύλιγμα της διέγερσης του στάτη έχει αντικατασταθεί από μόνιμο μαγνήτη καθώς και οι κινητήρες universal (κινητήρες συνεχούς ρεύματος σε συνδεσμολογία διέγερσης σειράς), οι οποίοι λειτουργούν με εναλλασσόμενη τάση.
- 2. «Κλασικοί» κινητήρες ή κινητήρες εναλλασσόμενου ρεύματος. Στην κατηγορία αυτή ανήκουν οι επαγωγικοί κινητήρες κι οι σύγχρονοι κινητήρες με εναλλασσόμενη ημιτονοειδή τάση του στάτη, οι οποίοι παράγουν στο διάκενο στρεφόμενο μαγνητικό πεδίο.
- 3. "Σύγχρονοι" κινητήρες εναλλασσόμενου ρεύματος. Στην κατηγορία αυτή ανήκουν κυρίως οι σύγχρονοι κινητήρες μόνιμου μαγνήτη (permanent magnet synchronous motors) κι οι κινητήρες μαγνητικής αντίστασης (reluctance motors). Κοινό χαρακτηριστικό των κινητήρων αυτών είναι ότι δεν έχουν ολισθαίνουσες επιφάνειες (ψήκτρες-συλλέκτη ή ψήκτρες-δακτυλίου ολίσθησης) για την αγώγιμη σύνδεση του στρεφόμενου δρομέα με το ακίνητο σημείο της τάσης τροφοδοσίας τους.
- 4. Ειδικού τύπου κινητήρες. Στην κατηγορία αυτή ανήκουν οι ειδικού τύπου κινητήρες οι οποίοι δεν μπορούν να ενταχθούν στις προηγούμενες τρεις κατηγορίες κινητήρων. Αυτοί είναι οι βηματικοί κινητήρες (stepper motors) και οι κινητήρες υστέρησης (hysteresis motors).

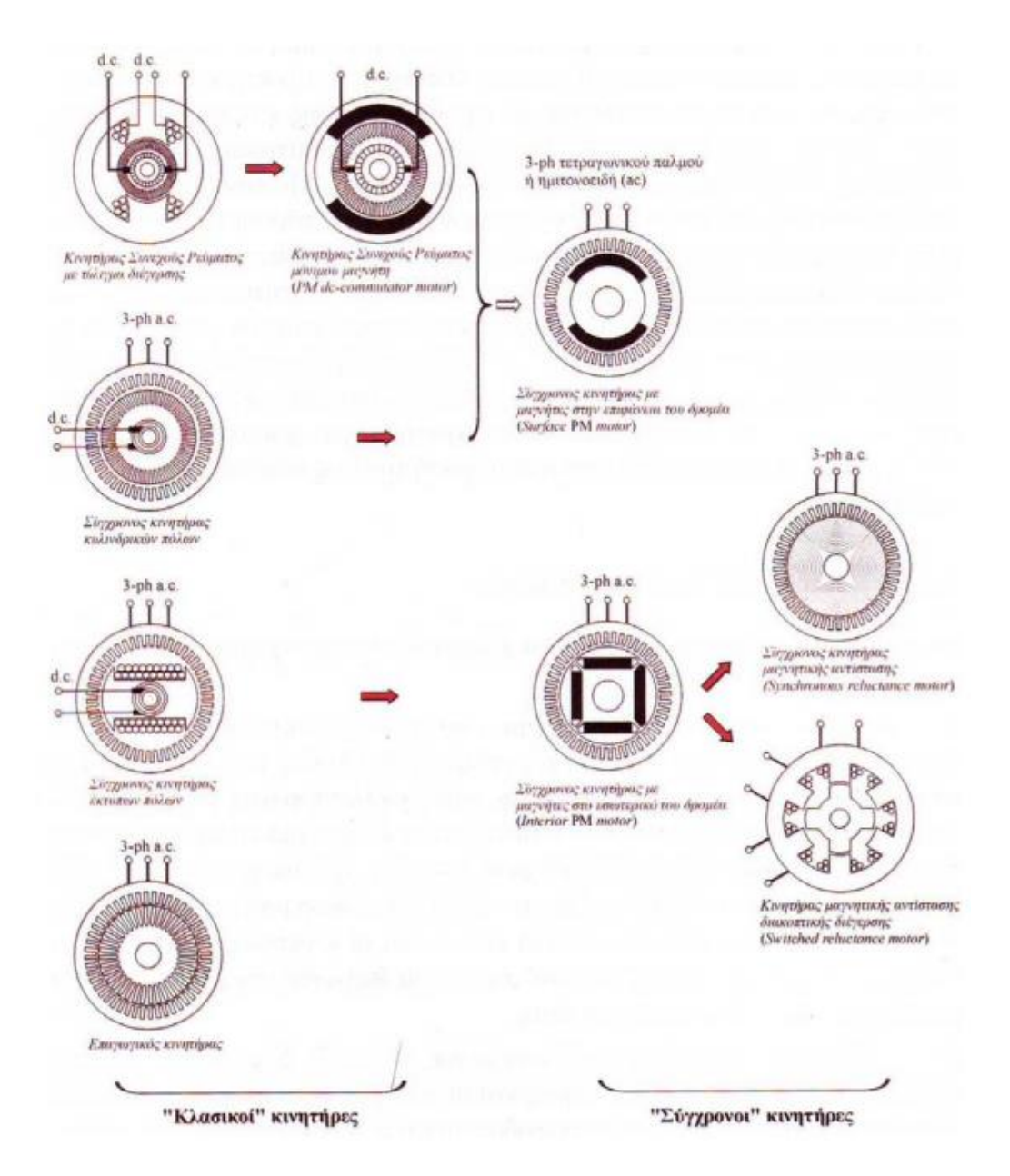

*Εικόνα 27: Εξέλιξη των κλασικών κινητήρων στους σύγχρονους*

#### 3.2.2 Έλεγχος κινητήρων

Ο έλεγχος της ηλεκτρικής κίνησης είναι αναγκαίος στη σύγχρονη εποχή για λόγους εξοικονόμησης ενέργειας, αύξησης της παραγωγής με ταυτόχρονη μείωση του κόστους της, και γενικά βελτίωσης της ποιότητας ζωής του ανθρώπου. Στην εξέλιξη των συστημάτων ελέγχου της ηλεκτρικής κίνησης και κυρίως στην ευρεία εξάπλωσή τους σε όλες τις φάσεις της παραγωγής, μεταποίησης και διανομής βιομηχανικών προϊόντων βοήθησε σημαντικά η ραγδαία εξέλιξη των ηλεκτρονικών ισχύος κι ακόμη περισσότερο η εξέλιξη της ψηφιακής τεχνολογίας.

Ο έλεγχος της ηλεκτρικής κίνησης γίνεται σε επίπεδο ροπής, ταχύτητας και θέσης. Η επιλογή του συστήματος ελέγχου όπως και του ίδιου του συστήματος γίνεται ανάλογα με τις απαιτήσεις της εφαρμογής, τις απαιτήσεις σε ποιότητα κι αξιοπιστία ελέγχου και σε σχέση με το συνολικό κόστος της εγκατάστασης καθώς και στο κόστος λειτουργίας. Σε εφαρμογές με χαμηλές απαιτήσεις, όπου ο χρόνος κι η ακρίβεια απόκρισης του συστήματος δεν παίζουν σημαντικό ρόλο και δεν απαιτείται έλεγχος θέσης, μπορεί να χρησιμοποιηθεί σύστημα ελέγχου ανοιχτού βρόχου το οποίο είναι απλό στην κατασκευή, εύκολο στην εγκατάσταση και οικονομικό. Αντίθετα, σε εφαρμογές όπου απαιτείται ακρίβεια και γρήγορη απόκριση στα σήματα εντολής ταχύτητας και θέσης του δρομέα, δηλαδή απαιτούνται γρήγορες κι ελεγχόμενες επιταχύνσεις κι επιβραδύνσεις επιλέγεται σερβοκινητήριο σύστημα (servo system) με έλεγχο κλειστού βρόχου. Στις περιπτώσεις αυτές απαιτείται η εγκατάσταση αισθητήρα ταχύτητας και θέσης στο δρομέα. Αυτή η τεχνική ελέγχου είναι περισσότερο πολύπλοκη κι απαιτεί ρύθμιση των παραμέτρων της ώστε να προσαρμοστεί στις εκάστοτε συνθήκες λειτουργίας της εφαρμογής. Επίσης, το κόστος ενός σερβοκινητήριου συστήματος είναι υψηλότερο σε σύγκριση με ένα αντίστοιχο κινητήριο σύστημα ανοιχτού βρόχου.

Ο έλεγχος κλειστού βρόγχου διαφέρει ανάλογα το είδος του εκάστοτε ηλεκτροκινητήρα, όλοι οι έλεγχοι ακολουθούν μια κοινή μεθοδολογία. Ο ελεγκτής δέχεται το σήμα εισόδου ή σήμα αναφοράς (reference signal) ή σήμα εντολής (command signal) και το σήμα ανάδρασης (feedback signal) και δημιουργεί στην έξοδο το κατάλληλο σήμα οδήγησης, το οποίο καταλήγει στον μετατροπέα ισχύoς (power converter) το οποίο οδηγεί στον έλεγχο του ηλεκτροκινητήρα.

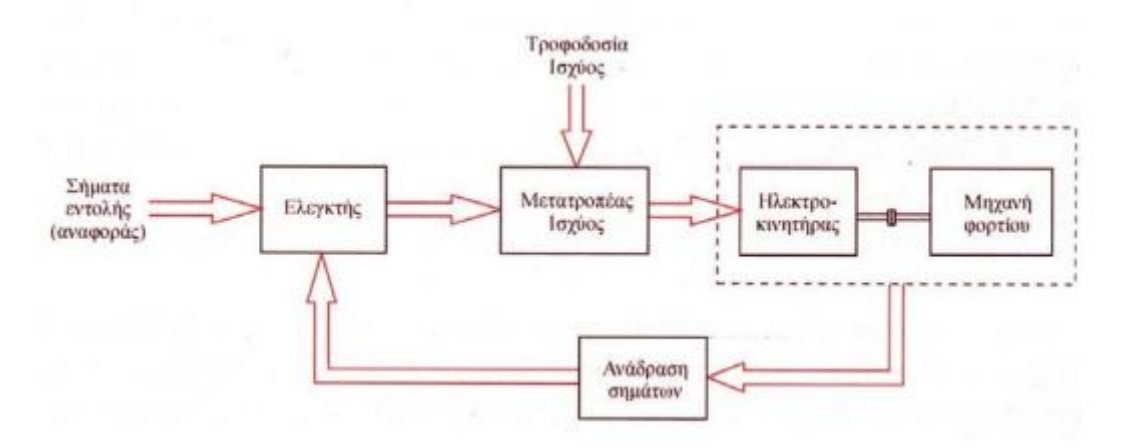

*Εικόνα 28: Έλεγχος ηλεκτροκινητήρα κλειστού βρόγχου.*

## 3.2.3 Σερβοκινητήρες

Οι σερβοκινητήρες είναι κινητήρες με βελτιωμένα λειτουργικά χαρακτηριστικά όπως πυκνότητα ισχύος, ροπή αδράνειας, και βαθμό απόδοσης, και χρησιμοποιούνται σε κινητήρια συστήματα υψηλών απαιτήσεων, όπου υπάρχει ανάγκη για μεγάλη ακρίβεια και γρήγορη ταχύτητα απόκρισης του συστήματος σε έλεγχο ροπής, ταχύτητας και θέσης. Με άλλα λόγια, ένα σερβοκινητήριο σύστημα προϋποθέτει το βέλτιστο συνδυασμό κινητήρα και τεχνικής ελέγχου. Οι σύγχρονοι κινητήρες μόνιμου μαγνήτη συγκεντρώνουν τα περισσότερα από τα χαρακτηριστικά που απαιτεί ένα σερβοκινητήριο σύστημα (μεγάλη πυκνότητα ισχύος, μικρή αδράνεια, σταθερή ροπή κι υψηλό βαθμό απόδοσης).

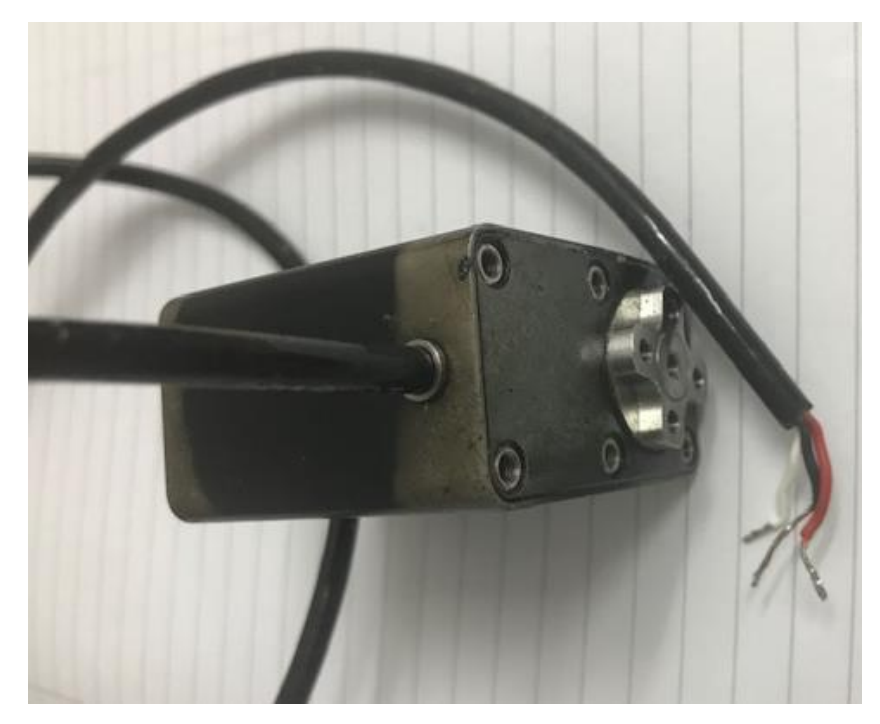

*Εικόνα 29: Σερβοκινητήρας.*

Η τεχνική του διανυσματικού ελέγχου (vector control) είναι η τεχνική που κυρίως χρησιμοποιείται για τον έλεγχο των σερβοκινητήρων, γιατί επιτυγχάνει ανεξάρτητο έλεγχο της διέγερσης ως προς τον έλεγχο του ρεύματος φορτίου. Έτσι, έχουμε άμεσο έλεγχο της ροπής με πολύ γρήγορη απόκριση του κινητήρα σε μεταβατικά φαινόμενα (γρήγορες επιταχύνσεις κι επιβραδύνσεις του κινητήρα) καθώς κι ακρίβεια σε έλεγχο ταχύτητας και θέσης.

Οι σύγχρονοι κινητήρες μαγνητικής αντίστασης αντέχουν σε θερμικές καταπονήσεις, έχουν μικρή αδράνεια και μικρό κόστος κατασκευής. Ωστόσο, μειονεκτούν ως προς το βαθμό απόδοσης και την πυκνότητα ισχύος σε σύγκριση με τους κινητήρες μόνιμου μαγνήτη και συνεπώς έχουν περιορισμένη εφαρμογή ως σερβοκινητήρες. Οι κινητήρες μαγνητικής αντίστασης διακοπτικής διέγερσης έχουν απλή κατασκευή, μπορούν να αναπτύξουν πολύ μεγάλες ταχύτητες (έως και 20.000 rpm), έχουν απλό κι οικονομικό έλεγχο κι ανοχή σε σφάλματα φάσεων. Ωστόσο, παράγουν ταλαντώσεις ροπής κι έντονο ακουστικό θόρυβο με αποτέλεσμα η χρησιμοποίησή τους σε σερβοκινητήρια συστήματα να δικαιολογείται μόνο όταν τα πλεονεκτήματα που προσφέρουν σε σύγκριση με τα μειονεκτήματα είναι σημαντικά για την εφαρμογή. Οι επαγωγικοί κινητήρες έχουν μικρό κόστος κατασκευής και σχετικά μικρή ροπή αδράνειας, αλλά κυρίως μειονεκτούν ως προς τη πυκνότητα ισχύος σε σύγκριση με τους κινητήρες μόνιμου μαγνήτη. Επίσης, στους επαγωγικούς κινητήρες είναι περισσότερο πολύπλοκη η εφαρμογή του διανυσματικού ελέγχου κι η υλοποίησή του εξαρτάται από τις παραμέτρους της μηχανής. Οι επαγωγικοί κινητήρες χρησιμοποιούνται κυρίως σε συστήματα μεταβλητής ταχύτητας βαθμωτού ελέγχου V/f, ενώ η χρήση τους ως σερβοκινητήρες είναι περιορισμένη. Οι κινητήρες συνεχούς ρεύματος απαιτούν πιο απλό κι οικονομικό έλεγχο προσφέροντας ικανοποιητική δυναμική συμπεριφορά. Ωστόσο, έχουν μικρή πυκνότητα ισχύος, υψηλό κατασκευαστικό κόστος και κυρίως, υψηλό κόστος συντήρησης. Οι κινητήρες συνεχούς ρεύματος χρησιμοποιούνται ακόμη σε πολλά σερβοκινητήρια συστήματα, αλλά αντικαθίστανται συνεχώς από τους σημαντικά πλεονεκτικότερους brushless σύγχρονους κινητήρες μόνιμου μαγνήτη.[17]

Οι συνηθέστεροι σερβοκινητήρες είναι συνεχούς ρεύματος με μόνιμο μαγνήτη στο στάτη και αποτελούνται από τον ηλεκτρικό κινητήρα, το μηχανικό μειωτήρα (γρανάζια) που μας επιτρέπει να έχουμε μεγάλη ροπή με λίγες στροφές στον άξονα του σερβοκινητήρα, ένα ηλεκτρονικό κύκλωμα ελέγχου (servo driver) και ένα ποτενσιόμετρο που το στροφείο του είναι άμεσα συνδεδεμένο (μηχανικά) με τον άξονα του. Ο σερβοκινητήρας έχει τρία καλώδια: ένα κόκκινο που συνδέεται στην πηγή (+5V), ένα καφέ ή μαύρο που συνδέεται στη γείωση (GND) κι ένα άσπρο ή κίτρινο που αποτελεί την είσοδο του. Οι σερβοκινητήρες συνήθως έχουν δυνατότητα στρέψης από -90 μέχρι 90 μοίρες.

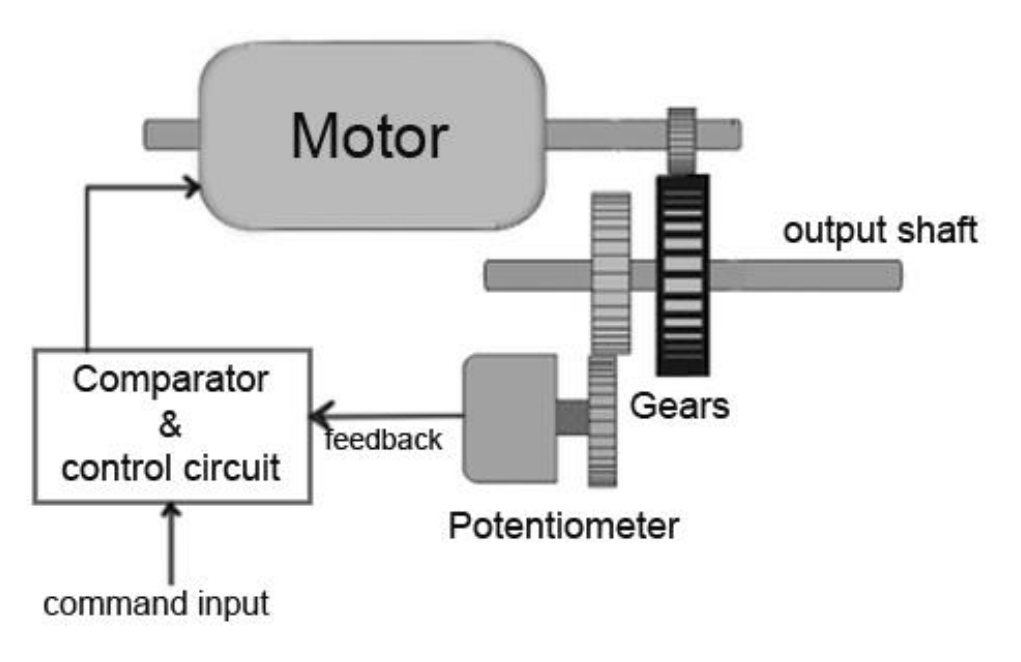

*Εικόνα 30: Μέρη σερβοκινητήρα*

Οι σερβοκινητήρες είναι διαθέσιμοι σε ονομαστική ισχύ από κλάσμα watt μέχρι λίγα 100 watts. Έχουν υψηλές δυνατότητες ροπής. ο ρότορα σερβοκινητήρα γίνεται μικρότερη σε διάμετρο και μακρύτερο σε μήκος, έτσι ώστε να έχει χαμηλή αδράνεια. Η μεγάλη ροπή και η ακρίβεια σε θέση και ταχύτητα σε συνδυασμό με τον μικρό όγκο των σερβοκινητήρων, τους κάνει ιδανικούς για την χρήση τους στην ρομποτική. Οι σέρβο χρησιμοποιούνται ευρέως σε εκείνες τις εφαρμογές όπου μια συγκεκριμένη εργασία πρέπει να γίνεται επανειλημμένα με πολύ ακριβή τρόπο.[19]

#### 3.2.4 Τρόπος ελέγχου σερβοκινητήρων

Ο σερβομηχανισμός είναι, όπως αναφέρθηκε και προηγουμένως, ένα σύστημα κλειστού βρόχου, που αποτελείται από τον κινητήρα, τον ελεγκτή, τον αισθητήρα εξόδου και το σύστημα ανάδρασης. Ο όρος σερβομηχανισμός αναφέρεται σε συστήματα όπου η θέση και η ταχύτητα πρόκειται να ελεγχθούν.

Η εντολή εισόδου δίνεται σύμφωνα με την επιθυμητή θέση του άξονα. Εάν το σήμα ανάδρασης διαφέρει από τη δεδομένη είσοδο, παράγεται ένα σήμα σφάλματος. Αυτό το σήμα σφάλματος στη συνέχεια ενισχύεται και εφαρμόζεται ως είσοδος στον κινητήρα, γεγονός που προκαλεί την περιστροφή του κινητήρα. Όταν ο άξονας φθάσει στην απαιτούμενη θέση, το σήμα σφάλματος καθίσταται μηδενικό και συνεπώς ο κινητήρας παραμένει ακινητοποιημένος κρατώντας σταθερή θέση. Αν κάποια εξωτερική δύναμη μετακινήσει την θέση του άξονα, τότε

θα πρέπει να ο σερβοκινητήρας να ξαναδεχτεί το σήμα ώστε να επανέλθει στην επιθυμητή θέση. Η ταχύτητα του κινητήρα είναι ανάλογη της διαφοράς μεταξύ της τρέχουσας θέσης και της απαιτούμενης θέσης. Η ποσότητα ισχύος που απαιτείται από τον κινητήρα είναι ανάλογη της απόστασης στην οποία πρέπει να ταξιδέψει. Η μηχανική θέση του άξονα μπορεί να ανιχνευθεί χρησιμοποιώντας το ποτενσιόμετρο, το οποίο συνδέεται με τον άξονα του κινητήρα μέσω γραναζιών. Η τρέχουσα θέση του άξονα μετατρέπεται σε ηλεκτρικό σήμα από το ποτενσιόμετρο και συγκρίνεται με το σήμα εισόδου εντολής. Στους σύγχρονους σερβοκινητήρες, χρησιμοποιούνται ηλεκτρονικοί κωδικοποιητές ή αισθητήρες για την ανίχνευση της θέσης του άξονα.

Η εντολή εισόδου ενός σερβοκινητήρα δίνεται με τη μορφή ηλεκτρικών παλμών μέσω του καλωδίου εισόδου. Οι ηλεκτρικοί παλμοί αποτελούν ένα σήμα τετραγωνικών παλμών διαμόρφωσης πλάτους (Pulse Width Modulated, PWM). Το πλάτος των παλμών καθορίζει την θέση του άξονα. Η περίοδος των παλμών καθώς και η διάρκεια των παλμών για τις δυο ακραίες θέσης καθορίζονται από τον κατασκευαστή του σερβοκινητήρα. Ας θεωρήσουμε έναν σερβοκινητήρα με περίοδο 20ms, διάρκεια παλμού για τις -90 μοίρες 1ms και για τις 90 μοίρες 2ms. Οι ενδιάμεσες θέσεις μοίρες προκύπτουν από τύπο:

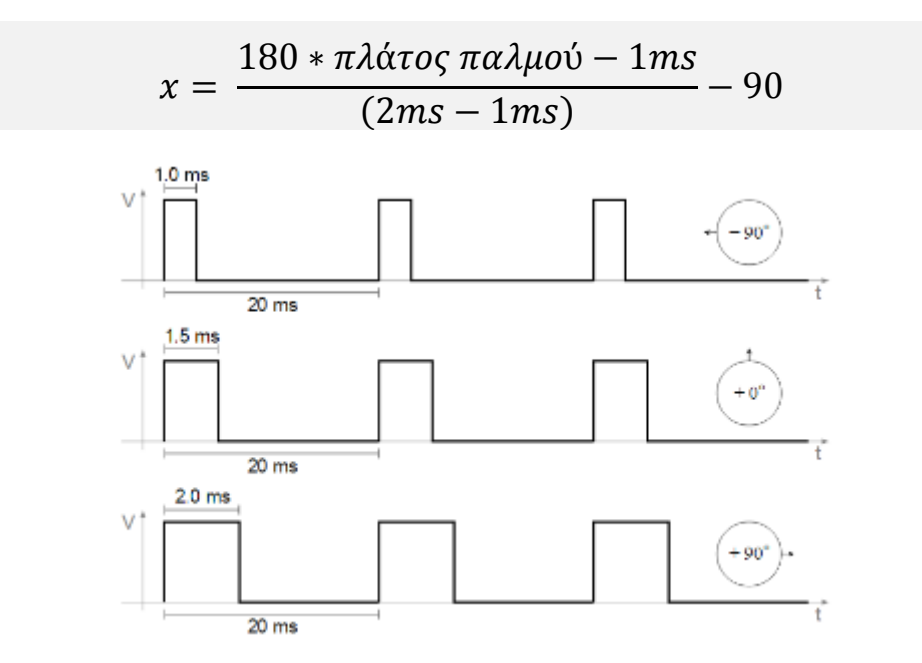

*Εικόνα 31: Έλεγχος σερβοκινητήρα*

#### 3.3 Camera

Στο πρώτο κεφάλαιο είδαμε ότι μέσω αισθητήρων μπορούμε να αποτυπώσουμε εικόνες και χρώματα και να τα αποθηκεύσουμε ως ψηφιακή πληροφορία. Τι είναι όμως αυτοί οι αισθητήρες, πως λειτουργούν και πως μεταφέρουν την πληροφορία, όλα αυτά τα ερωτήματα θα απαντηθούν περιεκτικά σε αυτήν την ενότητα.

Στη φωτογραφική γλώσσα όταν αναφερόμαστε σε αισθητήρες (sensors) εννοούμε τη συσκευή εκείνη που, όντας φωτοευαίσθητη, μετατρέπει την αναλογική πληροφορία, το φως δηλαδή, σε ψηφιακό σήμα για περαιτέρω επεξεργασία. Τα φωτόνια περνάνε μέσα από το φωτογραφικό φακό συσσωρεύονται στον αισθητήρα και μετατρέπονται σε ηλεκτρικό ρεύμα και στη συνέχεια σε εικονοστοιχεία, συνήθως σε εκατομμύρια εικονοστοιχεία, τα οποία συνθέτουν μια εικόνα. Η εικόνα εκείνη αφού έχει αποτυπωθεί μπορεί να φανεί στην LCD οθόνη της φωτογραφικής μηχανής, σε μόνιτορ, να μεταφερθεί σε υπολογιστή για επεξεργασία κλπ.

Στις σημερινές ψηφιακές φωτογραφικές μηχανές θα μπορούσαμε να χωρίσουμε τους αισθητήρες σε δύο μεγάλες κατηγορίες: CCD (Charge Couples Device) και CMOS (Complementary Metal Oxide System). Και οι δύο αυτές κατηγορίες χρησιμοποιούν ημιαγωγούς οξειδίων του μετάλλου και έχουν περίπου την ίδια ευαισθησία στο φως. Η δουλειά που επιτελούν είναι να μετατρέπουν τα φωτόνια σε ηλεκτρόνια, ως γνήσιες πρακτικές εφαρμογές του φωτοηλεκτρικού φαινομένου, και το κάνουν και οι δύο με παρόμοιο τρόπο. Η παράδοση ήθελε τους CCD να θεωρούνται ανώτεροι και πιο ποιοτικοί κατασκευαστικά αλλά πλέον η βιομηχανία έχει εξελιχθεί και χρησιμοποιούνται και οι δύο αισθητήρες κατά κόρον και βλέπουμε και επαγγελματικά μοντέλα των μεγάλων εταιρειών να χρησιμοποιούν CMOS αισθητήρες. Όπως θα δούμε αναλυτικότερα παρακάτω όλοι οι αισθητήρες έχουν τον ίδιο κατασκευαστικό στόχο (μετατροπή φωτός σε ηλεκτρικό ρεύμα) και πλέον όλων των ειδών οι αισθητήρες καταφέρνουν εξαιρετικά αποτελέσματα. Σαν συσκευές κατασκευαστικά είναι και για τις δυο αδύνατο να διακρίνουν χρώμα και για αυτό χρησιμοποιούν ειδικά φίλτρα, τα οποία θα δούμε αναλυτικότερα παρακάτω. Διαφοροποιούνται όμως σε πολλές λεπτομέρειες τόσο σε κατασκευαστικό επίπεδο κυκλωμάτων που χρησιμοποιούν όσο και στους αλγόριθμος για μετέπειτα επεξεργασία.

#### 3.3.1 Φωτοηλεκτρικό φαινόμενο

Το φωτοηλεκτρικό φαινόμενο έχει να κάνει με την αντίδραση των μετάλλων όταν σε αυτό προσκρούουν φωτόνια. Οι επιδράσεις του φωτός πάνω σε διάφορα υλικά ήταν από πολύ παλιά κάτι που απασχολούσε την επιστημονική κοινότητα. Στην αρχή όμως του 20ού αιώνα μια συγκεκριμένη αντίδραση των μετάλλων τράβηξε τη προσοχή της επιστημονικής κοινότητας. Ήταν το γεγονός πως όταν μέταλλα ζεσταίνονται εκλύουν ηλεκτρόνια. Πράγματι αυτό το φαινόμενο το εκμεταλλεύτηκε η τότε βιομηχανία και κατασκευάστηκαν έτσι οι τηλεοράσεις ραδιόφωνα κ.α.

Όταν μια δέσμη φωτός προσκρούει σε ένα καθαρό και γυαλιστερό κομμάτι μετάλλου αυτομάτως εκλύονται ηλεκτρόνια. Επόμενο ήταν να σκεφτεί κανείς ότι όσο μεγαλύτερη η ένταση του φωτός τόσο περισσότερα ηλεκτρόνια θα εκλύονται. Αυτό καμιά φορά συνέβαινε αλλά δεν ήταν πάντα έτσι, οπότε κάτι άλλο ήταν αυτό που επηρέαζε τη ποσότητα των ηλεκτρονίων που παραγόταν και όχι η ένταση της φωτεινής δέσμης των φωτονίων. Έτσι την απάντηση σε αυτό το μυστήριο ήρθε να δώσει, ποιος άλλος; ο Αλμπερτ Αϊνστάιν. Ήταν μάλιστα για αυτή του τη διαπίστωση που κέρδισε το βραβείο Νόμπελ Φυσικής το 1921. Ο Αϊνστάιν βασίστηκε σε προηγούμενη δουλειά του Max Planck o οποίος κέρδισε το 1921 το Νόμπελ φυσικής. Απέδειξε λοιπόν πως ο παράγοντας που επηρεάζει το αν θα απελευθερωθούν ηλεκτρόνια ή όχι είναι η συχνότητα ( f ), του φωτός το χρώμα δηλαδή της ακτινοβολίας και όχι η ένταση του. Διατύπωσε πως χρειάζεται ένα συγκεκριμένο ποσό ενέργειας για να εξέλθει ένα ηλεκτρόνιο από το μέταλλο. Εάν το προσπίπτων φωτόνιο έχει αυτή την ικανή ενέργεια τότε μπορεί να εκδιώξει ένα ηλεκτρόνιο από τον πυρήνα του και να του δώσει κινητική ενέργεια, ένα φωτόνιο για ένα ηλεκτρόνιο δηλαδή, εάν πάλι δεν ξεπεράσει αυτή την ενέργεια κατωφλίου τότε η ενέργεια του φωτονίου απορροφάτε από το περιβάλλον. Εάν η ενέργεια αυτή, που όπως θα δούμε εξαρτάται από τη συχνότητα της ακτινοβολίας, δεν ξεπεράσει την ενέργεια κατωφλίου το μέταλλο δε φορτίζεται όσο δυνατά και να το φωτίσουμε. Το ποσό της ενέργειας των ηλεκτρονίων που εκλύονται εξαρτάται από τη συχνότητα του προσπίπτοντος φωτός. Η ενέργεια του φωτονίου ορίζεται:

Όπου Ε η ενέργεια του φωτονίου, f η συχνότητα του φωτονίου και h η σταθερά του Planck.[20]

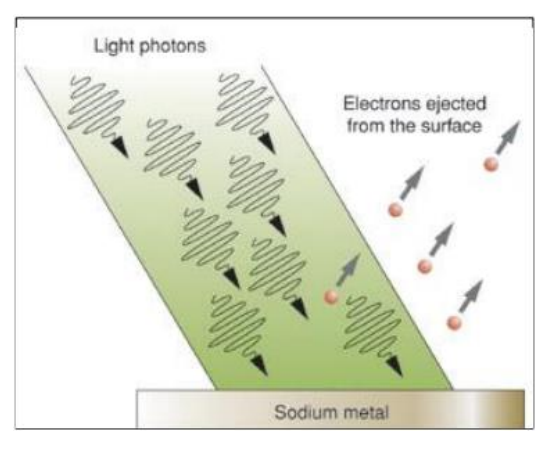

*Εικόνα 32: Φωτοηλεκτρικό φαινόμενο*

Η ενέργεια του φωτονίου είναι ανάλογη της συχνότητας του. Κατά το συγκεκριμένο φαινόμενο ένα άτομο του μετάλλου μπορεί να απορροφήσει ένα ολόκληρο φωτόνιο και όχι μέρος αυτού. Εάν η ενέργεια του φωτονίου είναι αρκετή το ηλεκτρόνιο θα αποδεσμευτεί από το άτομο του μετάλλου, εάν όμως το φωτόνιο δεν έχει αυτή την απαιτούμενη ενέργεια-συχνότητα τότε το φωτόνιο δεν απορροφάτε και το ηλεκτρόνιο θα παραμείνει στη τροχιά του ασχέτως με το πόσο ισχυρή είναι η φωτεινή ακτινοβολία. Μόνο ο αριθμός των ηλεκτρονίων (φωτοηλεκτρονίων όπως αναφέρονται) που αποσπώνται από το μέταλλο ανά μονάδα χρόνου είναι ανάλογος της έντασης της φωτεινής πηγής που προσκρούει στο μέταλλο. Η ταχύτητα των εξερχόμενων ηλεκτρονίων και κατ' επέκταση η κινητική τους ενέργεια εξαρτάται μόνο από τη συχνότητα του προσπίπτοντος φωτός και είναι ανάλογη αυτής.

$$
E_{\kappa\iota\nu} = \frac{1}{2} * m * u^2
$$

Όπου m μάζα και u η ταχύτητα.

Δηλαδή όσο μεγαλύτερη η συχνότητα του προσπίπτοντος φωτός τόσο μεγαλύτερη η ενέργεια των φωτοηλεκτρονίων. Όπως είναι αναμενόμενο δηλαδή το φωτοηλεκτρικό φαινόμενο εμφανίζεται μόνο για ακτινοβολίες που έχουν συχνότητες πάνω από μια συγκεκριμένη τιμή. Για ένα δεδομένο μέταλλο υπάρχει μια κατώτερη τιμή συχνότητας κάτω από την οποία κανένα ηλεκτρόνιο δε μπορεί να αποσπαστεί. Η αλληλεπίδραση αυτή είναι πρωταρχικής σημασίας για τη διαδικασία της

ψηφιακής φωτογραφίας. Είναι η ιδιότητα εκείνη του φωτονίου που κάνει τα φωτοστοιχεία του αισθητήρα να συσσωρεύουν φορτίο και να το κάνουν πληροφορία και στη συνέχεια εικονοστοιχεία. Το ιδεατό θεωρητικά θα ήταν ένα φωτόνιο να απελευθερώνει ένα ηλεκτρόνιο αλλά το φωτοηλεκτρικό φαινόμενο δεν είναι γραμμικό.

Σε πολλά μέταλλα δε παρατηρείται καθόλου το φωτοηλεκτρικό φαινόμενο με το ορατό φως μιας και οι συχνότητες είναι χαμηλές. Οι ψηφιακοί CCD είτε CMOS αισθητήρες κατασκευάζονται από μεταλλικούς ημιαγωγούς, συνήθως πυρίτιο. Ένας τέτοιος ημιαγωγός γενικά σαν υλικό παρουσιάζει φωτοηλεκτρικές ιδιότητες στο ορατό φάσμα ή ακόμα και στο αόρατο φάσμα, σε πολύ ιδιαίτερες περιπτώσεις. Τα άτομα που αποτελούν τους ημιαγωγούς πυριτίου έχουν ηλεκτρόνια σε διακριτές ζώνες. Τα ηλεκτρόνια σθένους, όπως ονομάζονται, είναι κολλημένα στα άτομα του μετάλλου αλλά έχουν την ικανότητα να αποδεσμεύονται και να κινούνται ναι μεν ελεύθερα αλλά να παραμένουν στο εσωτερικό του ημιαγωγού, να γίνουν δηλαδή ηλεκτρόνια μεταβίβασης. Όταν ένα φωτόνιο προσκρούσει πάνω σε ένα ηλεκτρόνιο του ημιαγωγού αν έχει την απαραίτητη ενέργεια μπορεί να το κάνει να κινηθεί ελεύθερο και από ηλεκτρόνιο σθένους να γίνει ηλεκτρόνιο μεταβίβασης. Αυτό επιτυγχάνεται φωτίζοντας τον αγωγό και με την απορρόφηση ενός φωτονίου. Άπαξ και το ηλεκτρόνιο αποδεσμευτεί από τη ζώνη σθένους κινείται ελεύθερο στο εσωτερικό του ημιαγωγού πυριτίου. Έχει βέβαια αφήσει πίσω του μια κενή θέση στη ζώνη σθένους η οποία λειτουργεί σαν θετικά φορτισμένος φορέας. Εάν δεν υπήρχε ηλεκτρικό πεδίο η θετικά φορτισμένη κενή θέση και το ηλεκτρόνιο θα ξαναενώνονταν και το «ελεύθερο» ηλεκτρόνιο θα χανόταν. Σε έναν αισθητήρα πυριτίου όμως γι' αυτό το λόγο υπάρχει ηλεκτρικό πεδίο το οποίο διατηρεί τα φορτία και αποτρέπει την επανένωση του ηλεκτρονίου στη ζώνη σθένους. Έπειτα τα ελεύθερα αυτά ηλεκτρόνια είναι έτοιμα να καθοδηγηθούν μέσα από τα μικροκυκλώματα του αισθητήρα στο ενισχυτή εξόδου. Το πρόβλημα είναι η τυχαία απελευθέρωση ηλεκτρονίων που πηγαίνουν χαμένα και δε διοχετεύονται στον κύκλωμα μετασχηματιστή αναλογικού σε ψηφιακό σήμα (converter A/D) του αισθητήρα.

# 3.3.2 Αισθητήρες CCD

Οι αισθητήρες CCD (Charge Couples Device) εφευρέθηκαν το 1969 από τους Willard Boyle και George Smith και παρουσιάστηκαν σε μια απλή κατασκευαστική μορφή της μιας γραμμής από 8 εικονοστοιχεία

από τους Gil Amelio, Mike Tommpsett και George Smith στη Bell Laboratories στο New Jersey των Η.Π.Α. Με τα χρόνια και μέσα στις δεκαετίες οι CCD συσκευές είδαν τεράστια πρόοδο και η προβλέπεται να δουν ακόμη μεγαλύτερη στα αμέσως επόμενα χρόνια. Αρχικά χρησιμοποιήθηκαν ως συσκευές μνήμης εκεί όμως δε συνάντησαν μεγάλη επιτυχία αφού εύκολα τους κέρδισαν οι φτηνές και γρήγορες τυχαίας προσπέλασης μνήμες(random access memory). Η επιστημονική κοινότητα έδειξε μεγάλη αποδοχή στον ερχομό αυτής τις νέας καινοτόμας συσκευής, αντιλήφθηκε την εργονομία της και εκμεταλλεύτηκε γρήγορα τις φωτοευαίσθητες ιδιότητές της. Έτσι έμελλε να έρθει μια μεγάλη επανάσταση στην τεχνολογία της φωτογραφίας.

Τα κύρια πλεονεκτήματα των αισθητήρων CCD είναι τα εξής:

- Είναι πολύ συμπαγείς, «πυκνοί» στη κατασκευή τους, μικροί και χαμηλής κατανάλωσης.
- Ποσοστιαία δείχνουν εξαιρετική ευαισθησία στο φως σε μεγάλο εύρος μηκών κύματος.
- Δείχνουν εξαιρετική ευαισθησία τόσο σε χαμηλής όσο και σε υψηλής έντασης πηγές.
- Έχουν σταθερότητα και γραμμική λειτουργία. Δεν παρουσιάζουν παραμόρφωση στην απεικόνιση.
- Έχουν σχετικά χαμηλό κόστος σε μαζική παραγωγή από βιομηχανίες κυκλωμάτων πυριτίου.

Οι αισθητήρες CCD είναι αναλογικές συσκευές αποτελούμενες από φωτοδιόδους. Κάθε φωτοδίοδος αποτελεί ένα φωτοστοιχείο (photosite). Κάθε φωτοστοιχείο έχει την ικανότητα να αποθηκεύει ηλεκτρικό φορτίο που συσσωρεύεται όσο τα ηλεκτρόνια προσκρούουν στο στοιχείο αυτό. Από τα φωτοστοιχείο στη συνέχεια θα εξαχθεί η πληροφορία για την δημιουργία των εικονοστοιχείων, με αναλογία ένα προς ένα. Η πληροφορία αυτή γίνεται μετρήσιμη μέσω της τάσης των ηλεκτροδίων που είναι συνδεδεμένα σε κάθε φωτοστοιχείο. Στη συνέχεια αυτές οι τάσεις όλων των φωτοστοιχείων καταλήγουν σε έναν τελικό ενισχυτή εξόδου. H αρχιτεκτονική των αισθητήρων CCD είναι απλή και δεν απαιτούν πολύπλοκα κυκλώματα και πολλά τρανζίστορ.

Η επιφάνεια ενός CCD μπορεί να παρομοιαστεί με μια σκακιέρα με μεγάλο πλήθος τετραγώνων καθένα από τα οποία αναπαριστά ένα εικονοστοιχείο. Τα φωτόνια που πέφτουν στο κάθε τετράγωνο παράγουν ενέργεια η οποία χρησιμοποιείται για να ελευθερώσει ένα ηλεκτρόνιο.

Για να μπορέσουμε όμως στη συνέχεια να απεικονίσουμε την φωτογραφία, πρέπει τα φωτοπαραραγόμενα ηλεκτρόνια να παραμείνουν στο σημείο πρόσκρουσης του αντίστοιχου φωτονίου. Για να μπορέσει να επιτευχθεί αυτό, χρειάζεται ένα ειδικό ηλεκτροστατικό πεδίο το οποίο θα προσελκύει και θα απομονώνει τα ηλεκτρόνια σε ένα συγκεκριμένο σημείο του αισθητήρα. Αυτό θα πρέπει να συνεχίσει να συμβαίνει και με τα επόμενα φωτόνια που προσκρούουν στο ίδιο εικονοστοιχείο. Επομένως υπάρχει η ανάγκη μιας περιοχής που να μπορούν να αποθηκευτούν μεγάλα φορτία. Αυτό έχει επιτευχθεί στους CCD, με την εφαρμογή μεταλλικών ηλεκτροδίων στον ημιαγωγό πυριτίου. Στο ενδιάμεσο υπάρχει ένα πολύ λεπτό στρώμα (0.1 μm) διοξείδιο πυριτίου που δρα και ως μονωτής. Στην ουσία, η διάταξη αυτή λειτουργεί όπως ένας πυκνωτής που αποθηκεύει ηλεκτρικό φορτίο. Η δομή αυτή έχει διάφορες εφαρμογές είναι γνωστή με την ονομασία MOS. Εντέλει η τάση του ηλεκτροδίου δημιουργεί ένα ηλεκτρικό πεδίο μέσα στη πυκνωτική πλάκα. Στην πιο συνήθη περίπτωση που ο ημιαγωγός είναι p-type ένα θετικό φορτίο θα απωθήσει τις οπές, που επικρατούν εντός του υλικού και θα δημιουργηθεί μια κενή περιοχή όπως ακριβώς συμβαίνει στις pn ενώσεις. Μετά την δημιουργία του ζεύγους ηλεκτρονίου – οπής από την απορρόφηση του φωτονίου, η οπή απομακρύνεται από τη κενή περιοχή και το ηλεκτρόνιο κατευθύνεται στο θετικά φορτισμένο ηλεκτρόδιο. Ο πυκνωτής τύπου MOS αποτελείται από δύο παράλληλες πυκνωτικές πλάκες και η χωρητικότητα του είναι ανάλογη τις επιφάνειας τους και της απόστασης τους. Αυτό μας δίνει την δυνατότητα να καθορίσουμε το φορτίο αυξομειώνοντας κενή ζώνη μεταξύ των πλακών. Η κενή αυτή ζώνη αποτελεί στους CCD αισθητήρες τον αποθηκευτικό χώρο στον οποίο μπορούν να τοποθετηθούν πολλά φωτοπαραγόμενα ηλεκτρόνια. Η χωρητικότητα καθορίζεται από την τάση των ηλεκτροδίων η οποία όσο αυξάνει τόσο αυξάνει και η χωρητικότητα, χωρίς βέβαια να μπορεί να υπερβεί ένα πάνω όριο.
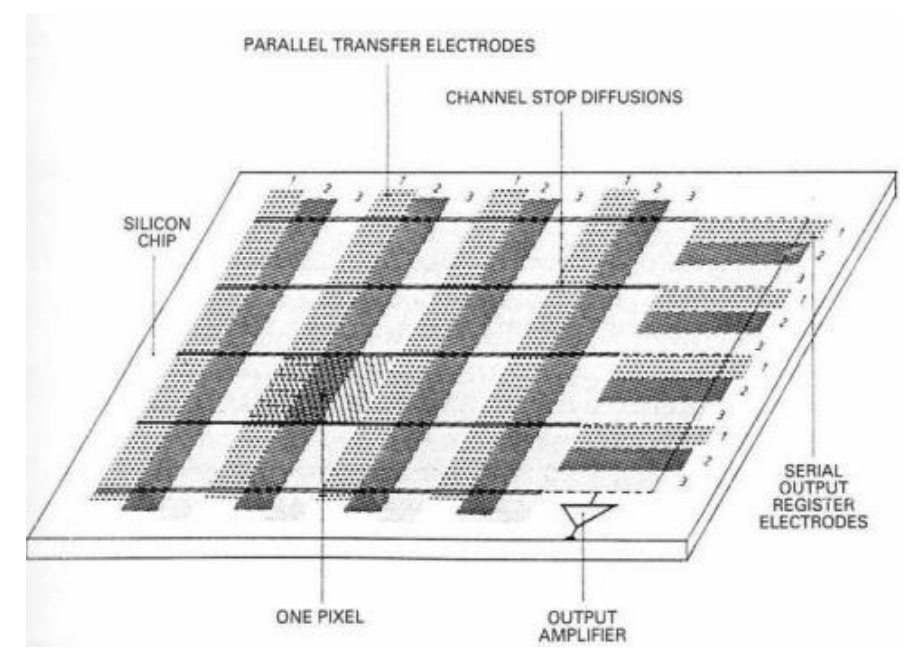

*Εικόνα 33: Διάταξη CCD αισθητήρα.*

Οι αισθητήρες CCD έχουν βρει εφαρμογή σε πολλές επιστήμες, όπως είναι η ωκεανολογία, η βιολογία και η φυσική υψηλής ενέργειας. Καθοριστικό ρόλο επίσης έχουν παίξει στην αστρονομία όπου χρησιμοποιήθηκαν συστοιχίες CCD τεράστιων μεγεθών για την αποτύπωση του σύμπαντος. Επάξια λοιπόν οι αισθητήρες CCD θεωρούνται αναπόσπαστο κομμάτι της σύγχρονης επιστήμης.

#### 3.3.3 Αισθητήρες CMOS

Οι p-n ημιαγωγοί έχουν την ιδιότητα να μετατρέπουν το φως σε ηλεκτρικό ρεύμα. Πέρα από το πλεονέκτημα της χρήσης του φορτίου αυτού οι ερευνητές μελέτησαν την χρήση της ιδιότητας των ημιαγωγών στην τεχνολογία της απεικόνισης. Και αυτό επιτεύχθηκε, μετατρέποντας το φορτίο από συστοιχίες φωτοδιόδων εικονοστοιχεία. Πρώτοι οι Shuster και Strull το 1965 κατασκεύασαν έναν πίνακα 2500 εικονοστοιχείων με 100 εξόδους. Την σκυτάλη πήρε ο Wecker ο οποίος κατάφερε να κατασκευάσει μια παρόμοια μηχανή απεικόνισης με χρήση p-n ημιαγωγών απλουστεύοντας και μειώνοντας το μέγεθος αυτής των προκατόχων του. Για τα επόμενα 20 χρόνια περίπου οι αισθητήρες CMOS μείνανε στάσιμοι και τα ινία πήραν οι αισθητήρες CCD. Η ανάγκη για εξοικονόμηση ενέργειας σε συσκευές που λειτουργούν με μπαταρίες έφερε στο προσκήνιο για άλλη μια φορά τους αισθητήρες CMOS.

Οι CMOS θα είχαν σταματήσει να χρησιμοποιούνται αν δεν είχε γίνει η μετάβαση από την τεχνολογία των αισθητήρων παθητικών εικονοστοιχείων (passive pixel sensors ,PPS) στην τεχνολογία των αισθητήρων ενεργών εικονοστοιχείων (active pixel sensors, APS). To σήμα που παράγεται από την διέγερση των φωτοστοιχείων κατά την πτώση του φωτός, δεν είναι αρκετά δυνατό, με αποτέλεσμα την δημιουργία θορύβου. Στους αισθητήρες ενεργών εικονοστοιχείων τοποθετείται ένας ενισχυτής στην έξοδο κάθε φωτοστοιχείου ώστε να επιτυγχάνεται καλύτερη κλιμάκωση του σήματος εξόδου.

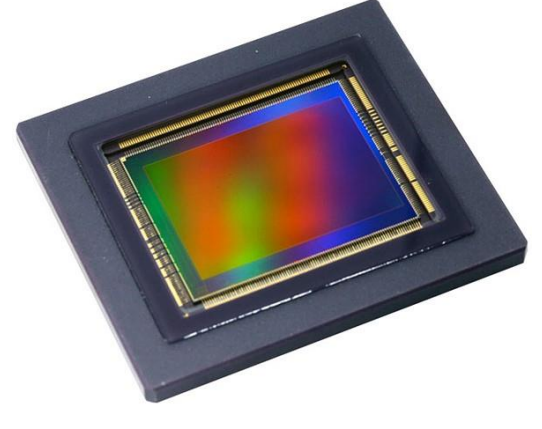

*Εικόνα 34: Αισθητήρας CMOS*

Οι αισθητήρες CMOS (Complementary Metal Oxide System) αντίθετα από τους CCD αισθητήρες, χρησιμοποιούν ένα τρανζίστορ για κάθε ένα φωτοστοιχείο του αισθητήρα. Τα εικονοστοιχεία επίσης διαβάζονται άμεσα και ξεχωριστά, δε χρειάζεται η συσσώρευση της πληροφορίας των φωτοστοιχείων όπως στους CCD αισθητήρες. Ο CMOS αισθητήρας αντιδρά άμεσα στις δέσμες φωτός που πέφτουν πάνω του την στιγμή που τραβιέται η φωτογραφία.

Οι αισθητήρες CMOS ακολουθούν την ίδια διαδικασία κατασκευής με τα ευρέως χρησιμοποιούμενα CMOS κυκλώματα. Η κατασκευή τους είναι εύκολη και ανέξοδη. Για πολύ καιρό η χρήση των αισθητήρων CMOS γινότανε ως επί το πλείστων για μείωση του κόστους, και αυτό γιατί, το βασικό πλεονέκτημα έναντι των δαπανηρών και δύσκολων στην διαδικασία παραγωγής αισθητήρων CCD ήταν το μικρό κόστος παραγωγής, ενώ αντίθετα, υστερούσανε στην ποιότητα της εικόνας. Αυτό όμως ανήκει στο παρελθόν. Όλο ένα και περισσότερες κορυφαίες εταιρίες στον χώρο της φωτογραφίας, χρησιμοποιούν αισθητήρες CMOS στα επαγγελματικά μοντέλα φωτογραφικών μηχανών, επιτυγχάνοντας υψηλά επίπεδα ποιότητας στις φωτογραφίες τους. Ειδική κατηγορία αισθητήρων CMOS αποτελούν και οι αισθητήρες Foveon που χρησιμοποιούνται από τις αμερικάνικες φωτογραφικές μηχανές Sigma.

Η εξέλιξη της τεχνολογίας των αισθητήρων CMOS, βοήθησε στο να αποκτήσουν άλλο ένα πλεονέκτημα, και αυτό δεν είναι άλλο από το μέγεθος τους. Το γεγονός ότι αποτελούνται από ημιαγωγούς πυριτίου έδωσε την δυνατότητα να χρησιμοποιείται το ίδιο τσιπ του αισθητήρα και για άλλες λειτουργίες. Έτσι ο χώρος των ημιαγωγών που δεν χρησιμοποιείται ως φωτοστοιχείο, χρησιμεύει για επεξεργασία ή ανάγνωση. Η τεχνολογία αυτή μείωσε αισθητά τα ολοκληρωμένα των αισθητήρων CMOS, φέρνοντας και άλλες εφαρμογές όπως είναι τα εμφυτεύματα αμφιβληστροειδούς. Τέλος, στην μάχη μεταξύ των αισθητήρων, προστίθεται άλλη μια νίκη στους αισθητήρες CMOS όσο αφορά την ταχύτητα λήψης. Και οι δύο αισθητήρες μπορούν να ανταποκριθούν ικανοποιητικά σε λήψη βίντεο με ταχύτητα τέτοια ώστε ο άνθρωπος να το αντιλαμβάνεται σαν κίνηση κατά την αναπαραγωγή των καρέ. Τέτοιες ταχύτητες είναι της τάξης των 30fps. Για την παρακολούθηση όμως μιας μπάλας μπέιζμπολ κατά το χτύπημα, χρειάζονται χιλιάδες fps που μόνο με τους αισθητήρες CMOS μπορεί να επιτευχθεί.

#### 3.3.4 Χρωματικά φίλτρα

Στο πρώτο κεφάλαιο μιλήσαμε για τρείς διαφορετικούς αισθητήρες, έναν για κάθε ένα από τα χρώματα κόκκινο, πράσινο και μπλε. Και από τον συνδυασμό των τριών αυτών αισθητήρων προκύπτει η τελική πληροφορία για το χρώμα του κάθε εικονοστοιχείου. Παρ' όλα αυτά, αναλύοντας τους αισθητήρες δεν αναφερθήκαμε καθόλου στην διαφοροποίηση των χρωμάτων. Αυτό γιατί κανένας από τους αισθητήρες, ούτε οι CCD ούτε CMOS δεν μπορούν να κάνουν διαχωρισμό των χρωμάτων. Αυτό επιτυγχάνεται προσθέτοντας χρωματικά φίλτρα μπροστά από τους αισθητήρες. Τα φίλτρο του εκάστοτε χρώματος αφήνει τις συχνότητες μόνο του συγκεκριμένου χρώματος να περάσουν με αποτέλεσμα ο αισθητήρας να μετράει την ένταση του συγκεκριμένου χρώματος.

Λόγω της άνισης ευαισθησίας του ανθρώπινου ματιού στα τρία βασικά χρώματα, και η κατανομή των τριών διαφορετικών φίλτρων στους αισθητήρες δεν είναι ίση. Ο Bryce Bayer το 1975 πρότεινε μια κατανομή των φίλτρων, η οποία έμεινε γνωστή ως πίνακας Bayer (Bayer array). Στην κατανομή αυτή έχουμε 2 γραμμές οι οποίες επαναλαμβάνονται διαδοχικά. Στην πρώτη γραμμή υπάρχουν εναλλάξ πράσινα και κόκκινα φίλτρα, ενώ στην δεύτερη γραμμή τοποθετούνται εναλλάξ πράσινα και μπλε φίλτρα. Είναι φανερό ότι υπάρχει πληθώρα

πράσινων φίλτρων σε σχέση με τα άλλα δυο, αυτό συμβαίνει λόγω της μεγαλύτερης ευαισθησίας που έχει το ανθρώπινο μάτι στο πράσινο χρώμα.

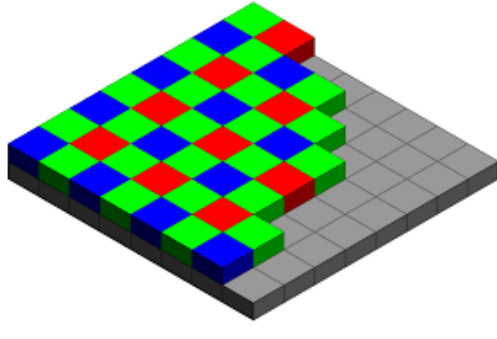

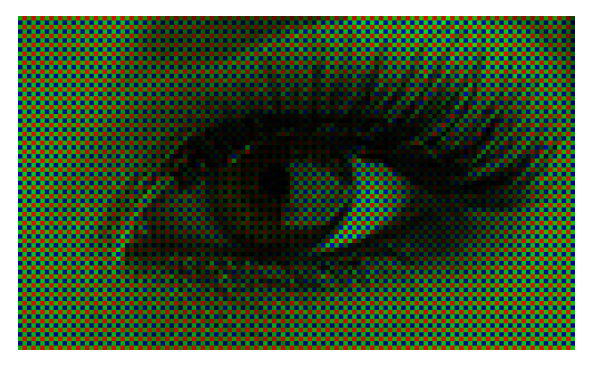

*Εικόνα 35: Εφαρμογή του πίνακα Bayer Εικόνα 36: Έξοδος αισθητήρων με φίλτρα κατά Bayer*

#### 3.3.5 Raspberry Pi camera module

Η κάμερα που χρησιμοποιήθηκε για την υλοποίηση της διπλωματικής είναι μια κάμερα που διαθέτει CMOS αισθητήρες και έχει ανάλυση 5MP. Μπορεί να υποστηρίξει βίντεο ανάλυσης 1080p με ρυθμό εγγραφής 30fps ή ανάλυση 720p με ρυθμό εγγραφής 60fps. Οι προδιαγραφές τις κάμερες είναι υπεραρκετές και για την διάγνωση της σωστής λειτουργίας καθαρισμού της αλλά και για να βγει ένα ασφαλές συμπέρασμα για κατάσταση καθαριότητας του γυαλιού που βρίσκεται μπροστά της.

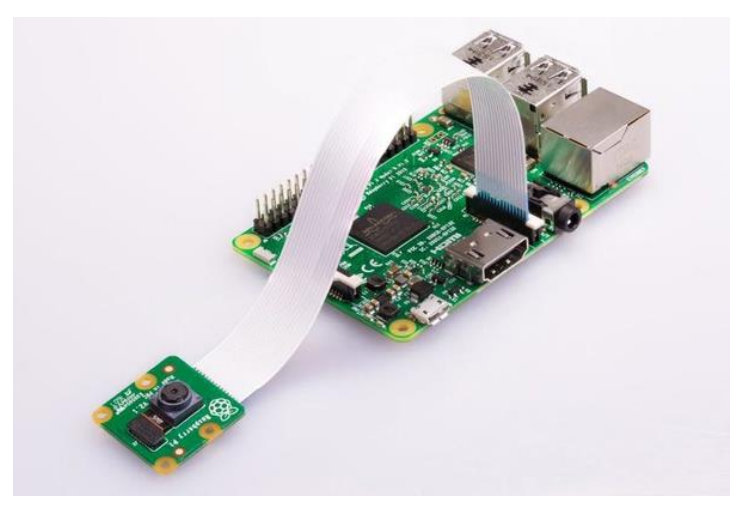

*Εικόνα 37: Κάμερα συνδεδεμένη σε Raspberry Pi*

Η κάμερα συνδέεται πάνω στο Raspberry Pi μέσω καλωδιοταινίας στην ειδική θύρα. Οι επίσημες διεπαφές της κάμερας είναι οι βιβλιοθήκη MMAL της γλώσσας προγραμματισμού C και η V4L διεπαφή για λειτουργικά Linux. Για την υλοποίηση της διπλωματικής χρησιμοποιήθηκε η, αν και ανεπίσημη βιβλιοθήκη, ιδιαίτερα δημοφιλής, PiCamera για την διεπαφή μέσω της γλώσσας προγραμματισμού Python.

# 4 Υλοποίηση

Στο τέταρτο κεφάλαιο και πιο σημαντικό της διπλωματικής αυτής εργασίας, θα αναλυθεί και θα παρουσιαστεί το πρακτικό κομμάτι της διπλωματικής. Θα αναλυθούν όλοι οι αλγόριθμοι που δοκιμάστηκαν, θα γίνει σύγκριση, και θα δούμε τον επικρατέστερο, ο οποίος εφαρμόστηκε στην υλοποίηση. Το κεφάλαιο αυτό χωρίζεται σε τρία βασικά υποκεφάλαια. Το πρώτο αναφέρεται στην μέθοδο αξιολόγησης της ευκρίνειας που έχει η κάμερα, δηλαδή το πόσο καθαρή είναι η διαφανής επιφάνεια μπροστά της λόγω του πλαγκτόν που μπορεί να εμφανιστεί. Και το δεύτερο αναφέρεται στον διαγνωστικό έλεγχο του μηχανισμού καθαρισμού της κάμερας μέσω επεξεργασίας της εικόνας του. Τέλος θα παρουσιαστεί ο τρόπος αποστολής, αποθήκευσης και παρουσίασης των δεδομένων που προέρχονται από την κάμερα.

## 4.1 Αξιολόγηση καθαρότητας του φακού

Στον βυθό αναπτύσσεται πλαγκτόν σε όλες τις εκτεθειμένες στο νερό επιφάνειες. Τα ίδιο ισχύει και για το κουτί που περιβάλει την κάμερα και ειδικότερα για το τζάμι μπροστά από τον φακό της. Αυτό έχει ως συνέπεια την αλλοίωση της εικόνας. Σκοπός του τμήματος αυτού της διπλωματικής, είναι να ποσοτικοποιήσει την αλλοίωση της εικόνας και μέσω της επεξεργασία της ίδιας της εικόνας να εξαχθεί ένα συμπέρασμα για το πόσο καθαρό είναι το τζάμι μπροστά από τον φακό της εικόνας.

Λόγω του πλαγκτόν παρατηρείται το φαινόμενο της σκέδασης του φωτός καθώς αυτό περνάει από το τσάμι. Το φαινόμενο της σκέδασης είναι αποτέλεσμα διαδοχικών ανακλάσεων, που έχει ως τελικό αποτέλεσμα τον διασκορπισμό των ακτινών του φωτός. Στην καταγραφή της εικόνας η διάχυση αυτή λειτουργεί όπως ένα φίλτρο και πιο συγκεκριμένα σαν ένα φίλτρο εξομάλυνσης. Ο άνθρωπος αντιλαμβάνεται αυτή την αλλοίωση ως ένα «θόλωμα» στην εικόνα. Αυτό συμβαίνει λόγω της τυχαιότητας που δημιουργεί η διάχυση όσον αφορά σε ποιο σημείο πάνω στον αισθητήρα θα καταλήξει μια ακτίνα φωτός. Έτσι οι ακτίνες που έρχονται από ένα συγκεκριμένο σημείο του αντικειμένου που καταγράφεται επηρεάζουν μια περιοχή πάνω στην εικόνα και όχι μόνο το αντίστοιχο σημείο. Όσο μεγαλύτερη η διάχυση τόσο μεγαλύτερη και η περιοχή που επηρεάζεται με αποτέλεσμα την ομοιογένεια της εικόνας.

#### 4.1.1 Μέτρηση ακμών

Η ομοιογένεια που προκαλείται από την διάχυση, όπως μπορεί εύκολα να γίνει κατανοητό, αφαιρεί τις ακμές από την εικόνα. Επομένως ένας τρόπος για να μετρήσουμε το πόσο «καθαρό» είναι το τζάμι, είναι να μετρήσουμε τις ακμές μέσα στην εικόνα. Εφόσον η εικόνα μένει αρκετά σταθερή, η μεταβολή των ακμών θα προέρχεται από το θόλωμα. Ας δούμε τι σημαίνει αυτό από πλευράς σημάτων. Όπως ήδη έχουμε αναφέρει, το φίλτρο εξομάλυνσης, που σαν ένα τέτοιο συμπεριφέρεται το πλαγκτόν πάνω στο τζάμι, είναι ένα χαμηλοπερατό φίλτρο. Δηλαδή κόβει τις υψηλές συχνότητες και αφήνει τις χαμηλές. Εφαρμόζοντας φίλτρο για την ανίχνευση ακμών δηλαδή υψιπερατό φίλτρο, κόβουμε τις χαμηλές συχνότητες. Τέλος μετράμε την εικόνα η οποία περιέχει τις υψηλές συχνότητες. Η ένταση του σήματος που μετράμε μας δείχνει την ύπαρξη ή μη των υψηλών συχνοτήτων. Δηλαδή αν τελικά κόπηκαν οι υψηλές συχνότητές υπάρχει πλαγκτόν μπροστά από τον φακό ενώ αν συνεχίζουν να φτάνουν στον φακό, το τζάμι είναι καθαρό.

Για την εφαρμογή της μεθόδου, θα χρησιμοποιηθούν πραγματικά στιγμιότυπα από τις εγκαταστημένες κάμερες και με την βοήθεια της βιβλιοθήκης OpenCV θα γίνει η επιθυμητή επεξεργασία σε γλώσσα προγραμματισμού Python. Αρχικά αφού διαβάσουμε την εικόνα, την φέρνουμε σε επιθυμητή διάσταση, μικρότερη της αρχικής, ώστε να ελαττώσουμε την απαιτούμενη επεξεργαστική ισχύ και να μην επηρεάζονται οι εικόνες από το μέγεθός τους.

*frame = cv2.imread(args["input"], cv2.IMREAD\_UNCHANGED) frame = cv2.resize(frame,(640,480))*

Στην συνέχεια μετατρέπουμε την εικόνα σε εικόνα απόχρωσης του γκρι εφόσον δεν έχει νόημα να μελετήσουμε το κάθε κανάλι χρωμάτων ξεχωριστά.

## *grayPic = cv2.cvtColor(frame, cv2.COLOR\_BGR2GRAY)*

Τέλος χρησιμοποιώντας τον μετασχηματισμό δύναμης αλλάζουμε την φωτεινότητα της εικόνας έτσι ώστε ο μέσος όρος των τιμών της να είναι σε μια επιθυμητή τιμή, την οποία ορίσαμε σε 170. Με τον τρόπο αυτό επιτυγχάνουμε ο φωτισμός να επηρεάζει τα αποτελέσματα όσο το δυνατό λιγότερο.

*g = np.log(170)/np.log(np.mean(grayPic)) grayPic =adjust\_gamma(grayPic,g)*

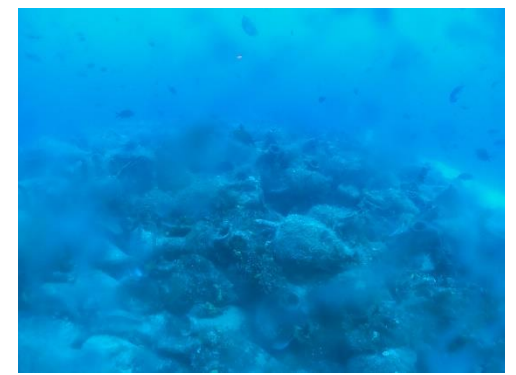

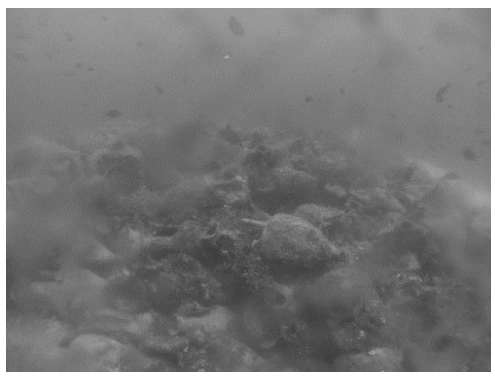

*Εικόνα 38: Αρχική εικόνα Εικόνα 39: Εικόνα έπειτα από την προεργασία.*

Στην παραπάνω εικόνα, παρατηρούμε ότι υπάρχουν αρκετά τμήματα της εικόνας που είναι θολή λόγω του πλαγκτόν μπροστά από τον φακό. Περιμένουμε στα σημεία μετά την εφαρμογή του φίλτρου για την εύρεση των ακμών να μην εμφανιστούν ακμές. Για την εύρεση των

ακμών χρησιμοποιήθηκε το φίλτρο Canny με πάνω και κάτω όρια τα 200 και 5 αντίστοιχα.

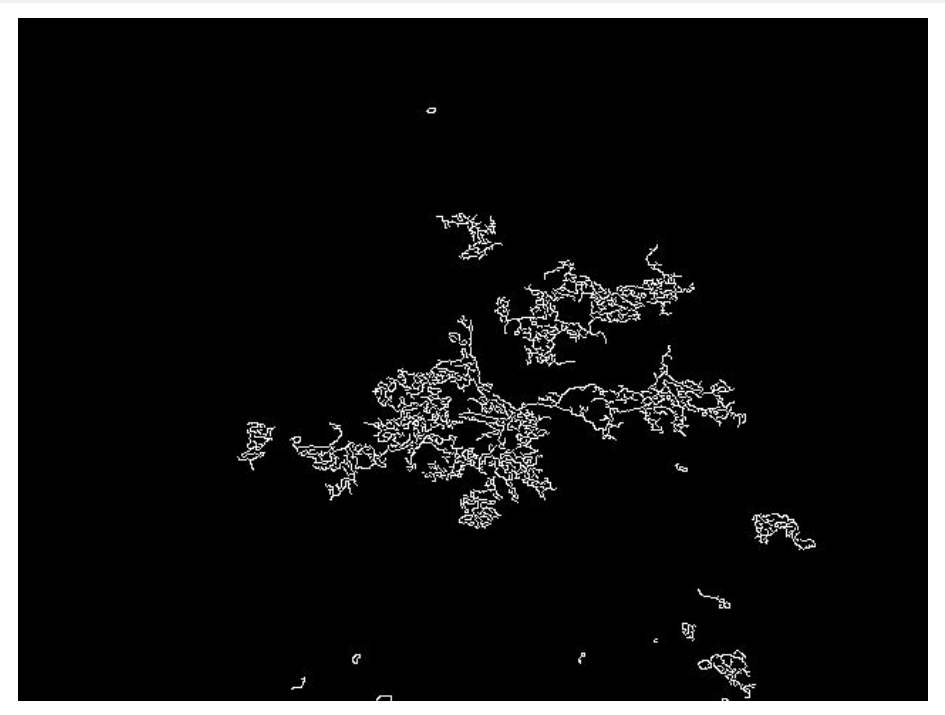

edges = cv2.Canny(grayPic, 5, 200)

*Εικόνα 40: Ακμές εικόνας.*

Όπως περιμέναμε, στις περιοχές όπου είναι θολή η εικόνα δεν εμφανίζονται ακμές. Παρ όλα αυτά, παρατηρούμε ότι το πλήθος των γραμμών είναι άμεσα συνδεδεμένο με την μορφολογία της εικόνας στο αντίστοιχο σημείο. Για να μην επηρεάζονται ιδιαίτερα οι μετρήσεις από τα εικονιζόμενα αντικείμενα ή από μικρότερο θάμπωμα που θα μπορούσε να προέρχεται από την καθαρότητα του νερού, εφαρμόζουμε ένα φίλτρο διαστολής με μέγεθος μάσκας [9 x 9]. Το φίλτρο μεγέθυνσης αποδίδει στο κεντρικό εικονοστοιχείο της μάσκας το την μέγιστη γειτονική τιμή.

*kernel = np.ones((9,9),np.uint8) edgedDilate = cv2.dilate(edged,kernel,iterations = 1)*

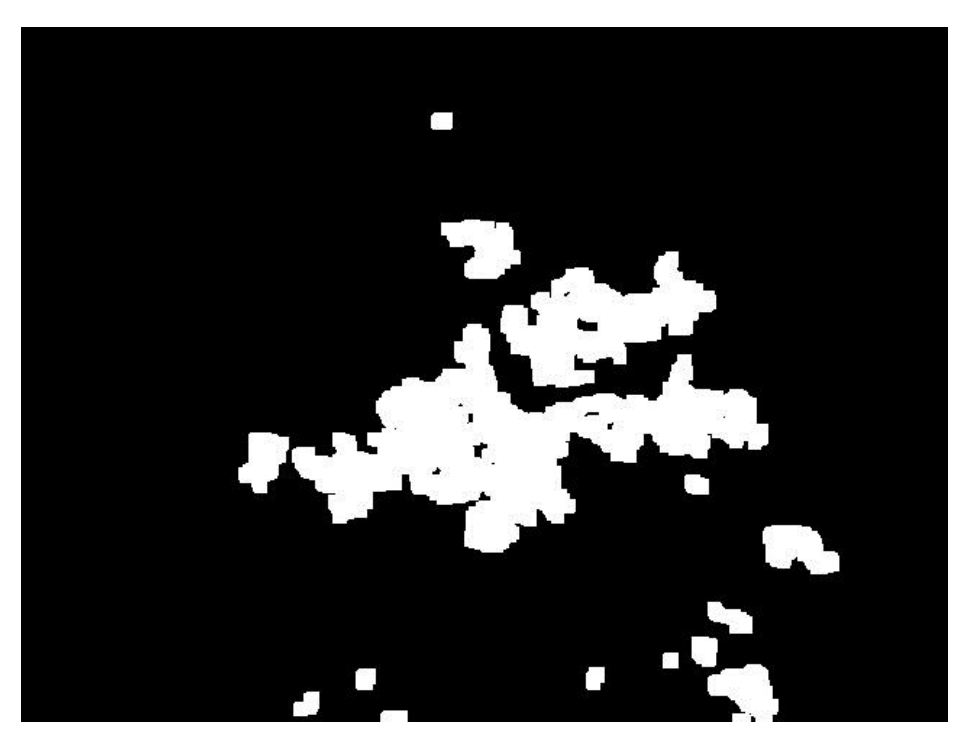

*Εικόνα 41: Εφαρμογή φίλτρου μεγέθυνσης.*

Για την καλύτερη κατανόηση των αποτελεσμάτων παρακάτω δίνεται η εικόνα του αποτελέσματος εφαρμοσμένη πάνω στην αρχική εικόνα. Για την δημιουργία της εικόνας αυτής χρησιμοποιήθηκε ο παρακάτω τύπος.

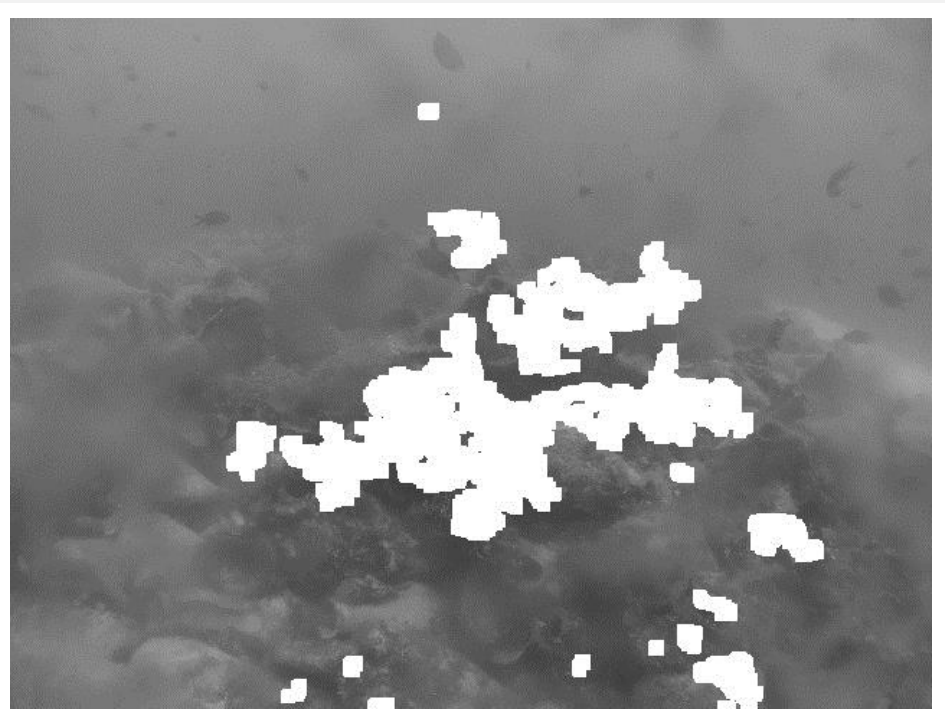

 *Combined = (1-edgedDilate/255)\*grayPic+edgedDilate*

*Εικόνα 42: Εμφάνιση αποτελεσμάτων πάνω στην αρχική εικόνα.*

Η τελική μέτρηση προκύπτει από τον μέσο όρο του πίνακα των αποτελεσμάτων

#### *result = np.mean(edgedDilate)*

Στην συνέχεια θα εφαρμοστεί ο αλγόριθμος σε 3 εικόνες με διαφορετικό βαθμό αλλοίωσης τους λόγω του πλαγκτόν μπροστά από τον φακό.

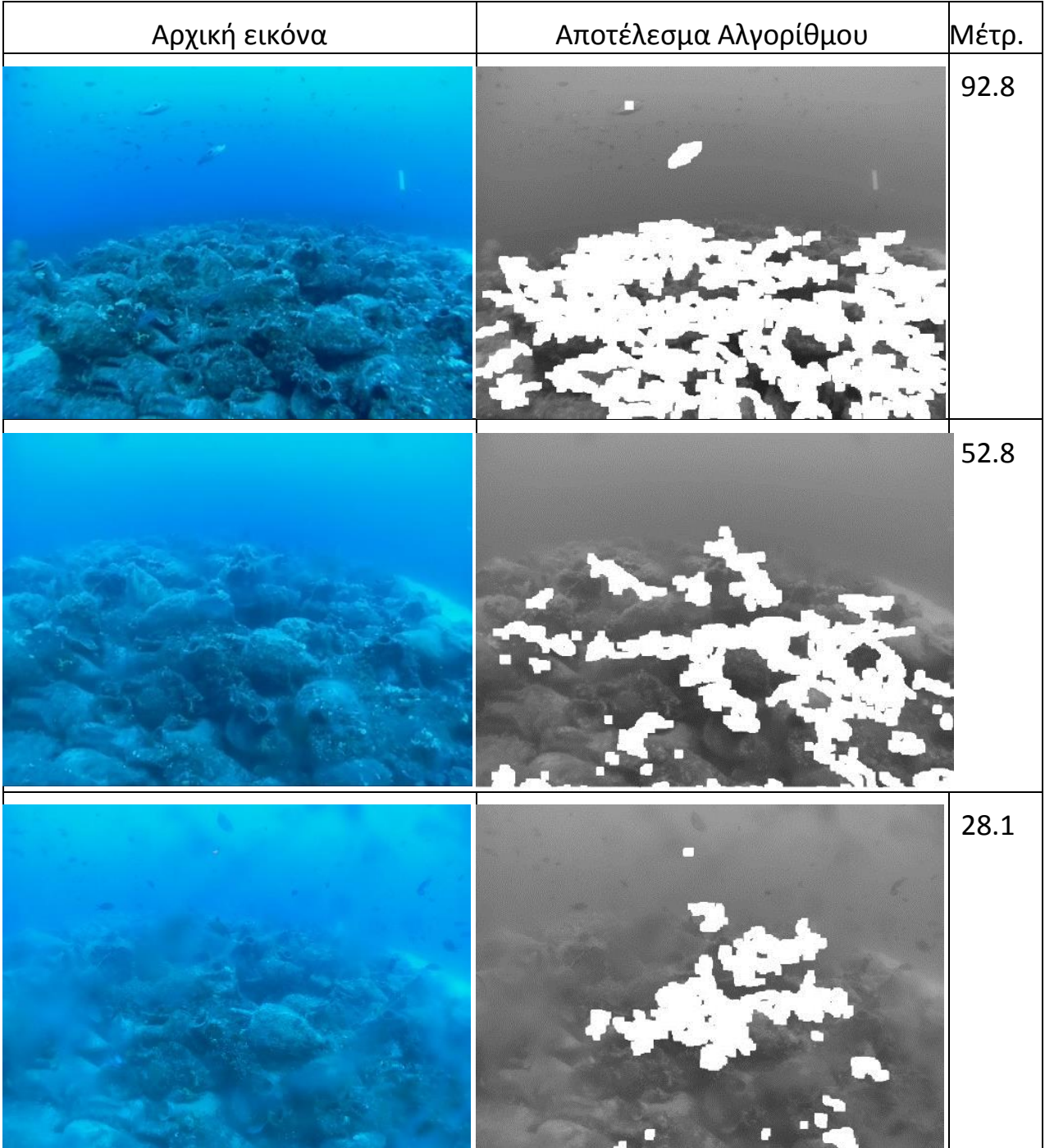

Παρατηρούμε ότι καθώς πηγαίνουμε σε πιο θολωμένες εικόνες τα τμήματα της εικόνας που χαρακτηρίζονται ως «καθαρή» εικόνα μειώνονται και ανάλογα μειώνετε και η μέτρηση δίνοντας μας την δυνατότητα να κρίνουμε αν ο φακός είναι καθαρός ή όχι.

#### 4.1.2 Εφαρμογή χαμηλοπερατού φίλτρου και μέτρηση διαφοράς

Η δεύτερη μέθοδος που δοκιμάστηκε χρησιμοποιεί την εφαρμογή ενός φίλτρου εξομάλυνσης δηλαδή ενός χαμηλοπερατού φίλτρου. Η λογική και σε αυτή τη μέθοδο είναι απλή. Μία θολή εικόνα θα επηρεαστεί πολύ λιγότερο άμα την θολώσεις από ότι μια καθαρή εικόνα. Με το φίλτρο εξομάλυνσης θολώνουμε την εικόνα και στη συνέχεια μετράμε την διαφορά από την αρχική εικόνα. Για άλλη μια φορά η μέθοδος βασίζεται στις συχνότητες της εικόνας. Όπως στην προηγούμενη μέθοδο, το πλαγκτόν μπροστά από τον φακό λειτουργεί ως ένα χαμηλοπερατό φίλτρο όπου έχει μπλοκάρει τις υψηλές συχνότητες. Επομένως εφαρμόζοντας στη συνέχεια ένα αντίστοιχο φίλτρο, περιμένουμε να μην επηρεάζεται ιδιαίτερα η εικόνα, δεδομένου ότι οι υψηλές συχνότητες έχουν ήδη μπλοκαριστεί. Συνοψίζοντας, το μέγεθος της διαφοράς της εικόνας πριν και μετά την εφαρμογή του φίλτρου θα είναι αντιστρόφως ανάλογη του πλαγκτόν που υπάρχει μπροστά από τον φακό και επομένως ανάλογη της καθαριότητας του. Η διαφορά της εικόνας υπολογίζεται ως το τετράγωνο της διαφοράς κάθε εικονοστοιχείου.

Πριν εφαρμόσουμε τον αλγόριθμο, θα εκτελέσουμε την προεργασία που εκτελέστηκε και στην προηγούμενη μέθοδο. Ως φίλτρο εξομάλυνσης χρησιμοποιήθηκε το φίλτρο Gauss με μέγεθος μάσκας, [7x7].

*blur = cv2.GaussianBlur(grayPic, (7, 7), 1)*

και στην συνέχεια υπολογίζεται η διαφορά των τετραγώνων.

*diff = (grayPic-blur)\*\*2*

Το φίλτρο εφαρμόστηκε στην εικόνα του παραδείγματος της προηγούμενης μεθόδου και το αποτέλεσμα του φίλτρου καθώς και η διαφορά από την αρχική εικόνα παρουσιάζονται στις επόμενες εικόνες.

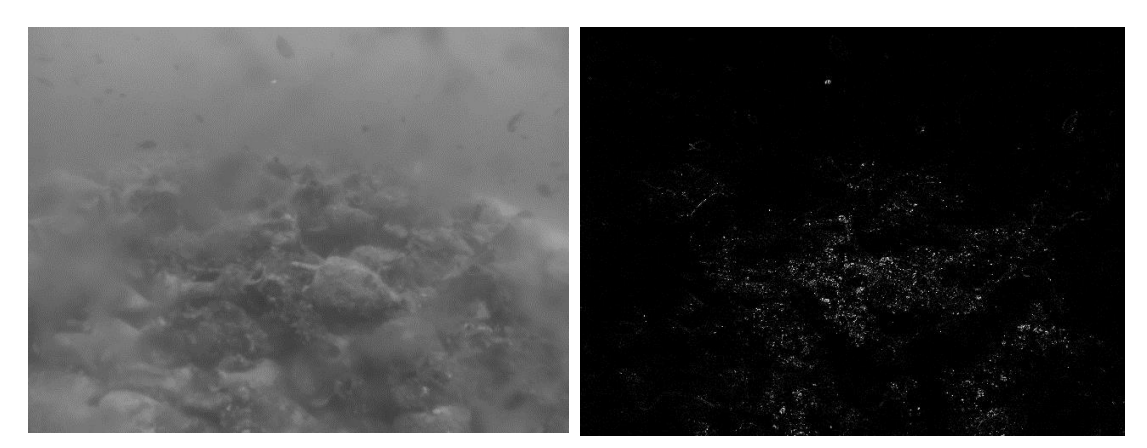

*Εικόνα 43: Εφαρμογή φίλτρου Gauss Εικόνα 44: Διαφορά από αρχική εικόνα.*

Παρατηρούμε ότι όντος η εικόνα έχει θολώσει και από την εικόνα που δείχνει την διαφορά βλέπουμε ότι έχουμε μια ένδειξη για τις περιοχές όπου είναι καθαρές. Παρ' όλα αυτά παρατηρούμε ότι η αλλοίωση της εικόνας λόγω του πλαγκτόν είναι πολύ πιο έντονη από το φίλτρο. Με στόχο να αλλοιώσουμε την εικόνα με παρόμοιο τρόπο με το πλαγκτόν ώστε να γίνουν όσο τον δυνατόν πιο έντονη η διαφορά των εικονοστοιχείων που έχουν επηρεαστεί από το φίλτρο που εφαρμόζουμε, εκτελούμε την εφαρμογή του φίλτρου περισσότερες φορές. Μετά από δοκιμές, ορίστηκε ο αριθμός 200 ως το πλήθος των επαναλήψεων για την εφαρμογή του φίλτρου Gauss.

*for i in range(200):*

## *blur\_uni = cv2.GaussianBlur(blur\_uni, (7, 7), 1)*

Τα καινούρια αποτελέσματα παρουσιάζονται στις εικόνες παρακάτω.

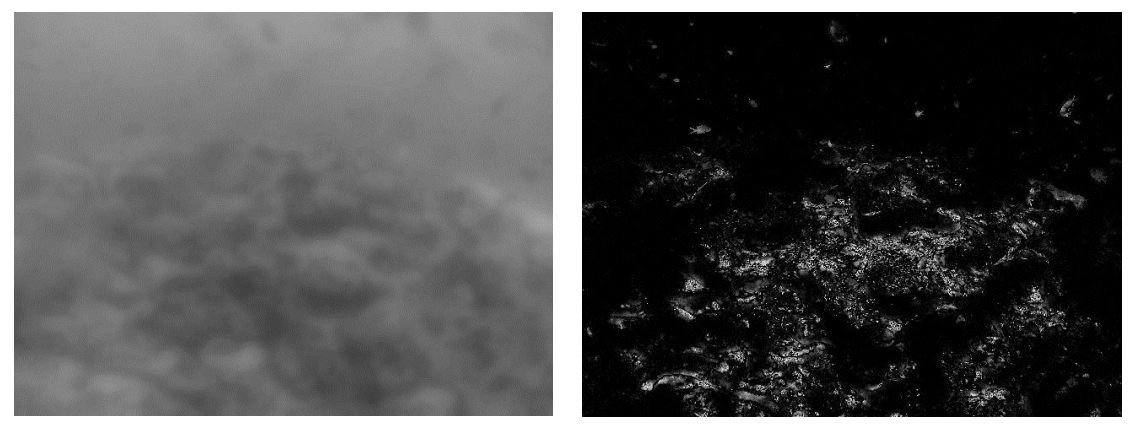

*Εικόνα 45: Εφαρμογή φίλτρου Gauss 200 φορές Εικόνα 46: Διαφορά από αρχική εικόνα.*

Αυτή τη φορά παρατηρούμε ότι υπάρχει μια ομοιογένεια σε όλη την εικόνα, ενώ στη διαφορά συνεχίζουν να διακρίνονται οι καθαρές περιοχές μόνο αλλά αρκετά πιο έντονα αυτή τη φορά. Η τελική μέτρηση προκύπτει από τον μέσο όρο του πίνακα της διαφοράς.

## *uniform = np.mean(difPic)*

Όπως και στην προηγούμενη μέθοδο θα εφαρμόσουμε τον αλγόριθμο στις τρείς εικόνες διαβαθμισμένης αλλοίωσης από το πλαγκτόν ώστε να συγκρίνουμε τα αποτελέσματα.

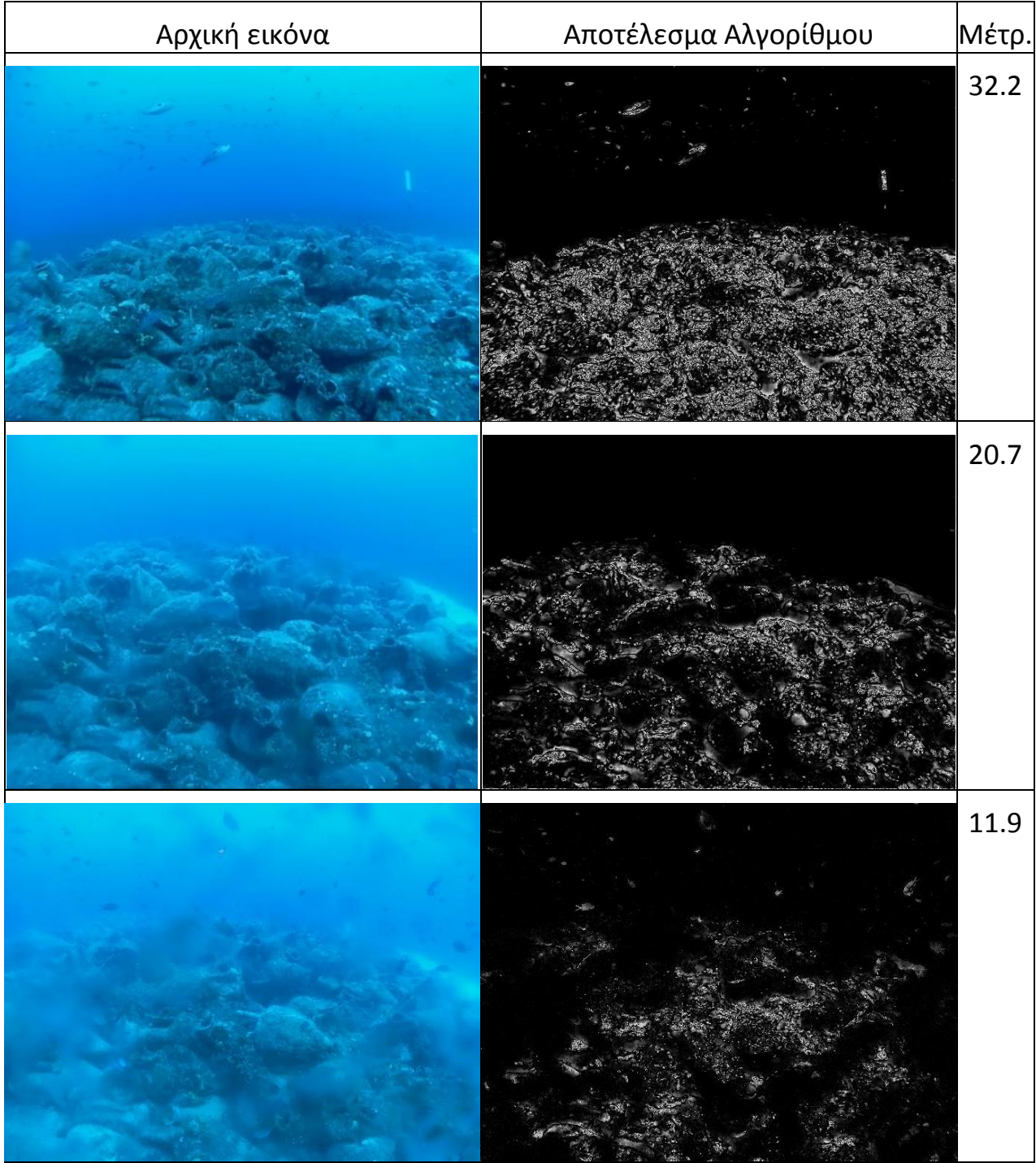

Οι μετρήσεις και σε αυτή τη μέθοδο μειώνονται καθώς πάμε σε πιο θολωμένες εικόνες και αντίστοιχα μπορούμε να παρατηρήσουμε να μειώνονται τα εικονοστοιχεία που διαφέρουν από την αρχική εικόνα.

#### 4.1.3 Σύγκριση και αξιολόγηση μεθόδων

Οι λόγοι μεταξύ των μετρήσεων από την πρώτη μέθοδο προκύπτουν ως εξής:

$$
\frac{92.8}{52.8} = 1.76
$$
 kai  $\frac{52.8}{28.1} = 1.88$ 

Και για την δεύτερη μέθοδο:

$$
\frac{32.2}{20.7} = 1.56 \text{ km} \frac{20.7}{11.9} = 1.73
$$

Συγκρίνοντας τα αποτελέσματα βλέπουμε ότι η πρώτη μέθοδος είναι πιο ευαίσθητη στις μεταβολές της εικόνας από το πλαγκτόν που μαζεύεται μπροστά από τον φακό. Από την άλλη πλευρά η δεύτερη μέθοδος μπορεί να φέρει αποτελέσματα σε διάφορες διαβαθμίσεις του θαμπώματος κάτι που η πρώτη μέθοδος αδυνατεί λόγω της δυαδικότητας της εικόνας του αποτελέσματος. Αυτό το χαρακτηριστικό μπορεί να λειτουργήσει και αρνητικά στην πρώτη μέθοδο, σε περίπτωση που η εικόνα είναι λίγο θαμπή λόγω κάποιου άλλου γεγονότος όπως το να είναι θολά τα νερά. Στην περίπτωση αυτή θα δούμε την δεύτερη μέθοδο να επηρεάζεται αρκετά ενώ η πρώτη μέχρι ενός βαθμού θολώματος των νερών θα επηρεάζεται λιγότερο, όμως αν τα νερά ξεπεράσουν κάποιο όριο στο θόλωμα, η πρώτη μέθοδος θα είναι αναποτελεσματική. Το γεγονός ότι και οι δύο μέθοδοι στηρίζονται στις συχνότητες τις εικόνας, τις κάνει να έχουν ένα κοινό μειονέκτημα. Από τα τμήματα όπου είναι ενιαίας απόχρωσης, δηλαδή χαμηλών συχνοτήτων, όπως τα σκοτεινά σημεία και ο ορίζοντας του νερού, δεν μπορούν να εξάγουν αποτελέσματα για την καθαρότητα του φακού.

## 4.2 Διαγνωστικός έλεγχος του μηχανισμού καθαρισμού

Στα προηγούμενα κεφάλαια, ήδη έγινε περιγραφή του τρόπου με τον οποίο έχει σχεδιαστεί η υποβρύχια κάμερα να αυτοκαθαρίζεται. Ο «καθαριστής», μια βούρτσα στερεωμένη σε έναν άξονα, πηγαινοέρχεται μπροστά από τον φακό της κάμερας με την βοήθεια ενός σερβοκινητήρα. Με τον τρόπο αυτό απομακρύνονται σωματίδια και πλαγκτόν που τυχόν υπάρχουν μπροστά από τον φακό.

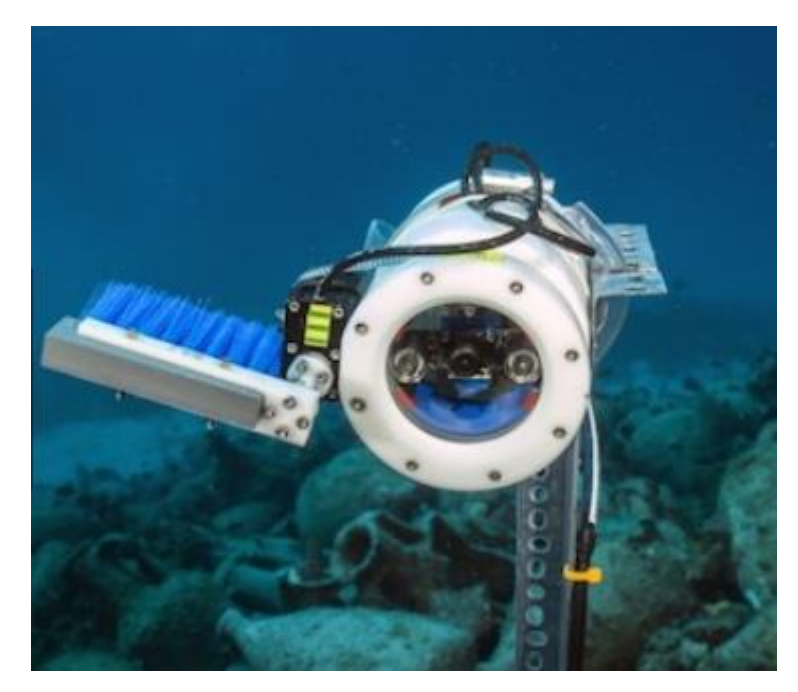

*Εικόνα 47: Μηχανισμός καθαρισμού κάμερας*

Υπάρχουν διάφοροι λόγοι για τους οποίους ο καθαρισμός δεν θα ολοκληρωθεί σωστά. Ένα από τα σενάρια που μπορούν να συμβούν είναι ο καθαριστής να μην ξεκινήσει. Αυτό μπορεί να συμβεί λόγω αδυναμίας του σερβοκινητήρα να κινηθεί, λόγω μη καλής επαφής των γραναζιών που συνδέουν τον καθαριστή με τον σερβοκινητήρα ή ακόμα και λόγω απομάκρυνσης του καθαριστή από το σύστημα και πολλών άλλων. Ένα άλλο σενάριο που μπορεί να προκύψει είναι να σταματήσει ο καθαριστής μπροστά από την κάμερα. Κατά την διαδικασία του καθαρισμού, ο καθαριστής περνάει μπροστά από την κάμερα με κίνηση του σερβοκινητήρα 180 μοιρών και καταλήγει στην άλλη πλευρά της κάμερας. Στη συνέχεια επιστρέφει στην αρχική κατάσταση. Όπως μπορούμε να καταλάβουμε τα σενάρια που ισχύουν για την μια διαδρομή του καθαριστή ισχύουν και για την επιστροφή.

Ένας από τους στόχους της διπλωματικής είναι να δημιουργήσει έναν αλγόριθμο επεξεργασίας βίντεο όπου θα είναι σε θέση να κρίνει αν ο καθαρισμός εκτελέστηκε επιτυχώς. Ο αλγόριθμος αυτός θα πρέπει να είναι δυνατόν να εκτελεστεί σε πραγματικό χρόνο, τοπικά στο raspberry Pi που ελέγχει την κάμερα και τον σερβοκινητήρα. Η επεξεργασία εικόνας έχει προχωρήσει πολύ τα τελευταία χρόνια, έχει επιτευχθεί η παρακολούθηση αντικειμένων σε βίντεο ή ακόμα και η αναγνώριση αντικειμένων με την βοήθεια νευρωνικών δικτύων. Πολλές φορές όμως το απλό είναι και πιο αποτελεσματικό. Στο πρόβλημα που καλούμαστε να λύσουμε η επεξεργαστική ισχύ είναι περιορισμένη. Πρώτον γιατί το

Raspberry Pi διαθέτει περιορισμένη επεξεργαστική ισχύ, και δεύτερον επειδή ο αλγόριθμος θα τρέχει σε πραγματικό χρόνο, είναι σημαντικός να εκτελείτε γρήγορα για κάθε καρέ ώστε να επιτευχθεί μεγάλος ρυθμός ανανέωσης. Ο καθαριστή μένει για λίγο μόνο χρόνο μπροστά από την κάμερα, οπότε ο ρυθμός ανανέωσης του βίντεο πρέπει να είναι αρκετά υψηλός ώστε να μπορέσει σίγουρα να πιάσει ένα τουλάχιστον καρέ με τον καθαριστή κατά τη διάρκεια της διαδρομής του. Για τον λόγω αυτό δεν έγινε απόπειρα χρήσης νευρωνικών δικτύων. Παρ' όλα αυτά αυτό είναι ένα ωραίο θέμα για περαιτέρω μελέτη χρησιμοποιώντας κάποιο πιο ισχυρό μηχάνημα ή αποθηκεύοντας το βίντεο και δουλεύοντας σε αυτό σε δεύτερο χρόνο. Η παρακολούθηση αντικειμένων, από την άλλη πλευρά, δεν απαιτεί ιδιαίτερα μεγάλη υπολογιστική ισχύ και έγινε προσπάθεια για παρακολούθηση του καθαριστή ώστε να μπορεί να διαγνωστεί αν διαγράφει σωστά την τροχιά του. Παρ' όλα αυτά οι πρώτες ενδείξεις ήταν αρνητικές, μιας και οι αλλαγές στην εικόνα από τον καθαριστή ήταν μεγάλες και απότομες, με αποτέλεσμα ο αλγόριθμος να αποτυγχάνει.

Τελικά μέθοδος που εφαρμόστηκε για την επίλυση του προβλήματος ακολουθεί την εξής απλή λογική. Πριν ξεκινήσει να λειτουργεί ο σερβοκινητήρας καταγράφεται ένα καρέ το οποίο χρησιμοποιείται ως καρέ αναφοράς, δηλαδή η εικόνα που καταγράφει η κάμερα χωρίς τον καθαριστή μέσα στο πλάνο. Στη συνέχεια κατά τη διάρκεια της λειτουργείας του κινητήρα υπολογίζεται η διαφορά του κάθε καρέ από την αρχική εικόνα. Αν η τιμή ξεπεράσει το κατώφλι που έχει οριστεί μετά από δοκιμές της μεθόδου, μπορεί να βγει με αρκετά μεγάλη ασφάλεια ότι ο καθαριστής ξεκίνησε την διαδρομή του και έχει εμφανιστεί μέσα στο καρέ. Για να εξασφαλιστεί όλη η πορεία του καθαριστεί και ότι έφτασε στην απέναντι πλευρά χωρίς να κολλήσει μπροστά από τον φακό, συνεχίζεται ο υπολογισμός της διαφοράς από την αρχική εικόνα για ένα μικρό χρονικό διάστημα μετά τον τερματισμό του σερβοκινητήρα. Αυτή τη φορά αν η διαφορά γίνει μικρότερη από ένα κατώφλι που έχει υπολογιστεί με αντίστοιχο τρόπο με το προηγούμενο, τότε μπορούμε να συμπεράνουμε ότι ο καθαριστής δεν βρίσκεται μπροστά από την κάμερα, επομένως έχει ολοκληρώσει την διαδρομή του. Η ίδια ακριβώς διαδικασία ακολουθείτε και κατά την επιστροφή του καθαριστή στην αρχική του θέση.

Η μέτρηση για την διαφορά της αρχικής εικόνας και του τρέχον καρέ προκύπτει, όπως και στην μέθοδο αξιολόγησης της καθαρότητας του

φακού, από τον μέσο όρο της διαφοράς των τετραγώνων του κάθε εικονοστοιχείου.

### *picDiff = np.mean((startPic - grayPic)\*\*2)*

Όπως και στον προηγούμενο αλγόριθμο για τους ίδιους λόγους έχει προηγηθεί η αλλαγή στο μέγεθος του καρέ και η μετατροπή της εικόνας σε εικόνα απόχρωσης του γκρι.

Για το παράδειγμα που ακολουθεί έγινε η μέτρηση που αναφέρθηκε σε ένα απόσπασμα που περιέχει την διαδικασία καθαρισμού της κάμερας. Το αποτέλεσμα για το κάθε καρέ αποτυπώθηκε εντός του βίντεο ώστε να μπορεί να γίνει μελέτη και αξιολόγηση της μεθόδου για το κάθε καρέ. Παρακάτω παρατίθενται τα πιο ενδιαφέροντα καρέ.

Το βίντεο ξεκινάει με την παρακάτω εικόνα η οποία χρησιμοποιείται ως καρέ αναφοράς.

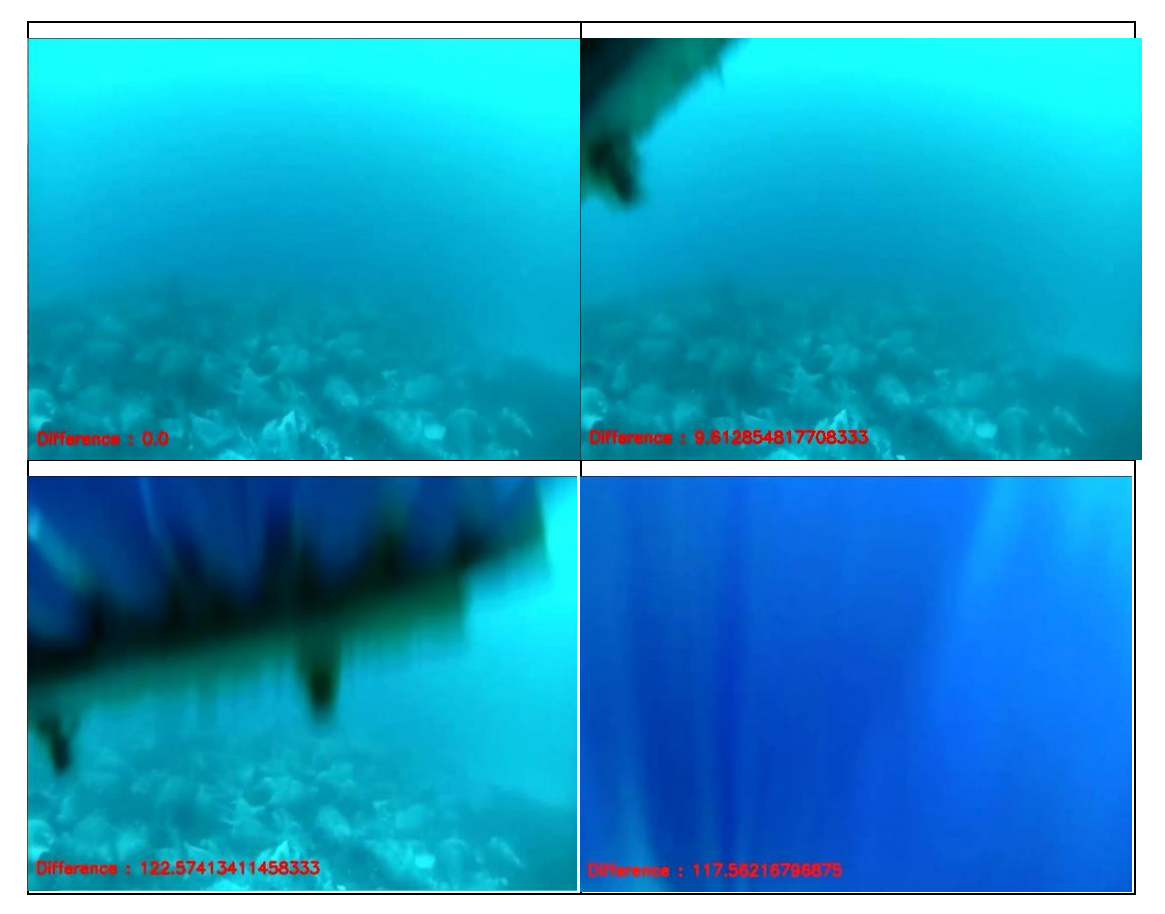

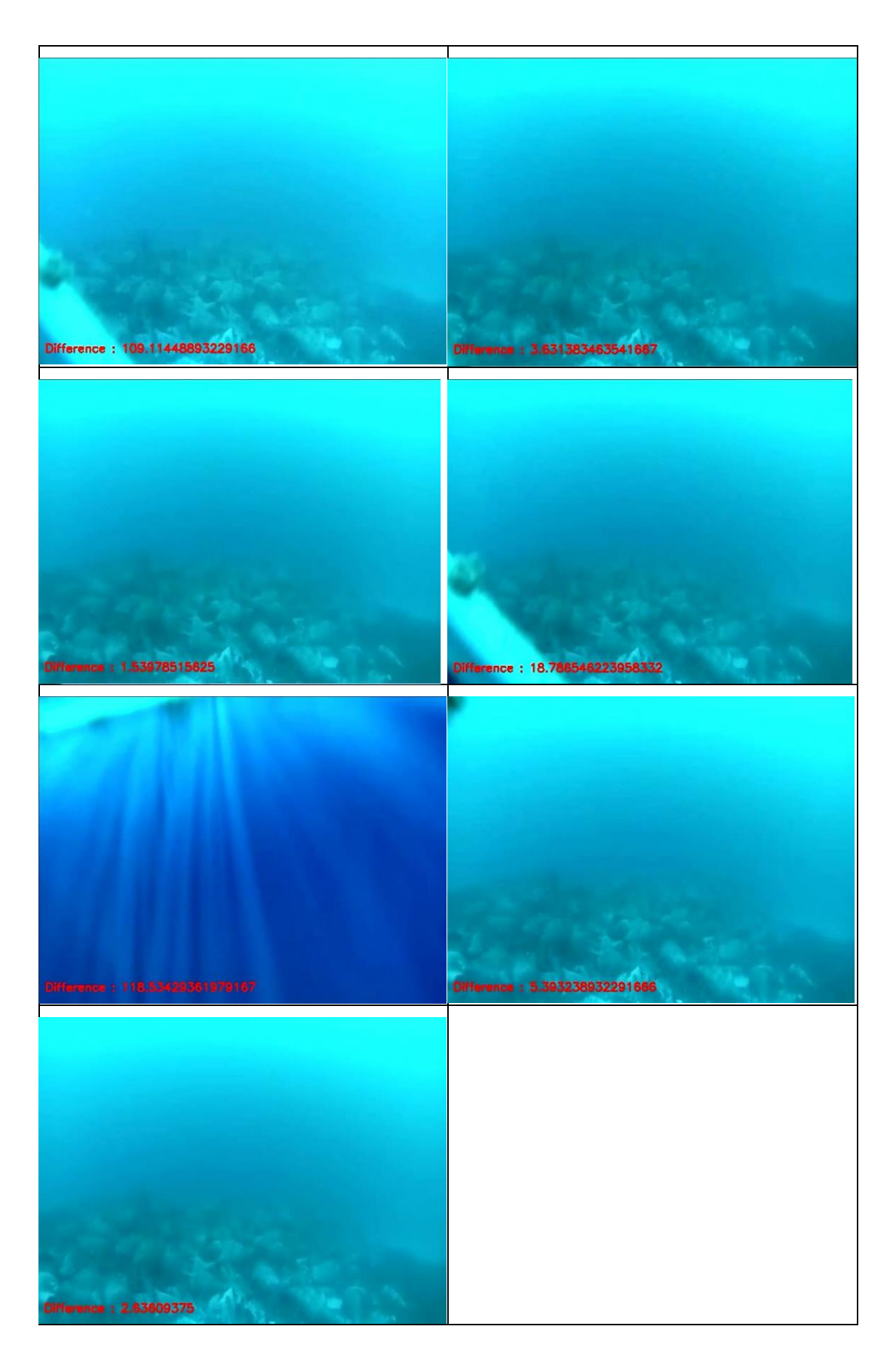

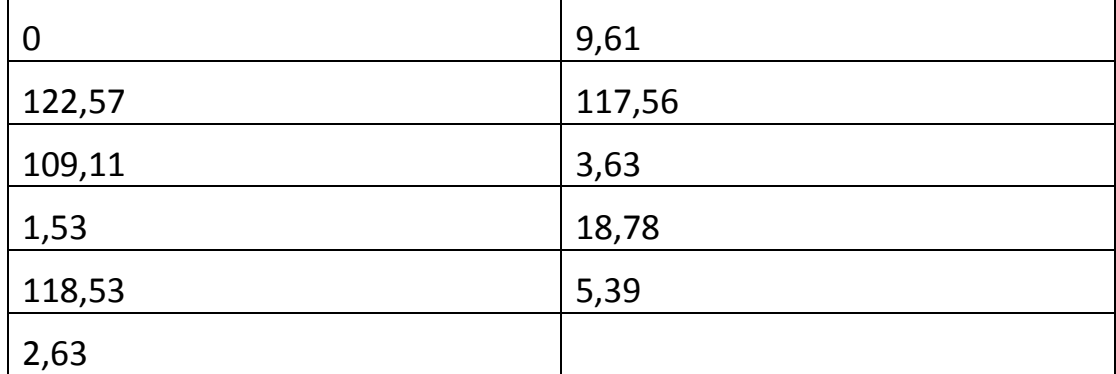

Οι τιμές που εξήχθησαν και αντιστοιχούν στα παραπάνω καρέ φαίνονται στον παρακάτω πίνακα.

Η πρώτη εικόνα αποτελεί το αρχικό καρέ του βίντεο και ορίζεται ως το καρέ αναφοράς της μεθόδου. Στη συνέχεια βλέπουμε το πρώτο καρέ όπου έχουμε κάλυψη της κάμερας από τον καθαριστή. Η τιμή έχει ήδη ανέβει παρόλο που η κάλυψη είναι αρκετά μικρή. Τα κατώφλια που θα ορίσουμε στη θα καθορίσουν αν τέτοιες οριακές καταστάσεις θα είναι αποδεκτό να θεωρείται ότι ο καθαριστής βρίσκεται εκτός πλάνου ή θα οριστούν αφήνοντας μικρότερο εύρος τιμών, με κίνδυνο να θεωρηθεί εντός πλάνου ενώ δεν είναι λόγου μιας άλλης αλλαγής που έχει γίνει στον χώρο που καταγράφει η κάμερα. Η επόμενη εικόνα, με την μεγαλύτερη διαφορά που παρουσιάζεται καθ' όλη την διάρκεια του καθαρισμού και είναι η τιμή 122,57, στην επόμενη εικόνα έχουμε ολοκληρωτική κάλυψη της κάμερας από τον καθαριστή παρ' όλα αυτά η τιμή είναι 117,56 η οποία είναι μικρότερη από την προηγούμενη που η κάλυψη ήταν αρκετά μικρότερη. Το γεγονός αυτό δεν μας ενοχλεί, εφόσον δεν προσπαθούμε να βρούμε το ποσοστό κάλυψης αλλά αν ο καθαριστής έχει περάσει μπροστά από την κάμερα. Οι τιμές και στις δύο εικόνες είναι αρκετά μεγάλες ώστε να μπούμε με ασφάλεια να θεωρήσουμε ότι ο καθαριστής όντος εμφανίστηκε μπροστά στη κάμερα. Η επόμενη εικόνα έχει ενδιαφέρον γιατί παρουσιάζει μεγάλη τιμή παρ' όλο που η κάλυψη είναι μικρή. Αυτό συμβαίνει λόγω της αντανάκλασης που προκαλεί ο καθαριστής με αποτέλεσμα όλη η εικόνα να είναι πιο φωτεινή. Στην περίπτωση αυτή δεν φαίνεται να είναι κάτι που θα μπορούσε να οδηγήσει την μέθοδο σε σφάλμα. Στην επόμενη όμως εικόνα παρατηρούμε παρόμοιο φαινόμενο ενώ ο καθαριστής είναι εκτός πλάνου, αλλά ακόμα κοντά στον φακό. Βέβαια η τιμή που είναι 3,61 είναι μικρή και εξαρτάται από πως θα ορίσουμε τα όρια για το τελικό αποτέλεσμα της μεθόδου. Επίσης όπως βλέπουμε στην επόμενη εικόνα όταν απομακρυνθεί ο καθαριστής από τον φακό και πριν ξεκινήσει η

διαδρομή της επιστροφής, η τιμή έχει πέσει στο 1,53 το οποίο είναι αρκετά χαμηλό ώστε να αφήνει το περιθώριο στην μέθοδο να φέρει τα σωστά αποτελέσματα. Κατά την επιστροφή του καθαριστή παρατηρούμε από την όγδοη εικόνα ότι παρ' όλο που ο καθαριστής βρίσκεται σχεδόν στο ίδιο σημείο με το σημείο που βρίσκεται στο πέμπτο καρέ η τιμή είναι αισθητά μικρότερη. Οι τιμές είναι 109,11 και 18,78 αντίστοιχα. Το γεγονός αυτό μας δείχνει για άλλη μια φορά ότι υπάρχουν και άλλοι παράγοντες που επηρεάζουν την μέτρηση πέρα από το ποσοστό κάλυψης. Στην προτελευταία εικόνα παρατηρούμε ότι ο καθαριστής φαίνεται ελάχιστα, παρ' όλα αυτά έχουμε μια τιμή που θα μπορούσε να υποδείξει την παρουσία του καθαριστή. Τέλος έχουμε την ελάχιστη τιμή μετά την επιστροφή του καθαριστή η οποία ανέρχεται στις 2,62 μονάδες.

Στη συνέχεια θα παρουσιαστεί η ίδια διαδικασία αλλά αυτή τη φορά σε ένα βίντεο 12 δευτερολέπτων χωρίς την παρουσία του καθαριστή και με ιδιαίτερη κινητικότητα του πλάνου που καταγράφεται, λόγω παρουσίας ψαριών. Η διαδικασία αυτή θα μας βοηθήσει να δούμε τις τιμές που εξάγει η μέθοδος χωρίς την κίνηση του καθαριστή, με απώτερο στόχο τον καθορισμό των ορίων και την αξιολόγηση της μεθόδου.

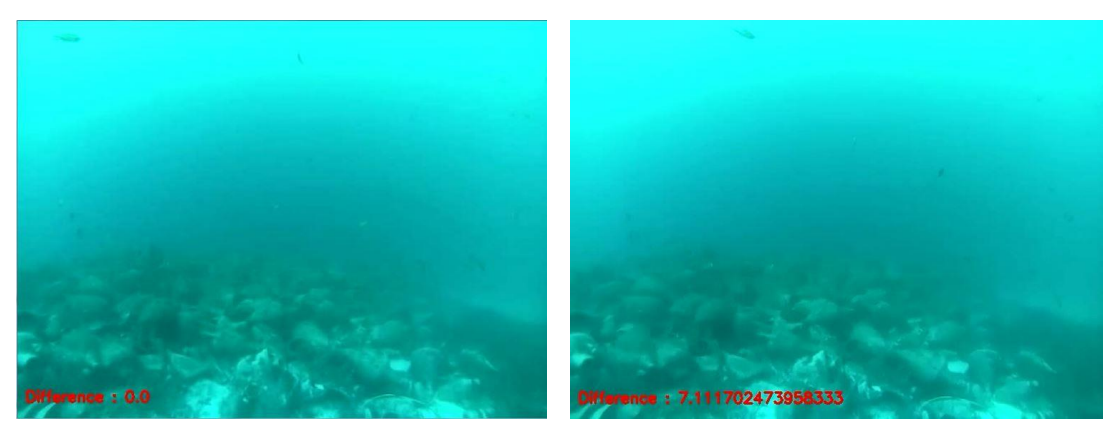

*Εικόνα 48: Καρέ αναφοράς Εικόνα 49: Καρέ μεγαλύτερης διαφορά*

Ο μέσος όρος των τιμών που εξήχθησαν ήταν 2,49 ενώ η μέγιστη τιμή που εμφανίστηκε ήταν 7,11. Τα καρέ με αυτή τη διαφορά φαίνονται παραπάνω. Η διαφορά αυτή δεν παρουσιάστηκε λόγω κάποιας αλλαγής στο πλάνο που κατέγραψε η κάμερα, αλλά λόγω μιας μικρής μετακίνησης της κάμερας και κατ' επέκταση του πλάνου. Η διαφορά αυτή συγκρίνοντας τις δύο εικόνες δεν μπορεί να γίνει εύκολα αντιληπτή αλλά εναλλάσσοντας τα καρέ στο βίντεο είναι εύκολα παρατηρήσημη. Ένα στιγμιότυπο με αλλαγή στο πλάνο λόγω εμφάνισης ψαριών κοντά στον φακό, φαίνεται παρακάτω. Η τιμή της διαφοράς του από το καρέ αναφοράς είναι 2,39

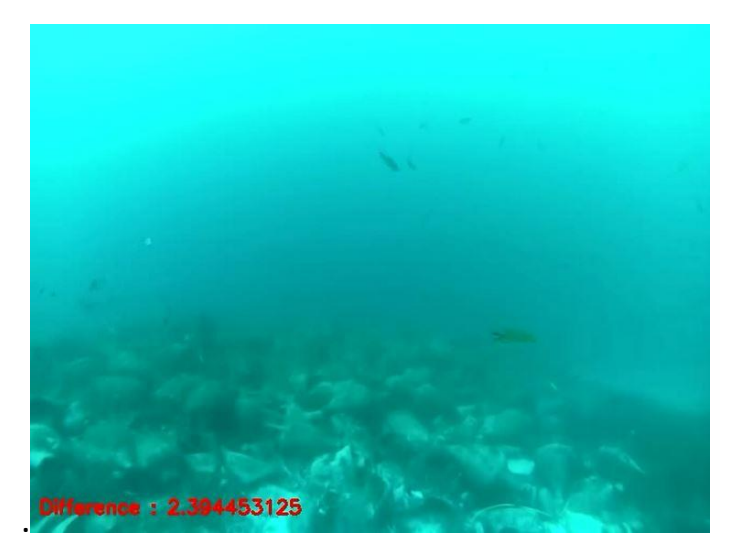

*Εικόνα 50: Καρέ με διαφορά στο πλάνο.*

Μελετώντας τις τιμές βλέπουμε ότι η μέθοδος καταφέρνει να ξεχωρίσει τα καρέ που περιέχουν τον καθαριστή από αυτές που δεν το έχουν, αφήνοντας ένα μικρό ποσοστό σφάλματος για τα καρέ που υπάρχει μια μικρή κάλυψη τους καρό από τον καθαριστή. Οι τιμές των καρέ αυτών βλέπουμε σε κάποιες ιδιαίτερες περιπτώσεις να καλύπτονται από τις τιμές των καρέ χωρίς τον καθαριστή.

#### 4.3 Χειρισμός περιφερειακών

Για να περάσουμε στην εφαρμογή των μεθόδων, πρέπει πρώτα να δούμε πώς μπορούμε να χειριστούμε τα περιφερειακά που χρειάζονται. Η εφαρμογή που δημιουργήθηκε στο πλαίσιο αυτής της διπλωματικής εργασίας χρησιμοποιεί μια κάμερα και έναν σερβοκινητήρα.

#### 4.3.1 Χειρισμός κάμερας

Το πρώτο πράγμα που πρέπει να κάνουμε για να χειριστούμε την κάμερα, είναι να την συνδέσουμε πάνω στο Raspberry Pi. To Raspberry Pi 4 όπως είπαμε και στο αντίστοιχο κεφάλαιο, διαθέτει ειδική θύρα για την κάμερα.

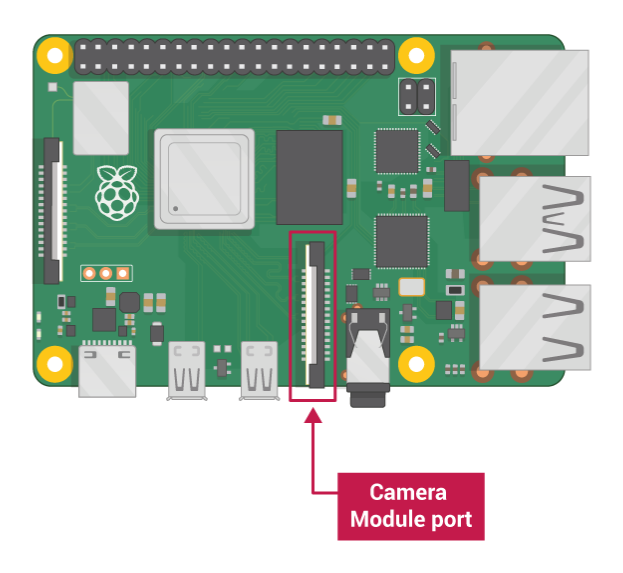

*Εικόνα 51: Θύρα κάμερας στο Raspberry Pi 4*

Στην γλώσσα προγραμματισμού python διατίθεται η βιβλιοθήκη picamera που δίνει την δυνατότητα στους προγραμματιστές να χειριστούν την κάμερα. Κάποιες από τις βασικές δυνατότητες είναι το άνοιγμα και το κλείσιμο της κάμερας, η προβολή της εικόνας, η καταγραφή κάποιου στιγμιότυπου ή κάποιου βίντεο, αλλαγή των ρυθμίσεων ανάλυσης και ρυθμού καταγραφής, προσθήκη ειδικών εφέ και πολλά άλλα. Για την εγκατάσταση της βιβλιοθήκης picamera πρέπει να δοθεί στην γραμμή εντολών του λειτουργικού συστήματος του raspberry Pi η εντολή:

## *pip install "picamera[array]"*

Στόχος μας είναι να πάρουμε την εικόνα που καταγράφει η κάμερα σε μορφή πίνακα σε χρωματικό μοντέλο RGB ώστε να μπορούμε να επεξεργαστούμε την εικόνα με την βιβλιοθήκη openCV. Τα πακέτα που χρειαζόμαστε στην εφαρμογή μας είναι τα ακόλουθα:

*import cv2 from picamera.array import PiRGBArray from picamera import PiCamera*

 *import time*

Αρχικά φτιάχνουμε το αντικείμενο με το οποίο θα χειριστούμε την κάμερα καις την συνέχεια θέτουμε το επιθυμητό μέγεθος της εικόνας και ρυθμό λήψης.

camera = PiCamera()

camera.resolution = (640, 480)

camera.framerate = 32

Επίσης φτειάχνουμε το αντικείμενο που θα αντιπροσωπεύει το κάθε καρέ. Αρχικοποιώντας το πρέπει να προσέξουμε να ορίσουμε την ίδια διάσταση με αυτή που έχουμε θέσει προηγουμένως.

rawCapture = PiRGBArray(camera,size=(640, 480))

Στη συνέχεια αφού αφήσουμε ένα μικρό χρονικό διάστημα 100msec ώστε να προετοιμαστεί η κάμερα, με την παρακάτω εντολή ξεκινάμε να τραβάμε τα καρέ που μέσω του αντικειμένου rawCapture αποθηκεύονται στην λίστα capture. Με την παράμετρο format επιλέγουμε το χρωματικό μοντέλο, στην περίπτωσή μας το RGB και με την παράμετρο use\_video\_port δηλώνουμε ότι θα χειριστούμε την κάμερα για καταγραφή βίντεο και όχι για μεμονωμένες φωτογραφίες. Με την τελευταία αυτή παράμετρο μας επιτρέπεται ο μεγάλος ρυθμός καταγραφής αλλά χάνουμε σε ποιότητα εικόνας.

```
 time.sleep(0.1)
   capture = camera.capture_continuous(rawCapture, format="bgr", 
use_video_port=True)
```
Σε συνέχεια της προεργασίας που έγινε, μέσα σε έναν ατέρμονα βρόγχο παίρνουμε κάθε φορά το επόμενο στοιχείο της λίστας capture και από αυτό παίρνουμε την εικόνα σε μορφή πίνακα. Έπειτα καθαρίζουμε το αντικείμενο rawCapture ώστε να δεχθεί το επόμενο καρέ.

```
 while True:
     frame = next(capture)
     frame = frame.array
     rawCapture.truncate()
     rawCapture.seek(0)
```
Με τον τρόπο αυτό καταφέραμε να έχουμε διαδοχικά τα καρέ που καταγραφεί η κάμερα αποθηκευμένα, στην μεταβλητή frame, σε μορφή πίνακα δίνοντάς μας την δυνατότητα να εφαρμόσουμε τις μεθόδους που αναφέρθηκαν πιο πάνω εντός του κεφαλαίου.

## 4.3.2 Χειρισμός σερβοκινητήρα

Όπως αναφέρθηκε στα προηγούμενα κεφάλαια οι σερβοκινητήρες χειρίζονται με σήμα PWM, το πλάτος των παλμών καθορίζει την γωνία όπου είναι στραμμένος ο σερβοκινητήρας. Οι σερβοκινητήρες διαθέτουν τρία καλώδια, τα δύο αποσκοπούν στην τροφοδοσία του, οπότε και τα

συνδέουμε στις αντίστοιχες υποδοχές του raspberry Pi δηλαδή στα στην έξοδο των 5 volt και στην γείωση. Το τρίτο καλώδιο αποσκοπεί στην εισαγωγή του σήματος PWM. Συνδέουμε σε μία από τις εξόδου του Raspberry Pi το καλώδιο αυτό, και με το κατάλληλο πρόγραμμα, το οποίο θα περιγραφθεί στη συνέχεια, διαμορφώνουμε το σήμα κατάλληλα ώστε ο σερβοκινητήρας να εκτελεί τις κινήσεις που θέλουμε. Η ταχύτητα του σερβοκινητήρα δεν μπορεί να ελεγχθεί, παρ' όλα αυτά υπάρχει τρόπος να ελεγχθεί έμμεσα. Μοιράζοντάς την διαδρομή σε επιμέρους μικρότερες διαδρομές και επιβάλλοντας μια μικρή παύση στο ενδιάμεσο μπορεί να επιτευχθεί ελάττωση της ταχύτητας περιστροφής του σερβοκινητήρα.

Οι βιβλιοθήκες που απαιτούνται για τον έλεγχο ενός σερβοκινητήρα από το raspberry Pi είναι οι ακόλουθες:

*import RPi.GPIO as GPIO import time*

Το πρώτο πράγμα που πρέπει να κάνουμε για να μπορέσουμε να ελέγξουμε τον σερβοκινητήρα είναι να δηλώσουμε σε ποια θύρα του raspberry Pi τον έχουμε συνδέσει. Υπάρχουν δύο μοντέλα αρίθμησης για τις θύρες του Raspberry Pi. Το ένα είναι το board το οποίο ακολουθεί την σειρά των θυρών και το άλλο είναι το BCM. Στην παρακάτω φωτογραφία φαίνεται η αρίθμηση και με τα δύο μοντέλα.

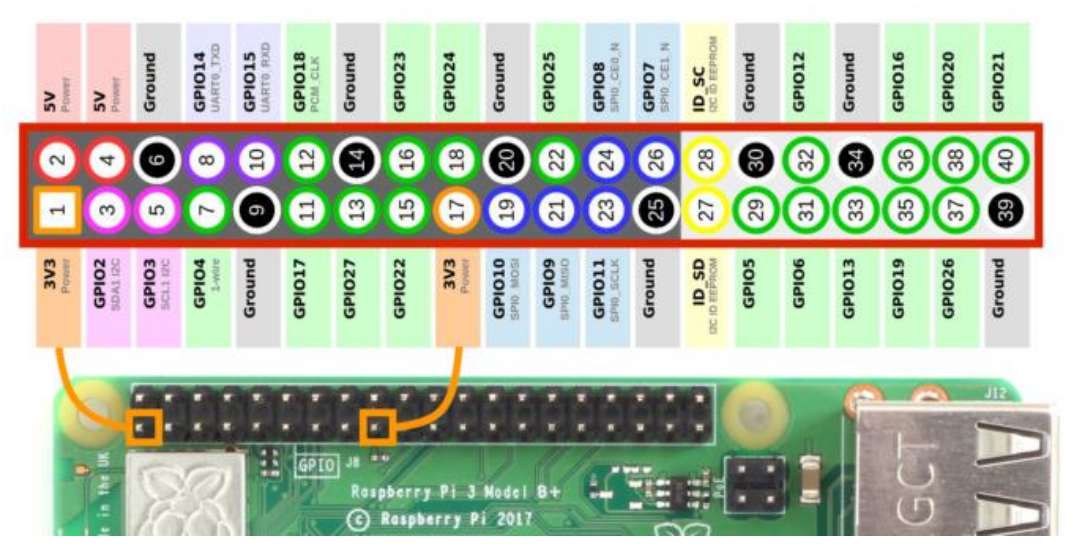

*Εικόνα 52: Μοντέλα αρίθμησης θυρών Raspberry Pi.*

Αφού πρώτα αποθηκεύσουμε στις μεταβλητές P\_SERVO και fPWM την θήρα που έχουμε συνδέσει τον σερβοκινητήρα και την συχνότητα του παλμού PWM αντίστοιχα, ορίζουμε το μοντέλο αρίθμησης των

θυρών σε BCM και δηλώνουμε την επιθυμητή θήρα ως έξοδο. Στη συνέχεια φτιάχνουμε το αντικείμενο μέσω του οποίου θα χειριζόμαστε τον παλμό PWM περνώντας στις παραμέτρους την θήρα και την συχνότητα του σερβοκινητήρα.

*P\_SERVO = 17 # adapt to your wiring according to GPIO fPWM = 50 # Hz (not higher with software PWM) GPIO.setmode(GPIO.BCM) GPIO.setup(P\_SERVO, GPIO.OUT) pwm = GPIO.PWM(P\_SERVO, fPWM)*

Κάθε σερβοκινητήρας ορίζει στις προδιαγραφές του, το ποσοστό του πλάτους του παλμού όπου ορίζονται οι μηδέν μοίρες το εύρος των πλατών του παλμού στο οποίο ανταποκρίνεται και το εύρος της γωνίας που μπορεί να κινηθεί. Το τελευταίο είθισται να είναι 180 μοίρες. Αποθηκεύουμε σε δύο μεταβλητές το πλάτος του παλμού των 0 μοιρών και το εύρος των πλατών του παλμού. Για τον πιο εύκολο και κατανοητό τρόπο ελέγχου του σερβοκινητήρα δημιουργούμε μια συνάρτηση που δέχεται ως παράμετρο την γωνία στην οποία θέλουμε να στραφεί ο σερβοκινητήρας και διαμορφώνει το σήμα PWM κατάλληλα.

```
servo_range = 10 # Range % of servo values
servo_start = 2.2 # Smallest % servo value
def setDirection(direction, step, sleepBS):
   duty = a / 180 * direction + b
   pwm.ChangeDutyCycle(duty)
```
Η εφαρμογή που δημιουργήθηκε για τον χειρισμό του σερβοκινητήρα, είναι ανεξάρτητη και καλείται από την κυρίως εφαρμογή με παραμέτρους την αρχή της διαδρομής σε μοίρες, το τέλος της διαδρομής σε μοίρες, το βήμα με το οποίο θα κινείται ο σερβοκινητήρας και την παύση του ανάμεσα στις διαδρομές σε δευτερόλεπτα. Από τις παραμέτρους η εφαρμογή υπολογίζει την κατεύθυνση της διαδρομής του σερβοκινητήρα και δημιουργεί τον κατάλληλο βρόγχο επαναλήψεων όπου μέσα στον οποίο καλεί την συνάρτηση που περιγράψαμε παραπάνω ώστε ο σερβοκινητήρας να κάνει την επιθυμητή κίνηση. Για το ξεκίνημα του σήματος καλούμε την συνάρτηση start με παράμετρο 0 ώστε να ξεκινήσει με μηδενικό πλάτος παλμού.

*pwm.start(0) direct = 1 if fromArg < toArg else -1 for direction in range(fromArg,toArg + direct, stepArg \* direct):*

## *setDirection(direction) time.sleep(sleepArg) # allow to settle GPIO.cleanup() # cleanup all GPIO*

4.4 Αποστολή και διαχείριση αποτελεσμάτων

Τα συστήματα μας όπως ήδη αναφέρθηκε θα είναι αυτόνομα και κάτω από την επιφάνεια του νερού. Αυτό κάνει δύσκολη την πρόσβαση σε αυτά. Ήταν απαραίτητη η εύρεση ενός τρόπου επικοινωνίας κατά κύριο λόγο για να υπάρχει πρόσβαση στα δεδομένα της κάθε συσκευής αλλά και για την εύκολη παραμετροποίηση τους. Η επικοινωνία αυτή πρέπει να προβλέπει για την διαχείριση του κάθε συστήματος ξεχωριστά. Τα συστήματα θα βρίσκονται όλα στο ίδιο δίκτυο και στο οποίο θα είναι συνδεδεμένος και ένας server στον οποίο θα υπάρχει εύκολη πρόσβαση. Πέρα από την επικοινωνία, άλλο ένα πρόβλημα που χρήζει επίλυσης είναι η αποθήκευση των δεδομένων. Η μελέτη των δεδομένων προφανώς δεν μπορεί να μελετώνται σε πραγματικό χρόνο, θα πρέπει να αποθηκεύονται για κάθε ένα από τα συστήματα ξεχωριστά και να μπορούν να προβληθούν με τέτοιο τρόπο ώστε να διευκολύνεται η μελέτη τους. Όλες αυτές οι απαιτήσεις καλύφθηκαν με την βοήθεια της πλατφόρμας domotcz. H πλατφόρμα domoticz είναι μια πλατφόρμα για έξυπνα σπίτια και λειτουργεί ως ένας web server που επιτρέπει την αμφίδρομη επικοινωνία με τα συστήματα μέσω http πρωτοκόλλου. Η πλατφόρμα μπορεί να εγκατασταθεί είτε στον server είτε σε ένα από τα raspberry Pi. Πρόσβαση στην πλατφόρμα μπορεί να γίνει με την βοήθεια οποιαδήποτε φυλλομετρητή από σύστημα που είναι συνδεδεμένο στο δίκτυο εισάγοντας την παρακάτω διεύθυνση με αντικατάσταση του <host ip> με την διεύθυνση ip του συστήματος που είναι εγκατεστημένη η πλατφόρμα.

#### *[http://<host ip>:8080/#/Dashboard.](http://127.0.0.1:8080/#/Dashboard)*

Η πλατφόρμα δίνει την δυνατότητα αποστολής τιμών σε αυτήν, τις τιμές τις αποθηκεύει και τις κρατάει για έναν χρόνο. Επίσης δίνει την δυνατότητα να προβληθούν οι αποθηκευμένες τιμές σε διαγράμματα σε διάστημα ημέρας, μήνα ή χρόνου. Η μονάδες των τιμών, μπορούν να οριστούν από τον χρήστη.

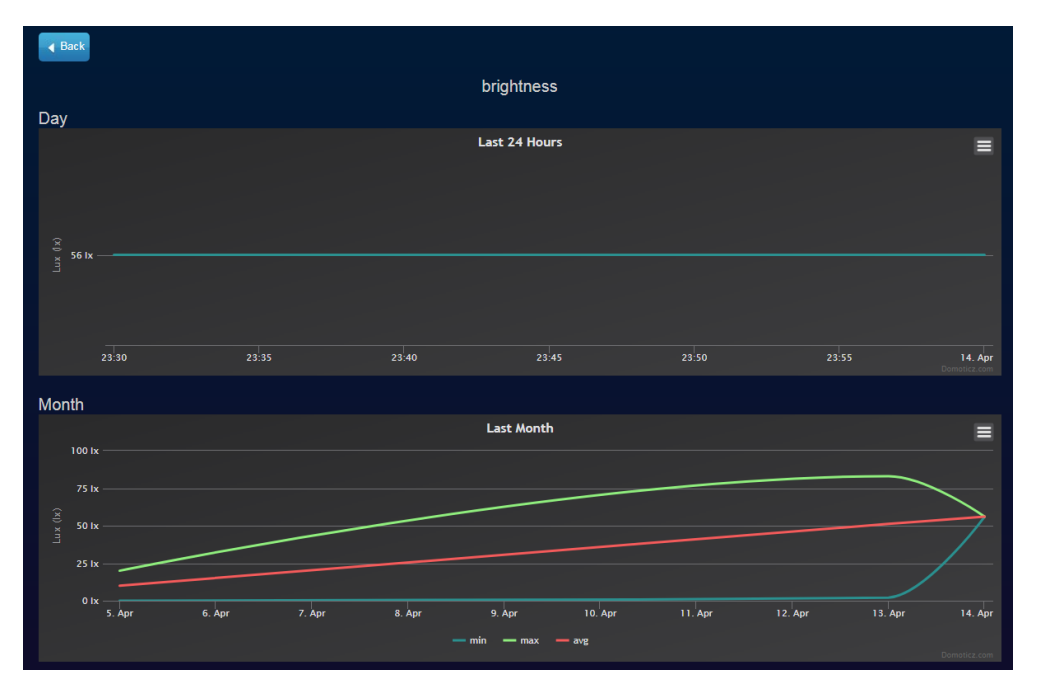

*Εικόνα 53: Διάγραμμα πλατφόρμας domoticz*

Η πλατφόρμα domotcz έχει επίσης την δυνατότητα να δεχθεί ειδοποιήσεις σε μορφή κειμένου. Η δυνατότητα αυτή μπορεί να χρησιμοποιηθεί για αποστολή αναφορών από τα συστήματα. Η αποθήκευση των ειδοποιήσεων αποθηκεύονται στην πλατφόρμα για χρονικό διάστημα ενός μήνα.

| Show $25 - 1$ entries                                                   |                                                                                                    | Search: |  |      |  |  |
|-------------------------------------------------------------------------|----------------------------------------------------------------------------------------------------|---------|--|------|--|--|
| Date<br>$\overline{\phantom{a}}$                                        | Data                                                                                                    |         |  | User |  |  |
| 2020-04-13 23:00:28                                                     | The cleanning finished successfully                                                                                          |         |  |      |  |  |
| 2020-04-13 22:59:37                                                     | The brush is stuck in front of the camera during returning back. The image in the begginning was 113.30 more bright than now |         |  |      |  |  |
| 2020-04-13 22:57:52                                                     | The brush never return back. The lowest brightness was 94.96                                                                 |         |  |      |  |  |
| 2020-04-13 22:57:27                                                     | The cleanning never started. The lowest brightness was 25.22                                                                 |         |  |      |  |  |
| 2020-04-13 22:57:01                                                     | The brush is stuck in front of the camera. The image in the begginning was 19.98 more bright than now                        |         |  |      |  |  |
| 2020-04-13 22:54:06                                                     | The brush is stuck in front of the camera during returning back. The image in the begginning was 58.59 more bright than now  |         |  |      |  |  |
| 2020-04-13 22:53:40                                                     | The cleanning never started. The lowest brightness was 80.93                                                                 |         |  |      |  |  |
| 2020-04-13 22:53:16                                                     | The Image is too dark, the cleaning is aborded. The brightess is 27.69                                                       |         |  |      |  |  |
| 2020-04-13 22:48:30                                                     | The cleanning never started. The lowest brightness was 59.00                                                                 |         |  |      |  |  |
| 2020-04-13 22:47:28                                                     | The cleanning never started. The lowest brightness was 40.01                                                                 |         |  |      |  |  |
| 2020-04-13 22:46:49                                                     | The cleanning never started. The lowest brightness was 21.88                                                                 |         |  |      |  |  |
| 2020-04-13 22:46:12                                                     | The brush is stuck in front of the camera. The image in the begginning was 54.58 more bright than now                        |         |  |      |  |  |
| 2020-04-13 22:45:06                                                     | The cleanning never started. The lowest brightness was 79.29                                                                 |         |  |      |  |  |
| 2020-04-13 22:41:22                                                     | The brush is stuck in front of the camera. The image in the begginning was 14.48 more bright than now                        |         |  |      |  |  |
| 2020-04-13 22:36:29                                                     | The Image is too dark, the cleaning is aborded. The brightess is 14.46                                                       |         |  |      |  |  |
| 2020-04-13 22:35:37                                                     | The Image is too dark, the cleaning is aborded. The brightess is 23.04                                                       |         |  |      |  |  |
| 2020-04-13 22:32:20                                                     | The Image is too dark, the cleaning is aborded. The brightess is 2.23                                                        |         |  |      |  |  |
| 2020-04-13 12:48:50                                                     | test                                                                                                    |         |  |      |  |  |
| 2020-04-12 21:52:40                                                     | test                                                                                                    |         |  |      |  |  |
| 2020-04-12 21:49:43                                                     | test                                                                                                    |         |  |      |  |  |
| 2020-04-12 21:48:06                                                     | test                                                                                                    |         |  |      |  |  |
| 2020-04-12 21:43:38                                                     | test                                                                                                    |         |  |      |  |  |
| 2020-04-12 21:42:29                                                     | test                                                                                                    |         |  |      |  |  |
| 2020-04-12 21:41:58                                                     | test                                                                                                    |         |  |      |  |  |
| 2020-04-12 21:41:44                                                     | test                                                                                                    |         |  |      |  |  |
| Showing 1 to 25 of 46 entries<br>2 Next Last<br><b>First Previous 1</b> |                                                                                                    |         |  |      |  |  |

*Εικόνα 54: Προβολή αναφορών πλατφόρμας domoticz.*

Κάθε ένα από τα συστήματα στέλνει μπορεί να στέλνει τις τιμές και τις ειδοποιήσεις σε διαφορετική λίστα ή ακόμα και να υπάρχει παραπάνω από μια λίστα μετρήσεων και ειδοποιήσεων για κάθε σύστημα. Όλες οι λίστες των μετρήσεων και των ειδοποιήσεων

προβάλλονται στο κεντρικό μενού με λακωνικές πληροφορίες της τελευταίας αποστολής.

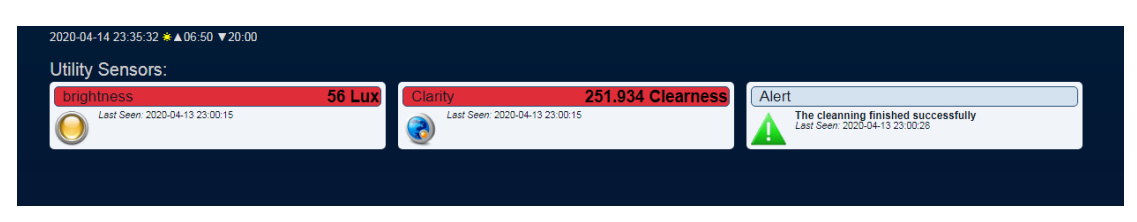

*Εικόνα 55: Προβολή μετρήσεων και ειδοποιήσεων στο μενού της πλατφόρμας domoticz.*

Άλλη μια δυνατότητα της πλατφόρμας domoticz που εκμεταλλευτήκαμε για την αποπεράτωση της διπλωματικής εργασίας είναι η δυνατότητα προσθήκης παραμέτρων στην πλατφόρμα. Στις παραμέτρους αυτές μπορούν να έχουν πρόσβαση τα συστήματα. Με την δυνατότητα αυτή μπορούμε να παραμετροποιούμε τα συστήματα μας είτε με κοινές παραμέτρους είτε με παραμέτρους που αφοράν κάθε σύστημα μεμονωμένα χωρίς να έχουμε άμεση πρόσβαση στο σύστημα.

| Show 25 v entries                                                                     |                                        |                      |                       | Search:                 |  |  |
|---------------------------------------------------------------------------------------|----------------------------------------|----------------------|-----------------------|-------------------------|--|--|
| $\begin{array}{r} \n \text{Idx} \\  \hline\n 7 \\  6 \\  5 \\  4 \\  3\n \end{array}$ | $\overline{\phantom{a}}$ Variable name | $\sim$ Variable type | $\land$ Current value | ~ Last update<br>$\sim$ |  |  |
|                                                                                       | clarityIdx1                            | Integer              |                       | 2020-04-13 21:56:00     |  |  |
|                                                                                       | brightIdx1                             | Integer              |                       | 2020-04-13 21:55:23     |  |  |
|                                                                                       | alertidx1                              | Integer              | 3                     | 2020-04-13 21:54:24     |  |  |
|                                                                                       | tries                                  | Integer              | 50                    | 2020-04-13 21:53:19     |  |  |
|                                                                                       | difThshld                              | Integer              | 10                    | 2020-04-13 21:53:00     |  |  |
| $\begin{bmatrix} 2 \\ 1 \end{bmatrix}$                                                | brightThshld1                          | Integer              | 50                    | 2020-04-13 21:51:54     |  |  |
|                                                                                       | darkThshld1                            | Integer              | 20                    | 2020-04-13 21:52:31     |  |  |
| Showing 1 to 7 of 7 entries<br>First Previous 1 Next Last                             |                                        |                      |                       |                         |  |  |
| <b>Delete</b><br>Update                                                               |                                        |                      |                       |                         |  |  |
|                                                                                       |                                        |                      |                       | Refresh                 |  |  |

*Εικόνα 56: Καταχώρηση παραμέτρων στην πλατφόρμα domoticz*

#### 4.4.1 Στήσιμο πλατφόρμας

Η πλατφόρμα δίνει την δυνατότητα καταχώριση «Hardware», για την δικιά μας υλοποίηση θα δημιουργηθεί ένα hardware για κάθε σύστημα. Τα συστήματα που συνδέουμε στο δίκτυο θα έχουν ένα δείκτη από το ένα μέχρι το πέντε για τα πέντε συστήματα ώστε να μπορούν να διαχωρίζονται από την πλατφόρμα. Οι παράμετροι που αφορούν μεμονωμένα κάποιο σύστημα θα λήγουν με τον δείκτη του συστήματος, ενώ οι παράμετροι που δεν έχουν κάποιον αριθμό στο τέλος θα είναι κοινές για όλα τα συστήματα.

Σε κάθε hardware της πλατφόρμας μπορούν να προστεθούν «devices». Στην υλοποίηση μας κάθε λίστα των μετρήσεων και των ειδοποιήσεων θα αντιπροσωπεύεται από ένα device. Θα υπάρχουν δύο λίστες μετρήσεων για κάθε σύστημα, μια για την καθαριότητα του φακού

της κάμερας και μια για την φωτεινότητα. Επίσης θα υπάρχει μια λίστα ειδοποιήσεων που θα αναφέρεται στην ομαλή ή μη λειτουργία της διαδικασίας καθαρισμού του φακού.

Κάθε device της πλατφόρμας διαθέτει ένα «Index», δηλαδή έναν μοναδικό αριθμό. Ο μοναδικός αυτός αριθμός συμπεριλαμβάνεται στο μήνυμα των δεδομένων που στέλνονται ώστε κάθε μέτρηση ή ειδοποίηση να μπει στην κατάλληλη λίστα. Για να μπορέσει να γίνει αυτό πρέπει το κάθε σύστημα να ξέρει το index που αντιστοιχεί η μέτρηση ή ειδοποίηση που καλείται να στείλει. Για να αποκτήσει αυτή την πληροφορία το σύστημα, μαζί με τις παραμέτρους για της εφαρμογής αποθηκεύουμε στις μεταβλητές της πλατφόρμας και τα indexesτου κάθε device. Από το όνομα της μεταβλητής κάθε σύστημα αποκτά την πληροφορία για το σε ποια λίστα πρέπει να στείλει και για ποιο σκοπό.

#### 4.4.2 Επικοινωνία

Οι δύο παράμετροι που πρέπει να διαθέτουν τα συστήματα και δεν μπορούν να αποκτήσουν από την πλατφόρμα, είναι οι παράμετροι που χρήζουν για την επικοινωνία με την πλατφόρμα. Αυτές οι δύο παράμετροι είναι η διεύθυνση IP όπου βρίσκεται η πλατφόρμα και ο δείκτης κάθε συστήματος. Για τον λόγω αυτό, κατά την εγκατάσταση της εφαρμογής στο σύστημα φροντίζουμε να περαστεί με περασμένες αυτές τις δύο παραμέτρους.

*INDEX = '1' SERVER\_IP = "192.168.1.5"*

Η επικοινωνία όπως ήδη αναφέρθηκε γίνεται μέσω http πρωτοκόλλου, το κάθε σύστημα στέλνει http request με τις πληροφορίες που χρειάζεται να στείλει στην πλατφόρμα σύμφωνα με την ενέργεια που πρέπει να εκτελεστεί και η πλατφόρμα απαντάει με http response συμπεριλαμβάνοντας τυχών πληροφορίες που πρέπει να γυρίσουν στο σύστημα. Η απάντηση της πλατφόρμας φτάνει σε μορφή Jason. Για την αποστολή των http request δημιουργήθηκε η παρακάτω συνάρτηση:

*def sendRequest(url): r =requests.get(url) return json.loads(r.text)*

Για την απόκτηση των μεταβλητών που είναι αποθηκευμένες στην πλατφόρμα, τα συστήματα πρέπει να στείλουν το ακόλουθο http request.

*http://<host\_ip>:8080/json.htm?type=command&param=getuse rvariables*

Για την πρόσβαση των συστημάτων στις μεταβλητές της πλατφόρμας δημιουργήθηκε η παρακάτω συνάρτηση, η οποία στέλνει το κατάλληλο http request, αναλύει την απάντηση και αποθηκεύει σε μεταβλητές τα δεδομένα που αφορούν το συγκεκριμένο σύστημα σύμφωνα με τον δείκτη που του αντιστοιχεί:

```
def getVariables():
   results = dict()
   results = defVal.copy()
   if SERVER_IP != '':
     try:
responce =sendRequest('http://'+SERVER_IP+':8080/json.htm?type=command&p
aram=getuservariables')
       for x in responce['result']:
          if x['Name'] == 'alertIdx'+INDEX:
            results['alertIdx'] = x['Value']
         if x['Name'] == 'brightIdx'+INDEX:
            results['brightIdx'] = x['Value']
         if x['Name'] == 'clarityIdx'+INDEX:
            results['clarityIdx'] = x['Value']
         if x['Name'] == 'maxDiffIdx'+INDEX:
            results['maxDiffIdx'] = x['Value']
          if x['Name'] == 'minDiffIdx'+INDEX:
            results['minDiffIdx'] = x['Value']
         if x['Name'] == 'brightThshld':
            results['brightThshld'] = int(x['Value'])
         if x['Name'] == 'minDiff':
            results['minDiff'] = int(x['Value'])
         if x['Name'] == 'maxDiff':
            results['maxDiff'] = int(x['Value'])
         if x['Name'] == 'tries':
            results['tries'] = int(x['Value'])
         if x['Name'] == 'repeat':
            results['repeat'] = int(x['Value'])
         if x['Name'] == 'sleepBtwnStp':
            results['sleepBtwnStp'] = x['Value']
          if x['Name'] == 'wiperSteps':
```

```
 results['steps'] = x['Value']
        if x['Name'] == 'angleFrom':
          results['angleFrom'] = x['Value']
        if x['Name'] == 'angleTo':
          results['angleTo'] = x['Value']
   except:
     printLog("Camera couldn't get the variables from the server.")
 else:
   printLog("Sever IP haven't been set")
 return results
```
Για την αποστολή των μετρήσεων τα συστήματα καλούνται να στείλουν το ακόλουθο http request:

```
http://<host_ip>:8080/json.htm?type=command&param=udevice&idx
=IDX&nvalue=0&svalue=VALUE
```
Το IDX πρέπει να αντικατασταθεί με το index του αντίστοιχου device της πλατφόρμας ώστε η μέτρηση να συμπεριληφθεί στην σωστή λίστα. Στην θέση του VALUE πρέπει να τοποθετηθεί η τιμή της μέτρησης που πρέπει να στείλει το σύστημα. Υπεύθυνη για αυτή τη λειτουργία είναι η ακόλουθη συνάρτηση:

```
def sendMesures(variables,name,value):
   if SERVER_IP != '':
     if variables[name+'Idx']!='':
        try:
```
*sendRequest('http://'+SERVER\_IP+':8080/json.htm?type=command&p aram=udevice&idx=' + variables[name+'Idx'] + '&nvalue=0&svalue=' + str(value))*

 *except Exception as e:*

 *printLog("Camera couldn't send the value of " + name + ", Error:" + e)*

 *else:*

 *printLog("Variable " + name + "Idx haven't been added")*

Αντίστοιχο http request πρέπει να σταλεί και για την καταχώρηση μιας ειδοποίησης:

*http://<host\_ip>:8080/json.htm?type=command&param=udevice&idx =IDX&nvalue=LEVEL&svalue=TEXT*

Ενώ η αντίστοιχη συνάρτηση είναι η εξής:

```
def sendAlert(variables, text, error):
   if SERVER_IP != '':
      if variables['alertIdx'] !='':
        try:
```

```
sendRequest('http://'+SERVER_IP+':8080/json.htm?type=command&p
aram=udevice&idx=' + variables['alertIdx'] + '&nvalue=' + str(4 if error 
else 1) + '&svalue=' + text)
       except Exception as e:
         printLog("Camera couldn't send the alert, Error:" + e)
     else:
       printLog("Variable alertIdx haven't been added")
```
## 5 Συμπεράσματα και επέκταση μελέτης

Στο κεφάλαιο αυτό θα γίνει μια μικρή αναδρομή της διπλωματικής εργασίας. Θα θυμηθούμε τις μεθόδους που ακολουθήθηκαν για την επίτευξη του αρχικού στόχου και θα γίνει μια αποτίμηση. Επίσης θα αναφερθούμε στα επιτεύγματα που επέφερε η διπλωματική εργασία και πως αυτά μπορούν να γίνουν έναυσμα για περαιτέρω μελέτη.

#### 5.1 Συμπεράσματα

Η επεξεργασία εικόνας έχει δεχθεί μεγάλη ανάπτυξη και προσφέρει ένα τεράστιο εργαλείο σε προγραμματιστές και ερευνητές. Επίσης δίνει την δυνατότητα προσαρμογής, ανάλογα τους πόρους που διαθέτει το σύστημα και φέρει τα αντίστοιχα αποτελέσματα.

Στο πλαίσιο της διπλωματικής αυτής εργασίας δημιουργήσαμε δύο μεθόδους αξιολόγησης της ευκρίνειας της εικόνας χρησιμοποιώντας φίλτρα και εκμεταλλευόμενοι τις συχνότητες του σήματος της εικόνας. Οι μέθοδοι αυτές προσαρμόστηκαν για την μέτρηση του πλαγκτόν που εμφανίζεται μπροστά από τον φακό λόγω του νερού που περιτριγυρίζει το σύστημά μας, αλλά με την κατάλληλη παραμετροποίηση μπορεί να εφαρμοστεί και για άλλες εφαρμογές.

Επίσης δημιουργήθηκε διαγνωστική μέθοδος για την διαδικασίας καθαρισμού της κάμερας, χρησιμοποιώντας λιγοστούς πόρους από το σύστημα. Η μέθοδος φέρει ικανοποιητικά αποτελέσματα, αφήνοντας λιγοστές περιπτώσεις σφάλματος σε ιδιαίτερες περιπτώσεις, οι οποίες δεν επηρεάζουν την ομαλή λειτουργία του συστήματος μας.

Στη συνέχεια αναλύθηκε πως μπορούμε να χειριστούμε με την βοήθεια ενός raspberry Pi μια κάμερα και έναν σερβοκινητήρα. Αναφέρθηκαν οι βιβλιοθήκες που χρειάστηκαν για τον προγραμματισμό σε γλώσσα προγραμματισμού Python και αναλύθηκαν όλες οι δυνατότητες των περιφερειακών αυτών ώστε να μπορέσει να επιτευχθεί ο στόχος της διπλωματικής εργασίας.

Τέλος έγινε η σύνδεση όλων των επιμέρους τμημάτων της διπλωματικής εργασίας και παρουσιάστηκε ο τρόπος παρουσίασης των δεδομένων του συστήματος με την βοήθεια της πλατφόρμας Domotiz.

5.2 Επέκταση μελέτης

#### 5.2.1 Μετασχηματισμός Fourier

Για την μέτρηση της ευκρίνειας της κάμερας έγινε εκτενή αναφορά στις συχνότητες της εικόνας. Η συχνότητα της εικόνας εμπεριέχει πολλές πληροφορίες αρκεί να βρεθεί τρόπος να εξαχθούν. Ο μετασχηματισμός της εικόνας στο χώρο της συχνότητας μέσω του μετασχηματισμού Fourier είναι ενδιαφέρον πεδίο μελέτης και μπορεί να φέρει ικανοποιητικά αποτελέσματα στον συγκεκριμένο στόχο. Κατά την διάρκεια της διπλωματικής έγινε μια αρχική προσπάθεια, για χρήση του μετασχηματισμού Fourier με αρνητικά αποτελέσματα οπότε και η

προσπάθεια διακόπηκε. Παρ' όλα αυτά μια πιο εκτεταμένη μελέτη είναι πιθανό να φέρει και τα επιθυμητά αποτελέσματα.

#### 5.2.2 Νευρωνικά δίκτυα

Τα νευρωνικά δίκτυα έχουν μια τεράστια ανάπτυξη τα τελευταία χρόνια με μεγάλο πλήθος εφαρμογών. Το πρόβλημα είναι ότι απαιτούν μεγάλη επεξεργαστική ισχύ, με μεγάλη πιθανότητα το σύστημα μας να μην μπορούσε να ανταπεξέλθει. Παρ' όλα αυτά είναι άξιο μελέτης, η υλοποίηση της επεξεργασίας εικόνας της διπλωματικής εργασίας με την βοήθεια νευρωνικών δικτύων και ιδιαίτερα της μεθόδου διάγνωσης της ομαλής λειτουργίας του μηχανισμού καθαρισμού της κάμερας.

#### 5.2.3 Κατασκευή πλατφόρμας

Για την παρουσίαση των αποτελεσμάτων των μεθόδων που δημιουργήθηκαν χρησιμοποιήθηκε η πλατφόρμα domoticz, η οποία έχει κατασκευαστή για διαχείριση έξυπνων σπιτιών. Η λειτουργία αυτή δεν ήταν το κύριο θέμα της διπλωματικής εργασίας, για τον λόγο αυτό χρησιμοποιήθηκε μια έτοιμη πλατφόρμα. Στα πλαίσια της περαιτέρω μελέτης, θα μπορούσε να δημιουργηθεί μια πλατφόρμα που θα αναπτυχθεί αποκλειστικά για τον σκοπό αυτό.

## Βιβλιογραφία

- [1] M. Nixon & A. Aquado: «Feature Extraction & Image Processing», 2nd Edition 2008, ISBN 9787, Chapter 1
- [2]Α. Σκορδάς και Β Αναστασόπουλος: «Ψηφιακή Επεξεργασία Σήματος Kαι Εικόνας» Εκδόσεις Ανοιχτού Ελεύθερου Πανεπιστημίου.
- [3]Ν. Παπαμάρκος «Ψηφιακή Επεξεργασία & Ανάλυση Εικόνας», Β. Γκιούρδας εκδοτική.
- [4] <http://graficnotes.blogspot.com/>
- [5] M. Ebner «Color Constancy», Wiley-is&t series in imaging science and technology.
- [6] Κ. Κολοκυθάς: «Ψηφιακά Μέσα στις οπτικοακουστικές τέχνες»
- [7] L. Galbiati: «Machine Vision And Digital Image Processing Fundamentals» Prentice-Hall 1990, chapter 3.
- [8] R. Gonzalez and R. Woods: «Digital image processing» Prentice Hall, Upper Saddle River, N.J., 2008
- [9]Α. Κολοβός: «Εισαγωγή στην επεξεργασία εικόνας, παραδείγματα με χρήση matlab»
- [10] G [Bebis](http://www.cs.unr.edu/~bebis): «Area/Mask Processing Methods»
- [11] Φ. Λαζαρίνης: «Θεωρία Ψηφιακού Βίντεο»
- [12] <https://opencv.org/>
- [13] <https://en.wikipedia.org/wiki/OpenCV>
- [14] https://opensource.com/resources/raspberry-pi
- [15] https://en.wikipedia.org/wiki/Raspberry Pi
- [16] https://www.raspberrypi.org/
- [17] M. ERBIN: «Σερβοκινητήρες: Αρχές λειτουργίας, κατασκευαστικοί τύποι, διανυσματικός έλεγχος κι εφαρμογές»
- [18] https://el.wikipedia.org/wiki/%CE%97%CE%BB%CE%B5%CE %BA%CF%84%CF%81%CE%B9%CE%BA%CF%8C%CF%82\_%CE%BA %CE%B9%CE%BD%CE%B7%CF%84%CE%AE%CF%81%CE%B1%CF% 82
- [19] https://webstarsnet.com/el/44-how-does-a-servo-motorwork.html
- [20] Α. ΧΑΤΖΗΓΙΑΝΝΗΣ: «Αρχές και λειτουργίες CCD & CMOS αισθητήρων στις σύγχρονες κάμερες»